Министерство образования Республики Беларусь

## Учреждение образования БЕЛОРУССКИЙ ГОСУДАРСТВЕННЫЙ УНИВЕРСИТЕТ ИНФОРМАТИКИ И РАДИОЭЛЕКТРОНИКИ

Кафедра антенн и устройств СВЧ

\_\_\_\_\_\_\_\_\_\_\_\_\_\_\_\_\_\_\_\_\_\_\_\_\_\_\_\_\_\_\_\_\_\_\_\_\_\_\_\_\_\_\_\_\_\_\_\_\_\_\_\_\_\_\_\_\_\_\_\_\_\_\_\_\_\_\_\_

# **ЧИСЛЕННОЕ МОДЕЛИРОВАНИЕ ПРОВОЛОЧНЫХ АНТЕНН**

# МЕТОДИЧЕСКОЕ ПОСОБИЕ

для курсового и дипломного проектирования по дисциплине "Антенны и устройства СВЧ" для студентов специальности "Радиотехника "

*Библиотека БГУИР*

Минск 2002

УДК 621.396.67 (075.8) ББК 32.845 я73 Ю 82 Авторы: О.А. Юрцев, А.В. Улановский, Д.В. Заневский, Ю.Ю. Бобков

Численное моделирование проволочных антенн: Метод. пособие для Ю 82 курсового и дипломного проектирования по дисциплине «Антенны и устройства СВЧ» для студентов специальности «Радиотехника»/ О.А.Юрцев, А.В.Улановский, Д.В.Заневский, Ю.Ю.Бобков –Мн.: БГУИР, 2002. – 78 с.: ил.

ISBN 985-444-383-3

Методическое пособие предназначено для изучения методов численного моделирования проволочных антенн, основанных на решении интегральных уравнений для тока в тонких проводниках. Рассматриваются методы решения интегрального уравнения при решении внутренней задачи и внешняя задача – определение характеристик и параметров антенны по найденному току. **Библионное моделирование проволочных антенн:** Метод. пособие для укреового и дипломного проектирования по дисциплине «Антенны и устройства СВЧ» для студентов специальности «Радиотехника»/<br>
- О.А.Гориев, А.В.Уэтаковский,

УДК 621.396.67 (075.8) ББК 32.845 я73

БГУИР, 2002

ISBN 985-444-383-3 <sup>©</sup> Коллектив авторов, 2002

## СОДЕРЖАНИЕ

Введение

- 1. Интегральные уравнения для тока в тонких проводниках
- 2. Численное решение интегрального уравнения
- 3. Линейный вибратор
- 4. Некоторые вопросы программной реализации численной модели тонкопроволочной антенны
- 5. Диаграмма направленности и коэффициент направленного действия проволочной антенны
- 6. Программа MMANA и методика ее использования.

**JONUOITEKE** 

7. Литература

Приложение

#### Введение

Проволочные антенны широко применяются во всех диапазонах частот. К ним относятся вибраторные антенны разных типов и конструкций, рамочные антенны, антенны бегущей волны и другие типы.

Расчет проволочных антенн предполагает решение двух задач - внутренней и внешней. Внутренняя задача заключается в нахождении распределения тока в проводниках антенны по заданным их форме и размерам, длине волны и заданному способу возбуждения, т.е. нахождении амплитудно-фазового распределения возбуждения в проводниках антенны. По распределению тока может быть найдено входное сопротивление антенны. Внешняя задача заключается в определении поля излучения антенны по найденному распределению тока, заданным форме и размерам проводников, длине волны. По полю в дальней зоне определяются диаграмма направленности, коэффициент направленного действия, поляризационные параметры антенны в режиме передачи.

Внутренняя задача для проволочных антенн решается приближенно теоретически с различной степенью точности, отчего зависит точность определения характеристик и параметров антенны. Наиболее универсальным и точным методом решения внутренней задачи является метод интегральных уравнений, который применим для проволочных антенн с любой формой проводников. Менее точен метод взаимных ЭДС, разработанный для расчета антенн в виде прямолинейных проводников, еще менее точен метод эквивалентной длинной линии, разработанный для симметричного линейного вибратора.

В настоящем учебном пособии кратко рассматриваются внутренняя и внешняя задачи с использованием метода интегральных уравнений, примеры расчета разных типов проволочных антенн с использованием этого метода. Кроме того, кратко описывается программа MMANA, разработанная японским специалистом Makoto Mori. Она переведена на русский язык московским спе-**И.Гончаренко** размещена Интернете шиалистом  $\overline{\mathbf{M}}$  $\overline{B}$  $\overline{10}$ адресу ftp://ftp2.pagio.ru/pub/2001/06/mmanarus. Подробная информация о программе опубликована в журнале «Радио» № 6-9, 2001 г. В ней реализован метод интегральных уравнений.

### 1. ИНТЕГРАЛЬНЫЕ УРАВНЕНИЯ ДЛЯ ТОКА В ТОНКИХ ПРОВОДНИКАХ

Рассмотрим тонкий проводник произвольной формы длиной L, показанный на рис.1.1.

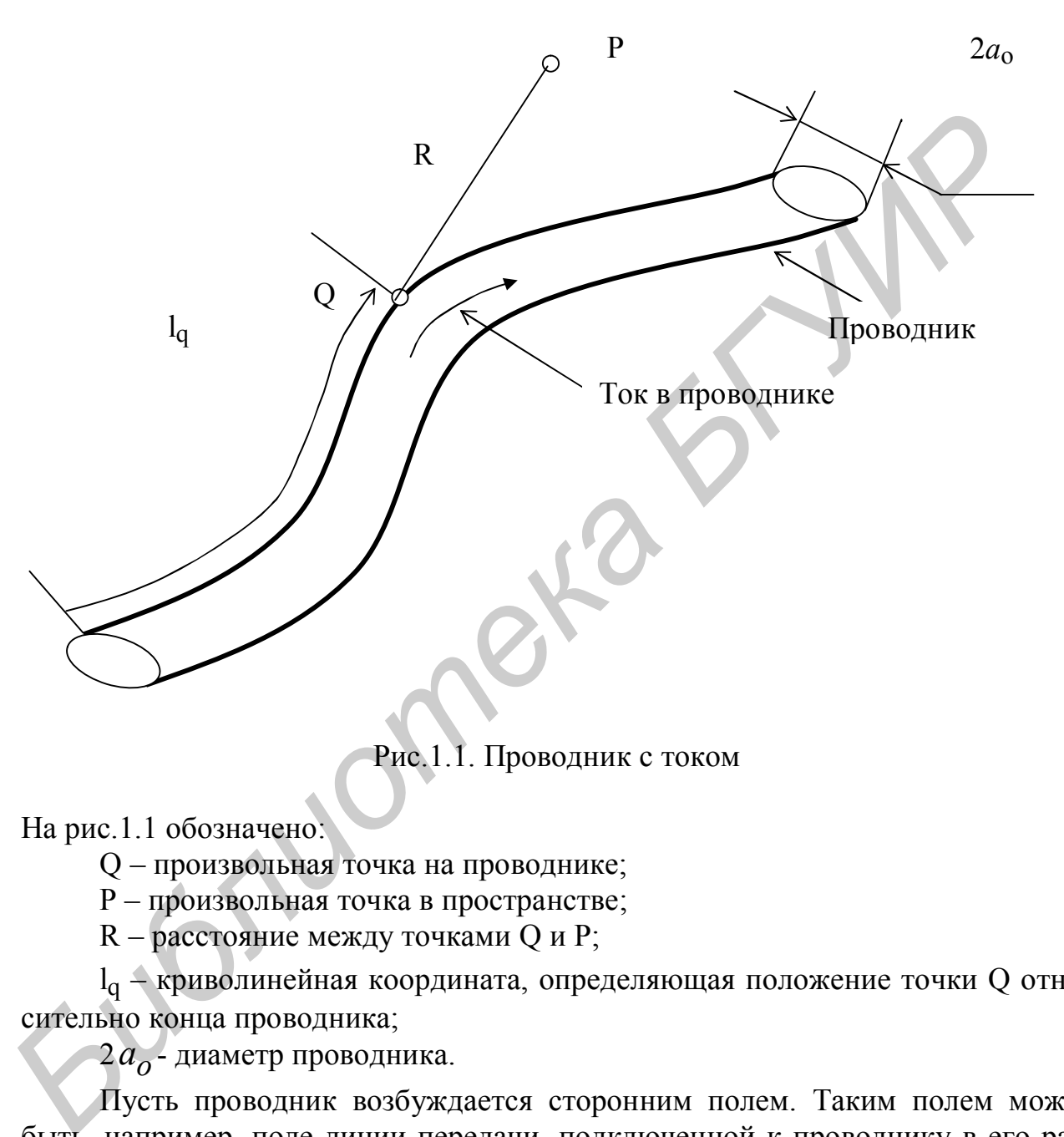

Рис.1.1. Проводник с током

На рис.1.1 обозначено:

Q – произвольная точка на проводнике;

Р – произвольная точка в пространстве;

R – расстояние между точками Q и P;

 $l_q$  – криволинейная координата, определяющая положение точки Q относительно конца проводника;

2 *o a* - диаметр проводника.

Пусть проводник возбуждается сторонним полем. Таким полем может быть, например, поле линии передачи, подключенной к проводнику в его разрыве (рис.1.2), или электромагнитная волна, падающая на проводник (рис.1.3). В результате возбуждения по проводнику течет переменный ток I(l), который можно записать в виде:

$$
I(l_q) = I_m(l_q) \cdot e^{i\Psi(l_q)} \cdot e^{i\omega t},
$$
\n(1.1)

где  $\rm ~I_{m} (l_{q})$  - амплитуда тока, зависящая от координаты  $\rm l_{q}$  точки Q, в которой рассматривается ток;

 $\Psi(\mathbf{l}_{\mathbf{q}})$  - начальная фаза тока, также зависящая от координаты  $\mathbf{l}_{\mathbf{q}}$  точки  $\mathbf{Q};$ 

- круговая частота возбуждающего стороннего поля.

Внутренняя задача теории проволочных антенн заключается в определении распределения тока в проводнике по заданным его форме, размерам и частоте возбуждающего поля. Она решается с помощью уравнений Максвелла и граничных условий на поверхности проводника. При этом уравнения Максвелла сводятся к интегральному уравнению для тока в проводнике. Уравнение не решается аналитически, поэтому решение находится численно.

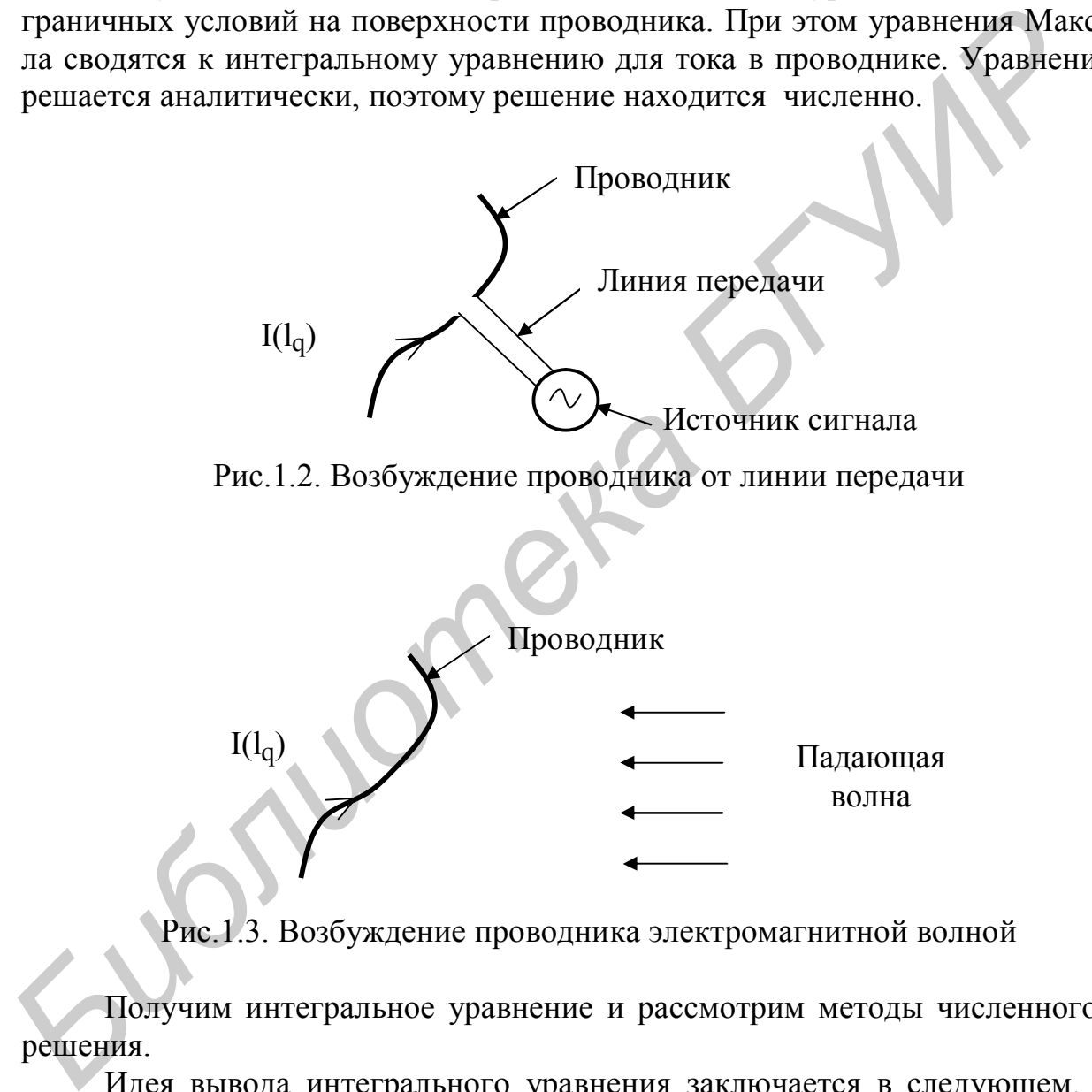

Рис.1.3. Возбуждение проводника электромагнитной волной

Получим интегральное уравнение и рассмотрим методы численного его решения.

Идея вывода интегрального уравнения заключается в следующем. Ток, возбуждаемый в проводнике сторонним полем  $I(l_{q})$ , создает в пространстве поле. Электрический вектор этого поля линейно связан с током некоторым век торным интегральным оператором  $\, \mathrm{L}[\mathrm{I}(\mathrm{l}_\mathrm{q})]$ , т.е.

$$
\overrightarrow{S} = \overrightarrow{L}[I(l_q)]. \qquad (1.2)
$$

Рассмотрим случай, когда проводник идеально проводящий (проводимость металла проводника равна бесконечности). В этом случае на поверхности проводника касательная составляющая электрического поля должна быть равной нулю (силовые линии электрического поля подходят к поверхности идеального металла по нормали). На поверхности проводника существует не только поле, созданное током, текущим в проводнике, а и стороннее поле, возбуждающее ток в проводнике. Поэтому граничному условию должно удовлетворять полное поле, равное сумме поля тока в проводнике и стороннего поля. Это условие можно записать в виде:

$$
E_{\tau} + E_{\tau c\tau} = 0, \qquad (1.3)
$$

где  $\texttt{E}_{\tau}$  - касательная к поверхности проводника составляющая вектора электрического поля, созданного током проводника;

 $\rm E_{\tau cr}$  - касательная к поверхности проводника составляющая стороннего поля.

Из выражений (1.2), (1.3) следует:

$$
\overrightarrow{L}[(I_q)]_{\tau} + E_{\tau c \tau} = 0, \qquad (1.4)
$$

где  $L[(\Gamma)]_{\tau}$  $\rightarrow$  $L[(I')]_{\tau}$  - касательная к поверхности вибратора составляющая векторного интегрального оператора  $(L[I_q])$  $\rightarrow$ .

Выражение (1.4) является уравнением относительно неизвестного тока в вибраторе I(lq). Поскольку ток входит под знак интегрального оператора, уравнение называется интегральным.

Получим явное выражение для интегрального уравнения. Рассмотрим уравнения Максвелла для комплексных амплитуд поля:

$$
\overrightarrow{H} = \overrightarrow{j} + i\omega \varepsilon_a \overrightarrow{E}, \qquad (1.5)
$$

$$
\overrightarrow{E} = -i\omega\mu_a \stackrel{\rightarrow}{H}, \qquad (1.6)
$$

где  $\rightarrow$  ${\rm E}$  ,  $\rightarrow$ H - векторы электрического и магнитного полей, создаваемые током, текущим в среде и характеризуемым вектором плотности объемного тока j ;  $\rightarrow$  $\varepsilon_a$ ,  $\mu_a$  - абсолютные диэлектрическая и магнитная проницаемости среды, в которой рассматривается поле;  $i = \sqrt{-1}$ . дающе то к в проводнике, поэтно-подиались и магнитным у условите и соверание и стать для инстрались для инстрались  $E_{\tau}$  + касательная к поверхности проводника составляются вектора это условие можно зашисать в виде;<br>

Методом векторного и скалярного потенциалов уравнения сводятся к следующим соотношениям, определяющим векторы  $\rightarrow$ E и  $\rightarrow$ H через вектор плотности тока  $\rightarrow$ j [1, 2]:

$$
\overrightarrow{E} = -i\omega \overrightarrow{A} - \text{grad}\varphi, \qquad (1.7)
$$

где А, ф - векторный и скалярный потенциалы электромагнитного поля, определяемые выражениями

$$
\vec{A} = \frac{\mu_a}{4\pi} \int\limits_V \vec{j} \frac{e^{-ikR}}{R} dV, \qquad (1.8)
$$

$$
\varphi = \frac{1}{4\pi\varepsilon_a} \int_{V} \rho \frac{e^{-ikR}}{R} dV, \qquad (1.9)
$$

где p - плотность объемных зарядов в проводнике; V - объем проводника;  $k = \omega \sqrt{\epsilon_a \mu_a} = \frac{2\pi}{\lambda}$  - волновое число свободного пространства; R - показан на рис.1.1. Причем операция градиента в (1.7) выполняется по координатам точки P.

В соответствии с уравнением электромагнитного поля div  $\vec{j} = -i\omega\rho$  в вы-

ражении (1.9) можно плотность зарядов представить в виде  $\rho = \frac{div j}{\sigma}$  и тогда выражение (1.9) запишется в виде:

$$
\varphi = \frac{i}{4\pi\omega\varepsilon_a} \int_{V} \text{div } \vec{j} \frac{e^{-ikR}}{R} dV \,. \tag{1.10}
$$

В (1.10) операция дивергенции выполняется по координатам точки Q.

Подставляя (1.8) и (1.10) в (1.7), получим

$$
\overrightarrow{E} = -i \frac{\omega \mu_a}{4\pi} \int_V (\overrightarrow{j} G + \frac{div \overrightarrow{j}}{k^2} grad G) dV.
$$
 (1.11)

В выражении (1.11) операция градиента берется по координатам точки, где рассматривается поле, т.е. на рис.1.1 по координатам точки Р; операция дивергенции - по координатам точки, где рассматривается ток, т.е. на рис.1.1 по координатам точки Q. Символом G обозначена функция  $\frac{e^{ikR}}{R}$ , которая называется функцией Грина свободного пространства:

$$
G = \frac{e^{-ikR}}{R}.
$$
 (1.12)

Если опустить точку Р на поверхность проводника, выражение (1.11) бу-

дет определять поле тока, текущего в проводнике, на его поверхности. Для нахождения составляющей вектора Е, касательной к поверхности проводника, необходимо вектор Е скалярно умножить на единичный вектор  $\overrightarrow{S}_0$ , касательный к поверхности проводника в точке Р:

$$
E_{\tau} = (\overrightarrow{E}, \overrightarrow{S}_0). \tag{1.13}
$$

Подставляя (1.11) в (1.12), получаем:

$$
E_{\tau} = -i \frac{\omega \mu_a}{4\pi} \int_V [G \cdot (\vec{j}, \vec{S}_o) + \frac{1}{k^2} G \cdot (graddiv \vec{j}, \vec{S}_o)]dV.
$$
 (1.14)

Аналогично для касательной составляющей стороннего поля на поверхности проводника:

$$
E_{\text{ref}} = (\vec{E}_{\text{cr}}, \vec{S}_0). \tag{1.15}
$$

Подставляя (1.14) и (1.15) в границное условие (3), получаем уравнение  
\n
$$
-i\frac{\omega\mu_a}{4\pi}\iint_V[G\cdot(\vec{j},\vec{S}_0)+\frac{1}{k^2}(\text{gradGdiv }\vec{j},\vec{S}_0)]dV = -(E_{cr},\vec{S}_0).
$$
\n(1.16)

Точка Q, в которой рассматривается плотность тока *i*, называется точкой истока, или точкой интегрирования. Точка Р, в которой определяется поле этого тока и требуется выполнение граничного условия, называется точкой наблюдения. Стороннее поле является функцией точки наблюдения Р.

Функция Грина G зависит от R, т.е. от положения точек P и Q. В связи с этим уравнение (1.16) можно записать в следующем виде, подчеркнув зависимость входящих в него величин от координат точек Р и Q:

$$
-i\frac{\omega\mu_a}{4\pi}\iint_V[G(P,Q)\cdot(\vec{j}(Q),\vec{S}_o)+\frac{1}{k^2}(\text{grad}G(P,Q)\text{div }\vec{j}(Q),\vec{S}_o)]dV=-(\vec{E}_{cr},\vec{S}_o).
$$
\n(1.17)

Уравнение (1.17) является интегро-дифференциальным относительно искомого тока  $j(Q)$ .

В функции Грина (1.12) расстояние R стоит в знаменателе, поэтому в процессе интегрирования при совпадении точек Р и О подынтегральное выражение в (1.17) расходится. Для устранения этой особенности реальный проводник, по поверхности которого течет ток і, заменяется приближенной, так называемой тонкопроволочной моделью. В такой модели принимается, что диаметр проводника 2a<sub>0</sub> значительно меньше длины проводника L и длины волны λ. В этом случае можно считать, что ток течет вдоль оси проводника, его 8

плотность одинакова во всех точках поперечного сечения проводника. Интеграл в (1.17) по объему проводника двукратный: один интеграл - по поперечному сечению проводника, второй - по его длине L. Причем интеграл от плотности тока по поперечному сечению проводника равен полному току в проводнике I(Q). Следующим шагом в замене реального проводника приближенной моделью является замена проводника с диаметром 2a<sub>0</sub> бесконечно тонким, совпадающим с осью реального проводника. Выполнение же граничного условия требуется на поверхности реального проводника. Такая модель показана на рис.1.4, где обозначено:  $l_q$ , $l_p$  – линейные координаты точек Q и P, отсчитываемые от конца проводника вдоль его оси. На рис.1.4 обозначено:

 $l_q$ ,  $l_p$  – линейные координаты точек Q и P, отсчитываемые от конца проводника вдоль его оси. Для модели рис.1.4 уравнение (1.17) упрощается:

интеграл по объему превращается в линейный интеграл по длине проводника L;

вектор плотности тока  $j(Q)$  $\rightarrow$ заменяется вектором полного тока в проводнике  $I(Q) = I(Q) S_0$  $\rightarrow \qquad \qquad \rightarrow$  $=$ I(Q) S<sub>o</sub>, где S<sub>o</sub>  $\rightarrow$ - единичный вектор, касательный к оси проводника в точке истока  $Q$  (показан на рис.1.4);

поскольку вектор плотности тока имеет только одну составляющую вдоль вектора  $S_0$  $\rightarrow$ , операция градиента выполняется по координатам точки наблюдения, операция дивергенции выполняется по координатам точки истока; эти операции записываются в виде: **EXECUAL DEFENSION CONSTRAINE AND CONSTRAINED AND THE CONSTRAINED AND THE CONSTRAINED TO THE CONSTRAINED TO THE CONSTRAINED THE PROPERTY OF THE PROPERTY OF THE PROPERTY OF THE PROPERTY OF THE CONSTRAINED OF THE CONSTRAIN** 

$$
\text{div }\overrightarrow{I}(Q) = \frac{dI(Q)}{dl_q};
$$

gradG(P,Q)div S(Q) = 
$$
\frac{dG(P,Q)}{dI_p} \frac{dI(Q)}{dI_q} (\overrightarrow{S}_o, \overrightarrow{S}_o) = \frac{dG(P,Q)}{dI_p} \frac{dI(Q)}{dI_q}
$$
. (1.18)

С учетом (1.18) уравнение (1.17) записывается в виде:

$$
-i\frac{\omega\mu_a}{4\pi}\int\limits_{L} [G(P,Q)I(Q)(\overrightarrow{1}_o,\overrightarrow{S}_o) + \frac{1}{k^2}\frac{dG(P,Q)}{dl_p}\frac{dI(Q)}{dl_q}]dl_q = -(\overrightarrow{E}_{cr},\overrightarrow{S}_o). \quad (1.19)
$$

Символы P и Q, обозначающие точки истока и наблюдения, заменим линейными координатами  $l_q$  и  $l_p$  этих точек. В результате выражение (1.19) принимает вид:

$$
\int_{L} [G(l_{q}, l_{p})I(l_{q})(l_{o}, S_{o}) + \frac{1}{k^{2}} \frac{G(l_{q}, l_{p})}{dl_{p}} \frac{dI(l_{q})}{dl_{q}}] dl_{q} = -i \frac{4\pi}{\omega \mu_{a}} (\vec{E}_{cr}, S_{o}). \quad (1.20)
$$

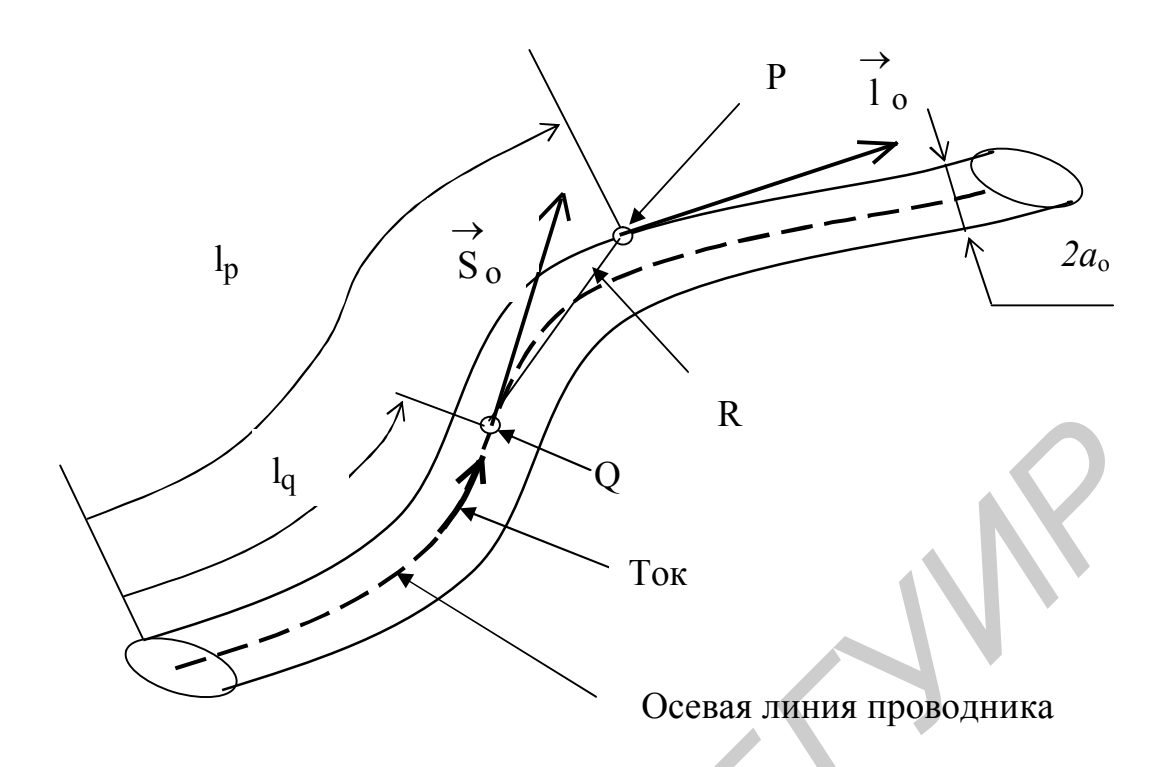

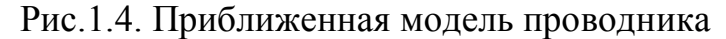

Полученное уравнение называется интегральным уравнением Харрингтона [3]. Как видно, в него входят искомый ток и его первая производная по координате l<sub>q</sub>. Наличие производной тока ограничивает возможности численного решения уравнения. Это связано с тем, что решение интегрального уравнения ищется в виде разложения его в ряд по так называемым базисным функциям. Очевидно, базисные функции должны быть дифференцируемыми на том интервале изменения координаты l<sub>a</sub>, в котором определяется ток в проводнике. Кроме того, эти функции должны удовлетворять условию равенства нулю на концах проводника, так как ток на концах проводника должен быть равным нулю.

С целью исключения второй производной преобразуем (1.20). Для этого Обозначим  $dV = \frac{dI(l_q)}{dl_q}$ , проинтегрируем второе частям. слагаемое по  $U = \frac{dG(l_q, l_p)}{dl_p}$ . Тогда в соответствии с правилом интегрирования по частям  $V = I(l_q)$ , dU =  $\frac{d^2 G(l_q, l_p)}{dl_p dl_q}$  и второй интеграл в уравнении (1.20) запишется в

виде:

$$
\int_{L} \frac{dG(l_p, l_q)}{dl_p} \frac{dI(l_q)}{dl_q} dl_q = \int_{0}^{L} \frac{dG(l_p, l_q)}{dl_p} \frac{dI(l_q)}{dl_q} dl_q =
$$
\n
$$
= I(l_q) \frac{dG(l_p, l_q)}{dl_p} \Big|_{0}^{L} - \int_{0}^{L} I(l_q) \frac{d^2G(l_p, l_q)}{dl_p dl_q}.
$$
\n(1.21)

Учитывая далее, что на концах проводника ток равен нулю:  $I(0) = I(L) = 0$ , из (1.20) и (1.21) получаем уравнение:

$$
\int_{L} [G(l_{q},l_{p})I(l_{q})(\vec{l}_{o},\vec{S}_{o}) - \frac{1}{k^{2}} \frac{d^{2}G(l_{q},l_{p})}{dl_{p}dl_{q}} I(l_{q})]dl_{q} = -i \frac{4\pi}{\omega \mu_{a}} (\vec{E}_{cr},\vec{S}_{o}). \quad (1.22)
$$

Или окончательно

$$
\int_{L} [G(l_{q},l_{p})(\vec{1}_{o},\vec{S}_{o}) - \frac{1}{k^{2}} \frac{d^{2}G(l_{q},l_{p})}{dl_{p}dl_{q}}] I(l_{q})dl_{q} = -i \frac{4\pi}{\omega \mu_{a}} (\vec{E}_{cr},\vec{S}_{o}). \quad (1.23)
$$

Уравнение (1.23) является интегральным уравнением, определяющим распределение тока в тонком проводнике при ранее введенных допущениях. Оно называется интегральным уравнением Поклингтона [3]. Запишем это уравнение в более удобной форме, используя следующие очевидные соотношения: *IG*(1<sub>q</sub>,1<sub>p</sub>)I(l<sub>q</sub>)(1<sup>a</sup><sub>0</sub>, S<sub>o</sub>) -  $\frac{1}{k^2} \frac{d^2 G(l_q,l_p)}{dl_pdl_q} I(l_q) Jdl_q = -i \frac{4\pi}{\omega \mu_a} (\vec{E}_{cr}, \vec{S}_0)$  (<br> *IG*(1<sub>q</sub>,1<sub>p</sub>)I(l<sub>q</sub>)(1<sup>a</sup><sub>0</sub>, S<sub>o</sub>) -  $\frac{1}{k^2} \frac{d^2 G(l_q,l_p)}{dl_pdl_q} Jl(l_q) dl_q = -i \frac{4\pi}{\omega \mu_a} (\vec{E}_{cr}, \vec{S}_0)$ . (<br>

$$
\omega \mu_a = \omega \sqrt{\epsilon_a \mu_a} \cdot \sqrt{\frac{\mu_a}{\epsilon_a}} = k \cdot \rho, \qquad (1.24)
$$

где  $p=$ a a  $\epsilon$  $\mu$ - волновое сопротивление свободного пространства. Для воздуха (вакуума)

$$
\sqrt{\frac{\mu_a}{\epsilon_a}} = \sqrt{\frac{\mu_o}{\epsilon_o}} = 120\pi \text{ Om.}
$$
 (1.25)

В результате из (1.23) получаем:

$$
\int_{0}^{L} I(l_{q})Z(l_{p}, l_{q})dl_{q} = U(l_{p}),
$$
\n(1.26)

$$
T_{\text{A}} = 2(I_{\text{p}}, I_{\text{q}}) = 30[G(I_{\text{p}}, I_{\text{q}})(\vec{1}_{\text{o}}, \vec{S}_{\text{o}}) - \frac{1}{k^2} \frac{d^2 G(I_{\text{p}}, I_{\text{q}})}{d I_{\text{p}} d I_{\text{q}}};
$$
(1.27)

$$
U(l_p) = -i\frac{1}{k}(\vec{E}_{cr}, \vec{S}_o).
$$
 (1.28)

Функция  $\,\mathrm{Z}(\mathrm{l}_{\rm p},\mathrm{l}_{\rm q})$ называется ядром интегрального уравнения, ее размер-

где

ность –  $\frac{O_M}{O}$ . Правая часть интегрального уравнения  $U(l_p)$ , зависящая от распределения стороннего поля вдоль проводника, имеет размерность напряжения (вольт).

При численном решении внутренней задачи в тонкопроволочном приближении используется также интегральное уравнение Халлена-Мэя [3, 4]. При выводе интегрального уравнения Халлена-Мэя не используется условие равенства тока на концах проводника. Поэтому при решении его базисные функции должны удовлетворять условию равенства тока на концах проводника. В интегральном уравнении Поклингтона эти функции могут быть любыми, так как само уравнение удовлетворяет равенству тока на концах проводника. С этой точки зрения уравнение Поклингтона является более универсальным, поэтому далее и используется.

forwormers.

### 2. ЧИСЛЕННОЕ РЕШЕНИЕ ИНТЕГРАЛЬНОГО УРАВНЕНИЯ

#### **2.1. Сведение интегрального уравнения для тока в проводнике к системе линейных алгебраических уравнений**

Одним из эффективных методов численного решения интегральных уравнений является метод Бубнова-Галеркина [5]. Рассмотрим его применительно к интегральному уравнению Поклингтона для тока в тонком проводнике

$$
\int_{0}^{L} I(l_{q})Z(l_{p}, l_{q})dl_{q} = U(l_{p}),
$$
\n(2.1)

где в соответствии с (1.27) ядро интегрального уравнения  $Z(\mathbf{l}_\mathrm{p},\mathbf{l}_\mathrm{q})$ определяется выражением:

$$
Z(l_p, l_q) = 30[G(l_p, l_q)(\vec{l}_o, \vec{S}_o) - \frac{1}{k^2} \frac{d^2 G(l_p, l_q)}{dl_p dl_q}].
$$
 (2.2)

Правая часть зависит от распределения стороннего поля, возбуждающего проводник:

$$
U(l_p) = -i\frac{1}{k}(\vec{E}_{cr}, \vec{S}_o).
$$
 (2.3)

Функция Грина определяется выражением:

$$
G(l_p, l_q) = \frac{e^{ikR}}{R}.
$$
 (2.4)

величины, входящие в  $(2.1) - (2.4)$ , показаны на рис.2.1.

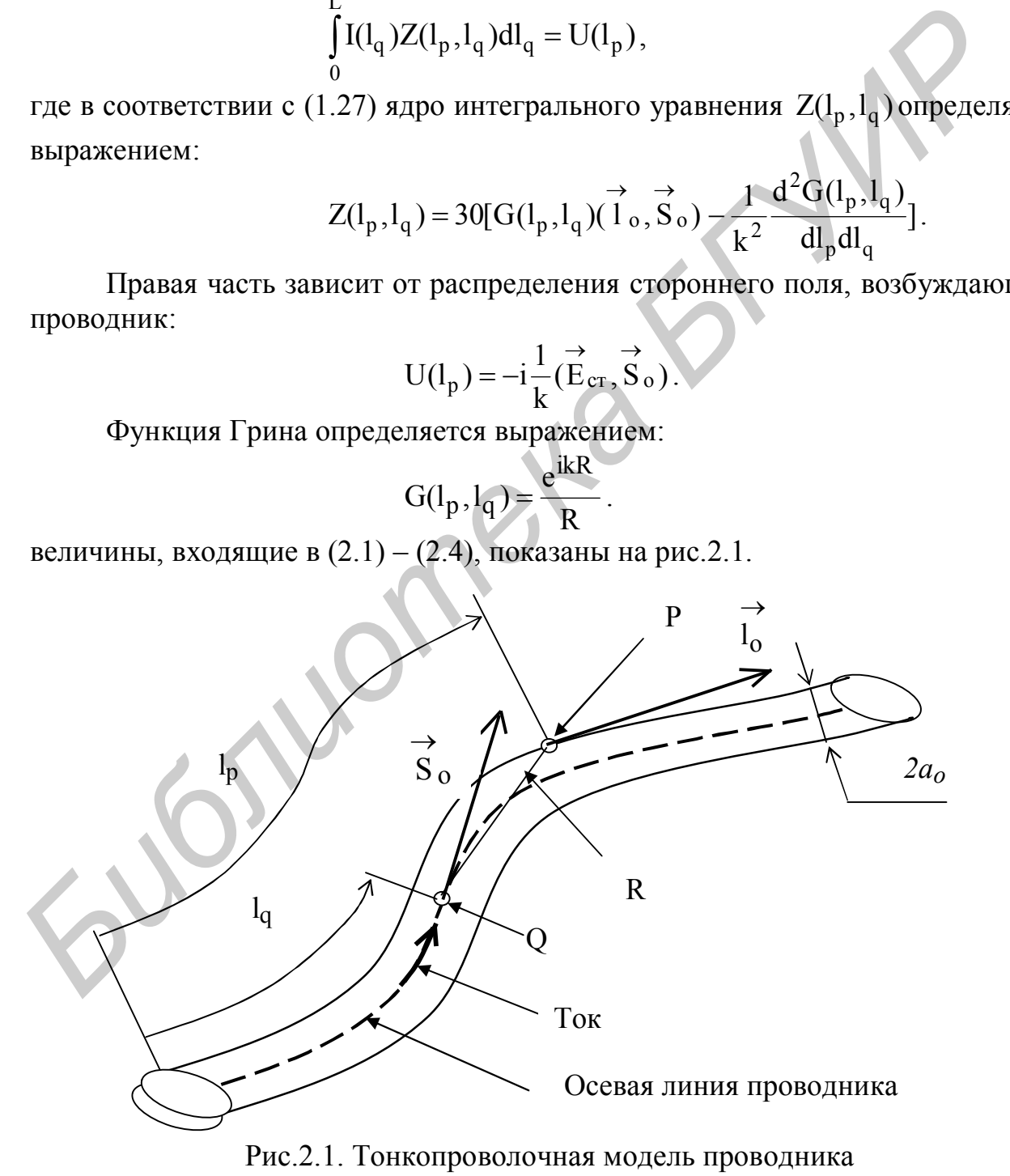

Ток I(1<sub>q</sub>) ищется в виде разложения по системе известных ортогональных функций  $f_m(l_q)$ , где m - номер функции. Аналогом такого разложения, например, является ряд Фурье, в котором известными ортогональными функциями являются синусоидальная или косинусоидальная. При этом искомыми будут коэффициенты разложения. В отличие от разложения Фурье ток в проводнике ищется в виде ряда с конечным числом членов, что приводит к погрешности в решении. Таким образом, ищется решение уравнения (2.1) в виде:

$$
I(l_q) = \sum_{m=1}^{\infty} I_m f_m(l_q).
$$
 (2.5)

В (2.5) коэффициенты разложения I<sub>m</sub> необходимо определить так, чтобы найденное решение в виде (2.5) наиболее точно описывало решение интегрального уравнения. Для того, чтобы задача была реализуемой, число членов ряда в (2.5) ограничивают некоторым значением М. Найденное таким образом решение будет лишь приближенно описывать действительное распределение тока в проводнике. Это приближенное решение обозначим символом  $I_1(l_q)$ :

$$
I_1(l_q) = \sum_{m=1}^{M} I_m f_m(l_q)
$$
 (2.6)

Ортогональность функций  $f_m(l_q)$  понимается в смысле выполнения условия

$$
\int_{\mathbf{L}} f_{\mathbf{m}}(l_{\mathbf{q}}) f_{\mathbf{n}}(l_{\mathbf{q}}) \mathrm{d}l_{\mathbf{q}} = A_{\mathbf{m}} , \qquad (2.7)
$$

где А<sub>m</sub> - константа, причем

$$
A_m \neq 0 \text{ при } m=n,
$$
\n(2.8)

$$
A_m = 0 \text{ mpm m} \tag{2.9}
$$

Если условия (2.7) - (2.9) выполняются на всем интервале интегрирования  $(\Delta L = L)$ , функции  $f_m(l_q)$ называются базисными функциями полной области. Если AL составляет часть интервала интегрирования L, функции f<sub>m</sub>(l<sub>q</sub>) называются базисными функциями подобластей.

Интеграл  $\int f_m(l_q) f_n(l_q) dl_q$  называется внутренним произведением функций  $f_m(l_q)$  и  $f_n(l_q)$  на интервале  $\Delta L$  или их скалярным произведением на этом интервале. Примером таких функций являются sin(mx), cos(mx) на интервале  $0 \le x \le 2\pi$ . Действительно,

$$
\int_{0}^{2\pi} \sin(mx)\sin(nx)dx = \frac{1}{2}\int_{0}^{2\pi} \cos[x(m+n)]dx + \frac{1}{2}\int_{0}^{2\pi} \cos[x(m-n)]dx = \frac{\sin[x(m-n)]}{m-n}\Big|_{0}^{2\pi} = A_m.
$$
\n(2.10)

Как видно, A<sub>m</sub>=1, если m=n, и A<sub>m</sub>=0, если m≠n.

При решении уравнения Поклингтона в качестве базисных функций используются как функции полной области, так и функции подобластей.

Подставляя (2.7) в (2.1), вынося коэффициенты разложения  $I_m$  за знак интеграла, получаем:

$$
\sum_{m=1}^{M} I_m \int_0^L Z(l_p, l_q) f_m(l_q) (\vec{1}_o, \vec{S}_o) dl_q = U(l_p).
$$
 (2.11)

Уравнение (2.11) является линейным алгебраическим уравнением относительно неизвестных коэффициентов разложения I<sub>m</sub>. Обозначим известные коэффициенты этого уравнения символом  $K_m(l_n)$ :

$$
K_{m}(l_{p}) = \int_{0}^{L} Z(l_{p}, l_{q}) f_{m}(l_{q}) (\vec{1}_{o}, \vec{S}_{o}) dl_{q}. \qquad (2.12)
$$

С учетом этого уравнение (2.11) запишется в виде

$$
\sum_{m=1}^{M} I_m K_m(l_p) = U(l_p).
$$
 (2.13)

В уравнении (2.13) число неизвестных коэффициентов равно М. Естественно, оно не может быть решено. Число уравнений должно быть также равно М. Для их получения используется система так называемых весовых функций, также ортогональных на интервале L. Обозначим эти функции символом  $g_n(l_p)$ . Условие их ортогональности записывается в виде:

$$
\int g_m(l_p)g_n(l_p)dl_p = B_m,
$$
\n(2.14)

где В- константа, причем

$$
B_m \neq 0 \text{ при } m=n,
$$
\n(2.15)

$$
B_m = 0 \text{ mpm m} \pm n. \tag{2.16}
$$

Если условия  $(2.14) - (2.16)$  выполняются на всем интервале интегрирования ( $\Delta L = L$ ), функции  $g_n(l_p)$ называются весовыми функциями полной области. Если  $\Delta L$  составляет часть интервала интегрирования L, функции  $g_n(l_p)$ называются весовыми функциями подобластей.

Базисные и весовые функции называются ортонормированными, если при m=п выполняются условия:

$$
\int_{0}^{\Delta L} f_m(l) f_n(l) dl = 1 \text{ mpu m=n}, \qquad (2.17)
$$

$$
\int_{0}^{\Delta L} g_m(l)g_n(l)dl = 0 \text{ mpm m}.
$$
 (2.18)

Обычно используются именно такие базисные и весовые функции.

Система из М линейных алгебраических уравнений получается из (2.13) в результате следующих операций, называемых процессом Бубнова-Галеркина. Уравнение (2.13) последовательно умножается на весовые функции  $g_n(l_p)$ , где n=1, 2, 3,…M, и интегрируется по интервалу L. В результате получается система уравнений вида:

$$
\sum_{m=1}^{M} I_m K_{mn} = U_n, \qquad (2.19)
$$

где  $K_{mn} = \int Z(l_p, l_q) f_m(l_q) g_n(l_p) (l_o, S_o) dl_q dl_p$ 

$$
K_{mn} = \int_{0}^{1} \int_{0}^{1} Z(l_{p,l_{q}}) f_{m}(l_{q}) g_{n}(l_{p}) (l_{o}, S_{o}) dl_{q} dl_{p},
$$
\n
$$
U_{n} = \int_{0}^{1} U(l_{p}) g_{n}(l_{p}) \cdot dl_{p}. \qquad (2.21)
$$

 $\rightarrow$   $\rightarrow$  $= |Z(l_p, l_q) f_m(l_q) g_n(l_p) (l_q, S_q) dl_q dl_p,$  (2.20)

В (2.21) n=1, 2, 3,…M; m=1, 2, 3, …M. Система (2.19) в развернутой форме имеет вид:

0

 $_{p,}I_{q}$  ) I<sub>m</sub>( $I_{q}$ )g<sub>n</sub>( $I_{p}$ )( $I_{o}$ , S<sub>o</sub>

\n a pésynblate следynulax оперalina, nasblacimbix hipoqecom byohosa-1 aniephaha. \n Vpashenue (2.13) последовательho ymioxacrca на becosble функции 
$$
g_n(l_p)
$$
, где  $n=1, 2, 3, \ldots M$ , и нитерируется по интервалу L. B резульгате получается система уравнений вида:\n

\n\n  $\sum_{m=1}^{L} I_m K_{mn} = U_n$ ,\n

\n\n rqe\n

\n\n  $K_{mn} = \int_{0}^{L} \int_{0}^{L} Z(l_p, l_q) f_m(l_q) g_n(l_p) (l_o, S_o) dl_q dl_p$ ,\n

\n\n B (2.21) n=1, 2, 3, \ldots M; m=1, 2, 3, \ldots M. Системa (2.19) в развернутой форме имест вид:\n

\n\n I<sub>1</sub>K<sub>11</sub> + I<sub>2</sub>K<sub>12</sub> + I<sub>3</sub>K<sub>13</sub> + \ldots + I\_M K<sub>1M</sub> = U<sub>1</sub>\n

\n\n I<sub>1</sub>K<sub>21</sub> + I<sub>2</sub>K<sub>22</sub> + I<sub>3</sub>K<sub>23</sub> + \ldots + I\_M K<sub>2M</sub> = U<sub>2</sub>\n

\n\n I<sub>1</sub>K<sub>31</sub> + I<sub>2</sub>K<sub>32</sub> + I<sub>3</sub>K<sub>33</sub> + \ldots + I\_M K<sub>3M</sub> = U<sub>3</sub>\n

\n\n Cncremy (2.22) можно запucать в матричной форме:\n

\n\n I<sub>1</sub> K<sub>2</sub>M + I<sub>2</sub>K<sub>M2</sub> + I<sub>3</sub>K<sub>M3</sub> + \ldots + I\_M K<sub>MM</sub> = U<sub>M</sub>\n

\n\n Cncremy (2.22) можно запucать в матричной форме:\n

\n\n I<sub>1</sub> Warрица-стоñбец искомых коэффициентов I<sub>m</sub>;\n

\n\n K –

Систему (2.22) можно записать в матричной форме:

L

L

$$
IK = U, \t(2.23)
$$

где I – матрица-столбец искомых коэффициентов Im ;

 $K$  – квадратная матрица коэффициентов  $K_{mn}$ ;

U – матрица-столбец коэффициентов  $\,{\rm U}_{{\rm n}}$  .

Система линейных алгебраических уравнений (2.23) – сокращенно СЛАУ решается численно методами линейной алгебры. Например, решение можно записать в виде:

$$
I = K^{-1}U, \qquad (2.24)
$$

где  $\rm K^{-1}$  - квадратная матрица, обратная матрице K.

Смысл процесса Бубнова-Галеркина более наглядно представлен lдалее при решении конкретных примеров отыскания тока в тонкопроволочных антеннах методом интегральных уравнений.

#### **2.2. Базисные и весовые функции**

При решении интегрального уравнения для тока в тонком проводнике используются различные системы базисных функций, определенных либо на всей длине проводника L (базисные функции полной области), либо на части длины проводника  $\Delta L$  (базисные функции подобластей) [3].

В качестве *базисных функций полной области* используются:

синусоидальные (разложение тока в ряд Фурье), имеющие вид

$$
f_m(l_q) = \sin\left(m\frac{2\pi}{L}l_q\right),\tag{2.25}
$$

где m=1, 2, 3 ,…M;

полиномы Чебышева

$$
f_m(l_q) = T_m \left(\frac{2\pi}{L}l_q\right) \tag{2.26}
$$

и другие функции, образующие полную систему ортогональных функций.

При использовании базисных функций подобластей весь проводник делится на сегменты (части), длиной M L  $\Delta L = \frac{E}{\Delta t}$ , где M – число сегментов. В общем случае длина всех сегментов может быть разной, но сумма их длин должна быть равной длине проводника L. Каждая базисная функция определена лишь на одном сегменте и приближенно описывает распределение тока только на этом сегменте. На рис.2.2 для примера показаны прямолинейный проводник длиной L и сегменты  $\Delta \rm L_1, \, \Delta L_2, \, \Delta L_3, ... \, \Delta L_M$  . дине проводинка *L* (оазисные функции полной области), лимо на части дироводинка **F** полной области используются:<br> **FIRE READ ASSESS CONSULTS** (разложение тока в ряд Фурье), имеющие вид<br> **FIRE m=1**, 2, 3, ... M;<br>
• полит

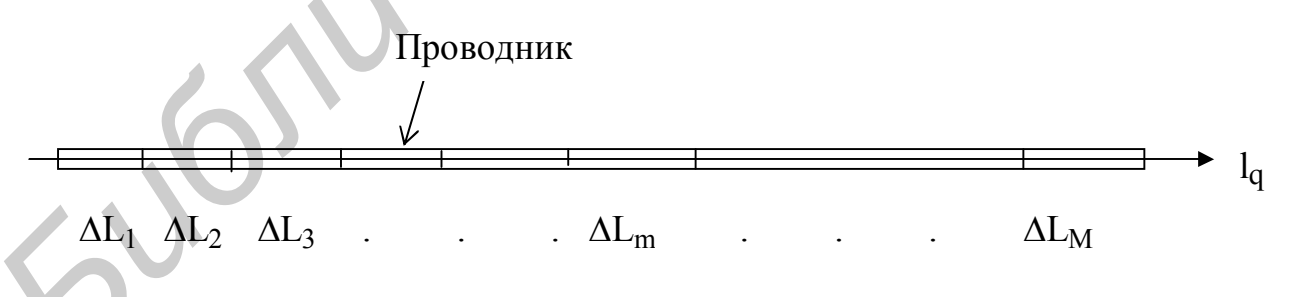

Рис.2.2. Разбиение проводника на сегменты

В качестве *базисных функций подобластей* используются:

кусочно-постоянные, которые записываются в виде:

 $f_m(l_q) = 1$  при  $l_q \in \Delta L_m$  и (2.27)

17

$$
f_m(l_q) = 0 \text{ при } l_q \notin \Delta L_m; \qquad (2.28)
$$

кусочно-линейные, определяемые выражением:

$$
f_{m}(l_{q}) = \frac{I_{m}(L_{m+1} - l_{q}) + I_{m+1}(l_{q} - L_{m})}{\Delta L_{m}} \text{ mpc } l_{q} \in \Delta L_{m}, \qquad (2.29)
$$

$$
f_m(l_q) = 0 \text{ mpu } l_q \notin \Delta L_m;
$$

где  $\Delta \rm L_{m}$ ,  $\Delta \rm L_{m+1}$  - центры сегментов с номерами m и m+1;

кусочно-синусоидальные

$$
f_{m}(l_{q}) = \frac{I_{m} \sin[k(L_{m+1} - l_{q})] + I_{m+1} \sin[k(l_{q} - L_{m})]}{\sin(k\Delta L_{m})} \text{ при } l_{q} \in \Delta L_{m} ;
$$
\n
$$
f_{m}(l_{q}) = 0 \text{ при } l_{q} \notin \Delta L_{m} .
$$
\n(2.30)

Используются также другие, более сложные функции, например квадратичная [3].

Рассмотрим подробнее кусочно-постоянную и кусочно-линейную функции.

На рис.2.3 показаны кусочно-постоянные функции на трех сегментах. На рис.2.4 показаны кусочно-линейные функции в пределах трех смежных сегментов при условии  $I_{m-1} = I_m = I_{m+1}$ .

Применение кусочно-постоянных функций в качестве базисных означает замену реального распределения тока в проводнике на приближенное ступенчатое, что иллюстрируется рис.2.5.

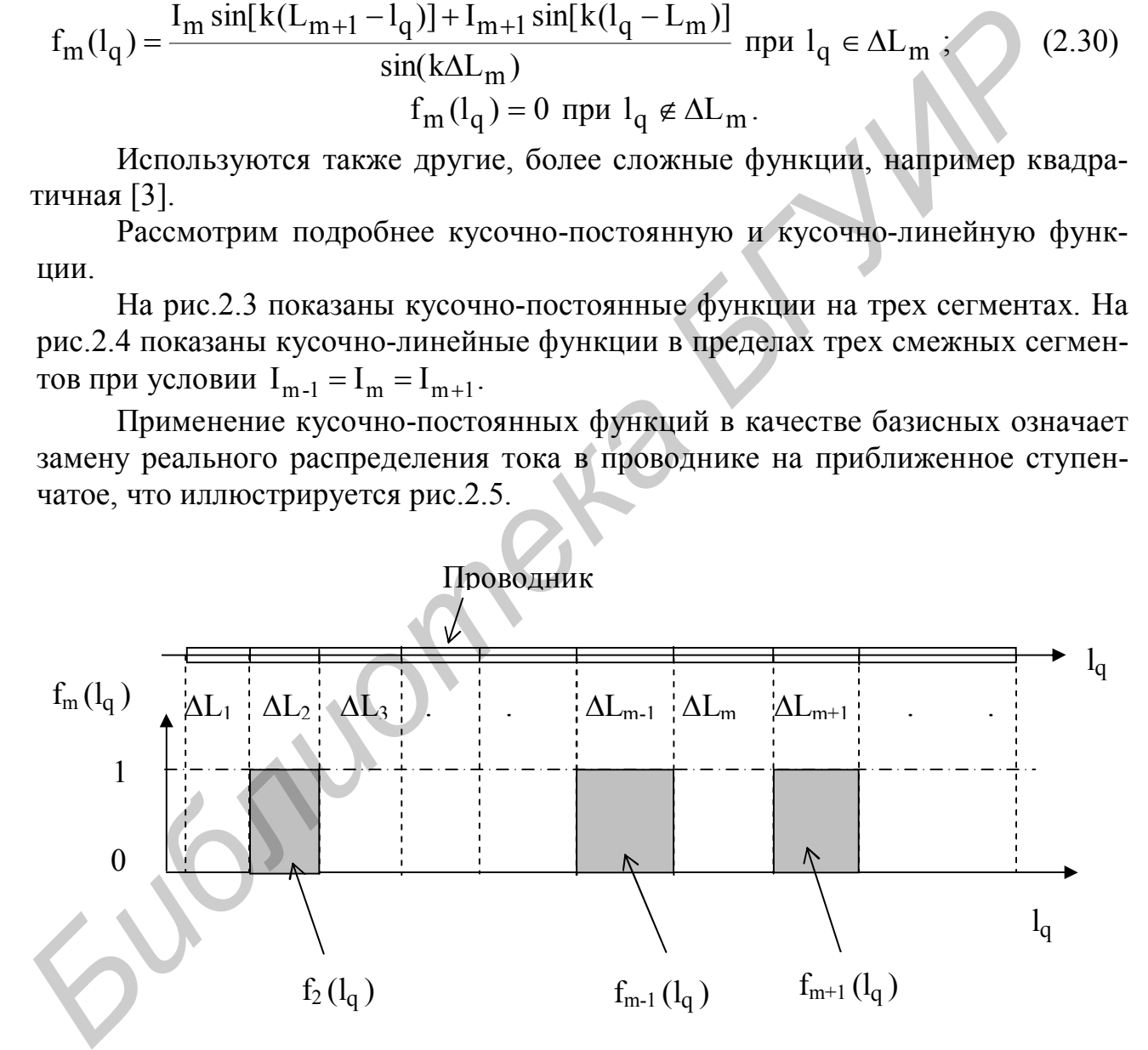

Рис.2.3. Кусочно-постоянные функции подобластей

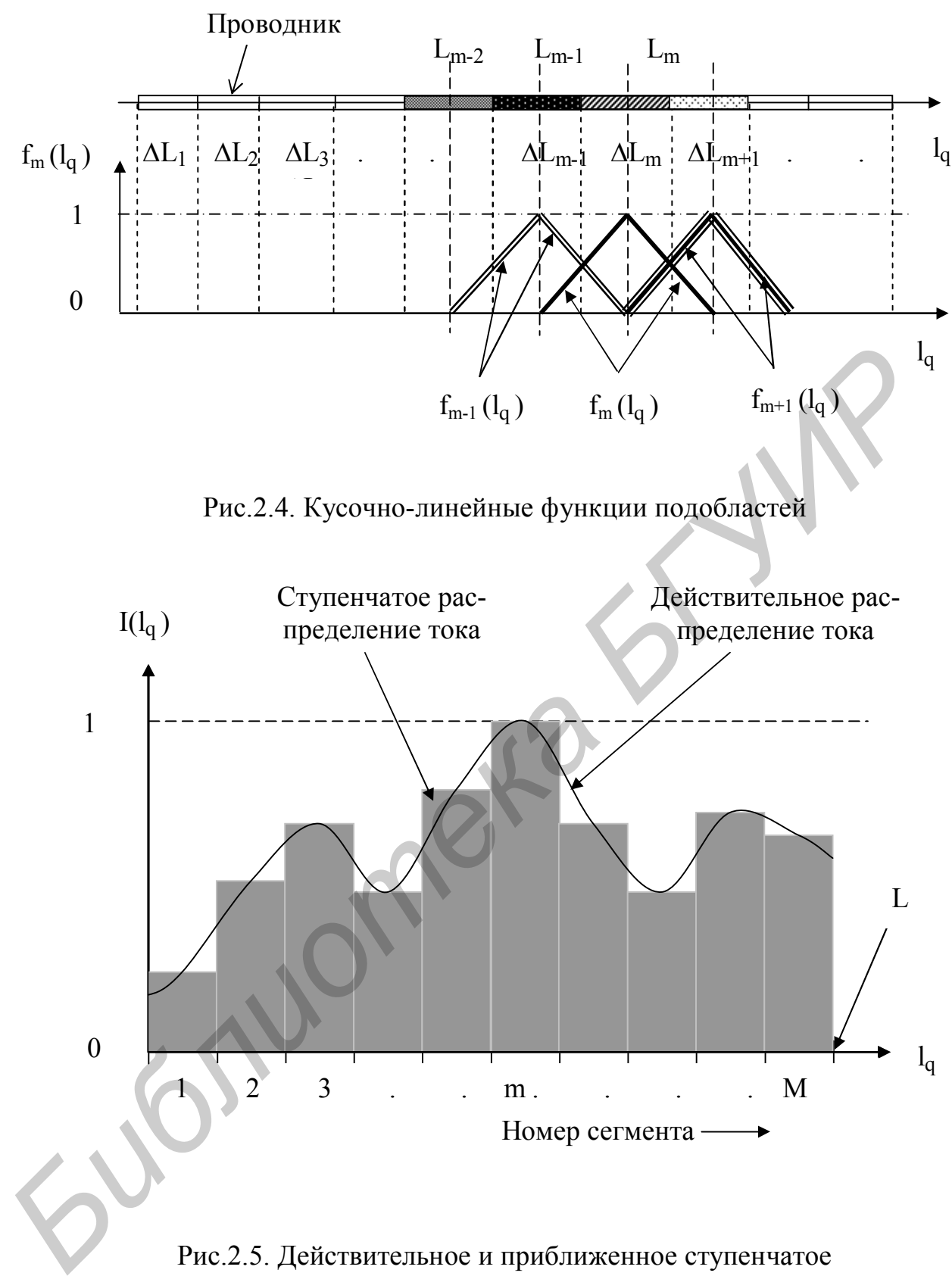

распределения тока в проводнике

Из рис.2.4 следует, что сумма всех кусочно-линейных функций на длине проводника L равна числу сегментов. Если же каждую функцию  $f_m(l_q)$ умножить на значение тока  $I_m$  в центре сегмента с номером m (т.е. на коэффициенты разложения тока в ряд по базисным функциям), реальное распределение тока заменяется его линейной аппроксимацией. Сказанное иллюстрируется рис.2.6.

Из приведенных примеров следует, что чем сложнее базисная функция, тем точнее аппроксимируется действительное распределение тока в проводнике, тем меньше требуется членов в ряде разложения тока по базисным функциям, и меньший порядок системы линейных алгебраических уравнений, к которой сводится интегральное уравнение для тока. Вместе с тем усложнение базисных функций ведет к усложнению математической модели тонкопроволочной антенны и программы, реализующей ее. Поэтому алгоритм численного решения задачи определения тока в проволочной антенне нуждается в оптимизации с точки зрения затрат машинного времени и оперативной памяти ЭВМ.

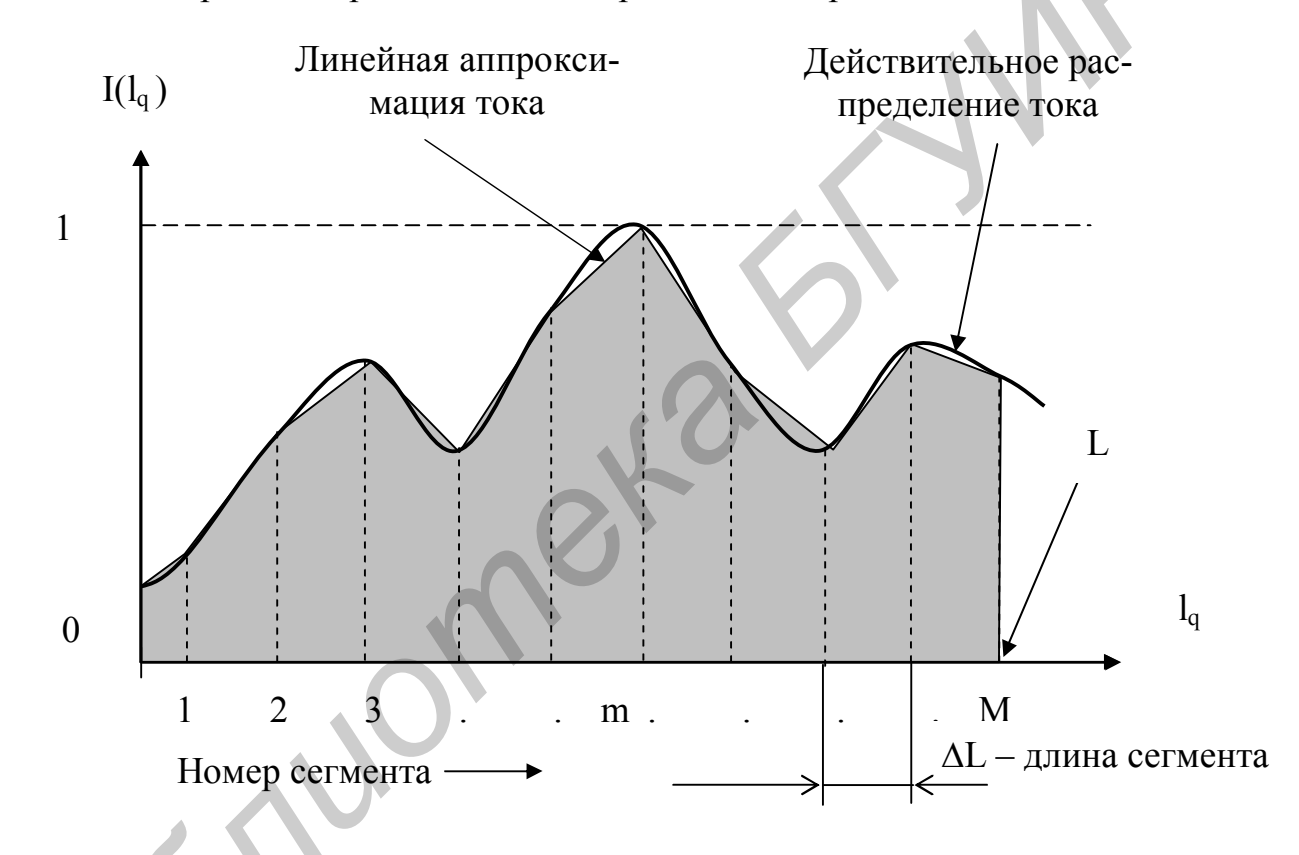

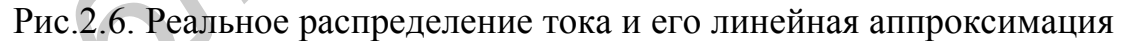

В качестве весовых функций используются рассмотренные или упомянутые выше функции. Причем в одной и той же задаче в качестве базисных и весовых функций могут использоваться одни и те же функции. В качестве весовых функций используется также дельта-функция, обозначаемая

символом  $\delta(x)$ , которая обладает следующими свойствами [6]:

$$
\delta(x - x_0) = \infty \text{ mpn } x = x_0 \text{ u } \delta(x - x_0) = 0 \text{ mpn } x \neq x_0;
$$
 (2.31)

$$
\int_{a}^{b} y(x)\delta(x - x_0)dx = y(x_0).
$$
 (2.32)

Рассмотрим примеры решения внутренней задачи с использованием интегрального уравнения Поклингтона [3, 7, 9, 10]. **3. ЛИНЕЙНЫЙ ВИБРАТОР**

Рассмотрим линейный вибратор в виде тонкого прямолинейного проводника, возбуждаемого в разрыве напряжением U ( рис.3.1).

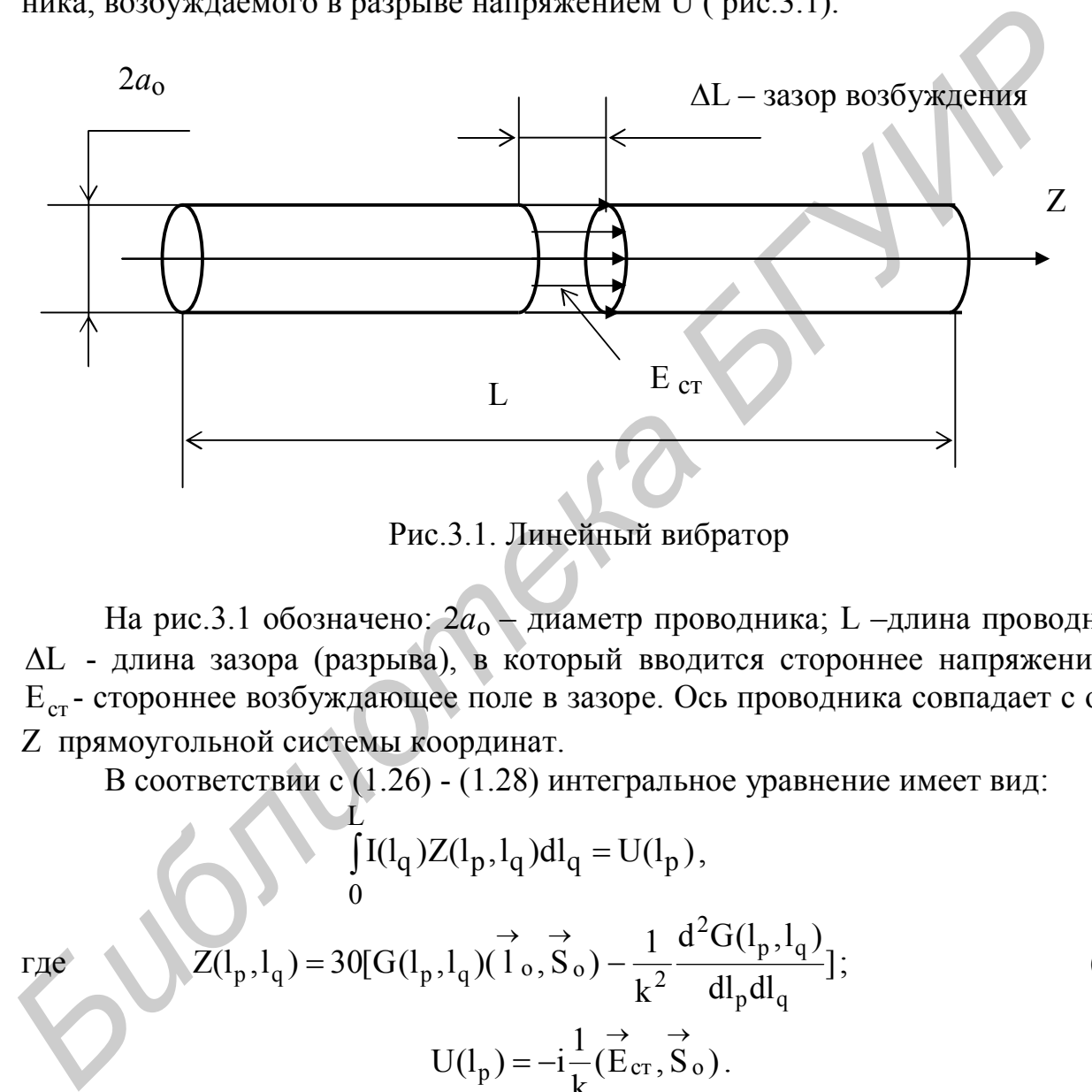

Рис.3.1. Линейный вибратор

На рис.3.1 обозначено: 2*a*o – диаметр проводника; L –длина проводника; L - длина зазора (разрыва), в который вводится стороннее напряжение U;  $E_{cr}$ - стороннее возбуждающее поле в зазоре. Ось проводника совпадает с осью Z прямоугольной системы координат.

В соответствии с (1.26) - (1.28) интегральное уравнение имеет вид:

$$
\int_{0}^{L} I(l_{q})Z(l_{p}, l_{q})dl_{q} = U(l_{p}),
$$
\n(3.1)

$$
T_{\text{I}} = 30[G(l_p, l_q)] \rightarrow \frac{1}{2} \frac{d^2 G(l_p, l_q)}{dl_p dl_q};
$$
\n(3.2)

$$
U(l_p) = -i\frac{1}{k}(\vec{E}_{cr}, \vec{S}_0).
$$
 (3.3)

B (3.3)  $E_{cr} = E_{cr} (l_p)$  $\rightarrow$   $\rightarrow$  $=$   $E_{cr}(l_p)$  - зависит от координаты  $l_p$  точки на поверхности вибратора.

Используем упрощенную модель возбуждения, считая, что стороннее поле существует только в зазоре  $\Delta L$  (рис. 3.1) и не зависит от координаты z, отсчитываемой вдоль оси Z. В этом случае  $\overrightarrow{E}_{cr} = E_{cr} \overrightarrow{S}_0$ , где  $E_{cr} = \frac{U}{8I}$ ,  $\overrightarrow{S}_0 = Z_0$ ;  $\rightarrow$ 

 $z_0$  – единичный вектор, ориентированный вдоль оси Z;

U – напряжение, приложенное к зазору возбуждения. Лля такой модели из (3.3) 22

следует:

$$
U(l_p) = -i \frac{U}{k \cdot \mu L}.
$$
\n(3.4)

Единица измерения величины  $U(l_p)$  – вольт, так как  $k\delta L = 2\pi \frac{\delta L}{\delta}$ . В выражении (3.2) линейные координаты  $l_p$  и  $l_q$  отсчитываются вдоль оси Z. Поэтому обозначим их символами zp и zq.

Разобьем длину проводника L на M равных сегментов длиной  $\Delta L = \frac{L}{M}$ . Будем считать, что ток течет по бесконечно тонкому проводнику, совпадающему с осью проводника. Точка Q, в которой рассматривается ток, расположена на оси проводника. Точка наблюдения Р, в которой должно быть выполнено граничное условие, расположена на поверхности проводника. Сказанное иллюстрируется рис.3.2, на котором сегменты занумерованы от 1 до М. Номер сегмента, на котором расположена точка Q, обозначим символом n (1≤n≤M), номер сегмента, на котором расположена точка P, – символом m (1≤n≤M).

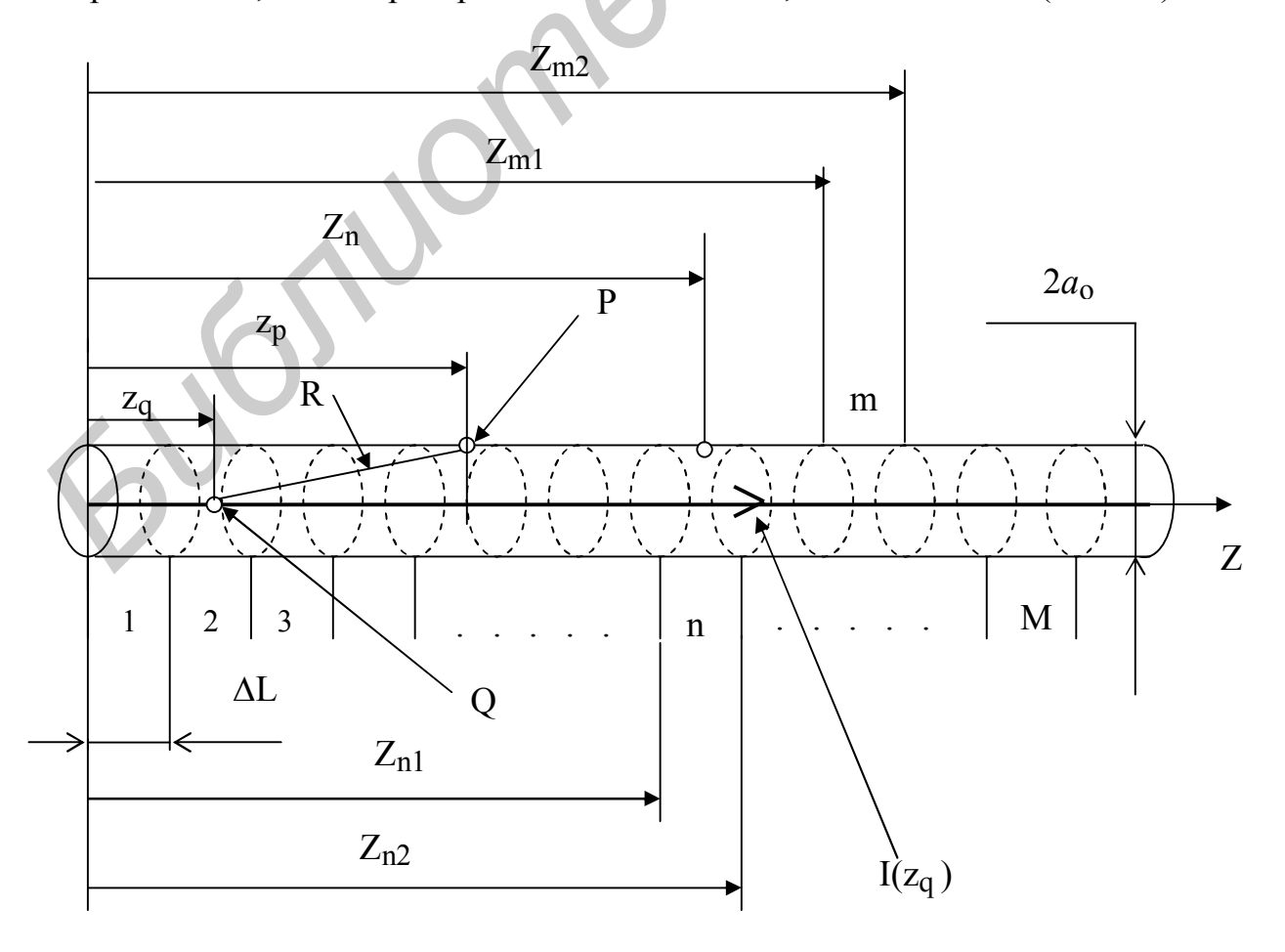

#### Рис.3.2. Сегментированный линейный вибратор

В качестве базисных функций используем кусочно-постоянные функции подобластей. С учетом того, что координата l отсчитывается вдоль оси Z, далее используются обозначения  $l_q = z_q$ ,  $l_p = z_p$ . В этом случае кусочно-постоянная базисная функция записывается в виде:

$$
f_m(z_q) = 1 \text{ mpn } z_q \in \Delta L_m \text{ } n \tag{3.5}
$$

$$
f_m(z_q) = 0 \text{ mpu } z_q \notin \Delta L_m. \tag{3.6}
$$

Представим искомый ток в виде разложения по этим функциям:

$$
I(z_q) = \sum_{m=1}^{M} I_m f_m(z_q).
$$
 (3.7)

Подставим (3.7) в (3.1) и учтем (3.2), (3.5), (3.6). В результате получим:

$$
30\sum_{m=1}^{M} I_m \int_{Z_{m1}}^{Z_{m2}} [G(z_q, z_p) - \frac{1}{k^2} \frac{d^2 G(z_q, z_p)}{dz_q \cdot dz_p}] dz_q = U(z_p).
$$
 (3.8)

Введем обозначение:

$$
K_{m} = 30 \int_{Z_{m1}}^{Z_{m2}} [G(z_{q}, z_{p}) - \frac{1}{k^{2}} \frac{d^{2} G(z_{q}, z_{p})}{dz_{q} dz_{p}}] dz_{q}.
$$
 (3.9)

Второй член в квадратных скобках проинтегрируем по переменной  $z_q$ :

Предствим искомый ток в виде разложения по этим функциям:

\nI(z<sub>q</sub>) = 
$$
\sum_{m=1}^{M} I_m f_m(z_q).
$$
\nI0qставим (3.7) в (3.1) и учтем (3.2), (3.5), (3.6). В результате получим:

\n30 
$$
\sum_{m=1}^{M} I_m \int [G(z_q, z_p) - \frac{1}{k^2} \frac{d^2 G(z_q, z_p)}{dz_q \cdot dz_p}] dz_q = U(z_p).
$$
\nВведем обозначение:

\nK<sub>m</sub> = 30 
$$
\int [G(z_q, z_p) - \frac{1}{k^2} \frac{d^2 G(z_q, z_p)}{dz_q dz_p}] dz_q.
$$
\n3.9)

\nВторой член в квадратных скобках промитетрируем по переменной  $z_q$ :

\nK<sub>m</sub> = 30 
$$
\int G(z_q, z_p) \cdot dz_q - \frac{30}{k^2} \frac{dG(z_q, z_p)}{dz_p} \Big|_{Z_{m1}}^{Z_{m2}} = A_m + B_m,
$$
\n(3.10)

\nгде

\nA<sub>m</sub> = 30 
$$
\int G(z_q, z_p) dz_q;
$$
\n4<sub>m</sub> = 30 
$$
\int G(z_q, z_p) dz_q;
$$
\n5.11)

\nK<sub>m</sub> = 30 
$$
\int G(z_q, z_p) dz_q;
$$
\nK<sub>m</sub> = 30 
$$
\int G(z_q, z_p) \Big|_{Z_{m1}}
$$
\nK<sub>m</sub> = 30 
$$
\int G(z_q, z_p) \Big|_{Z_{m1}}
$$
\nK<sub>m</sub> = 30 
$$
\int G(z_q, z_p) \Big|_{Z_{m1}}
$$
\nK<sub>m</sub> = 30 
$$
\int G(z_q, z_p) \Big|_{Z_{m1}}
$$
\nK<sub>m</sub> = 30 
$$
\int G(z_q, z_p) \Big|_{Z_{m1}}
$$
\nK<sub>m</sub> = 30 
$$
\int G(z_q, z_p) \Big|_{Z_{m1}}
$$
\nK<sub>m</sub> = 30 

$$
A_m = 30 \int_{Z_{\rm m1}}^{Z_{\rm m2}} G(z_q, z_p) dz_q; \tag{3.11}
$$

$$
B_{m} = -\frac{30}{k^{2}} \frac{dG(z_{q}, z_{p})}{dz_{p}} \bigg|_{Z_{m1}}^{Z_{m2}}.
$$
 (3.12)

Для получения системы из М уравнений относительно коэффициентов разложения I<sub>m</sub> используем весовые функции. Рассмотрим три варианта дальнейшего решения задачи. Первый вариант - базисные функции кусочнопостоянные (или импульсные), весовые –  $\delta$ -функции. Назовем этот вариант методом I-D. Второй вариант, когда базисные и весовые функции – импульсные, назовем методом I-I. Третий вариант – базисные функции кусочно-постоянные, весовые импульсные – назовем методом Sin-D. Для этих трех вариантов решения внутренней задачи получим выражения для ядра

интегрального уравнения и рассмотрим вопрос о сходимости решения задачи.

#### **3.1. Метод I-D**

Преобразуем предварительно выражение (3.12), учитывая выражение для функции Грина R e  $G(z_{q}, z_{p})$ -ikR  $(q, z_p) = \frac{z}{R}$ , где в соответствии с рис.3.2 2 o  $R = \sqrt{(z_p - z_q)^2 - a_0^2}$ .

Очевидны следующие соотношения:

$$
\frac{dG(z_q, z_p)}{dz_p} = \frac{dG}{dR} \frac{dR}{dz_p}; \qquad \frac{dG}{dR} = \frac{-ik \, Re^{-ikR} - e^{-ikR}}{R^2}; \qquad \frac{dR}{dz_p} = \frac{(z_p - z_q)}{R};
$$

В результате выражение (3.12) преобразуется к виду:

$$
B_{m} = -30 \frac{e^{-ikR} 2}{k^{2} R_{2}^{3}} (ikR_{2} + 1)(z_{p} - Z_{m2}) + 30 \frac{e^{-ikR_{1}}}{k^{2} R_{1}^{3}} (ikR_{1} + 1)(z_{p} - Z_{m1}), \quad (3.13)
$$

$$
R_1 = \sqrt{(z_p - Z_{m1})^2 + a_o^2}; R_2 = \sqrt{(z_p - Z_{m2})^2 + a_o^2}.
$$
 (3.14)

В качестве весовых функций используем 8-функции  $g_n(z_p)$ , удовлетворяющие условиям:

 $g_n(z_p) = \infty$  при  $z_p = Z_n$ , где  $Z_n$  – координата точки на поверхности вибратора, расположенная в пределах сегмента с номером n (см. рис.3.2);

 $g_n(z_p) = 0$  при  $z_p \neq Z_n$ .

Обозначим расстояние этой точки от левой границы сегмента символом  $\delta L$ , тогда

$$
Z_n = \Delta L(n-1) + \delta L. \tag{3.15}
$$

Учитывая свойство 8-функции (см. формулу (2.33)), умножим уравнение (3.8) на  $g_n(z_p - Z_n)$  и проинтегрируем по интервалу  $\Delta L_n$ . В результате получим систему уравнений: Oчевидны следующие соотношения:<br>  $\frac{dG(z_1, z_p)}{dz_p} = \frac{dG}{dR} \frac{dR}{dz_p}$ ,  $\frac{dG}{dR} = \frac{-ik \cdot Re^{-ikR} - e^{-ikR}}{R^2}$ ;  $\frac{dR}{dz_p} = \frac{(z_p - z_q)}{R}$ ,<br>
B результате выражение (3.12) преобразуется к виду:<br>  $B_m = -30 \frac{e^{-ikR}2}{k^2 R_2^3}$  ( $ik$ 

$$
\sum_{m=1}^{M} I_m K_{mn} = U_n ,
$$
 (3.16)

где  $n=1, 2, 3,...M$ ;  $K_{mn} = A_{mn} + B_{mn}$ ;

$$
A_{mn} = 30 \int_{Z_{m1}}^{Z_{m2}} G(z_q, Z_n) dz_q ; G(z_p, Z_n) = \frac{e^{-ikR}}{R} ; R = \sqrt{(z_p - Z_n)^2 + a_o^2} ; (3.17)
$$

$$
B_{mn} = -30 \frac{e^{-ikR}2}{k^2R_2^3} (ikR_2 + 1)(Z_n - Z_{m2}) + 30 \frac{e^{-ikR_1}}{k^2R_1^3} (ikR_1 + 1)(Z_n - Z_{m1}); (3.18)
$$

$$
R_1 = \sqrt{(Z_n - Z_{m1})^2 + a_0^2}; R_2 = \sqrt{(Z_n - Z_{m2})^2 + a_0^2}.
$$
 (3.19)

В соответствии с (3.4) для упрощенной модели возбуждения, когда стороннее поле считается отличным от нуля только в зазоре возбуждения и неизменным по амплитуде в пределах зазора, правая часть в (3.16) равна

$$
U_n = U(Z_n) = -i \frac{U}{k\delta L}.
$$
 (3.20)

Причем правую часть  $U_n$  необходимо задавать в соответствии с (3.20) только в том сегменте, в который вводится возбуждающее напряжение U.

Нетрудно заметить, что выражения  $(3.16) - (3.20)$  можно получить, полагая в уравнении (3.8)  $z_p = Z_n$ . Это означает требование совпадения действительного распределения тока в проводнике I(z<sub>q</sub>) и его представление в виде разложения  $\sum_{m=1}^{11} I_m f_m(z_q)$  в дискретных точках с координатами  $Z_n$ . Если в выражении (3.15)  $\delta L = \frac{\Delta L}{2}$ , указанное совпадение будет в центрах сегментов (см. рис.2.4).

При численном решении системы уравнений (3.16) необходимо оперировать с вещественной и мнимой частями коэффициентов К<sub>mn</sub>. В соответствии с  $(3.1) - (3.3)$  эти коэффициенты имеют размерность Ом, поэтому квадратная матрица коэффициентов K<sub>mn</sub> называется матрицей обобщенных сопротивлений.

Получим выражения для вещественных и мнимых частей коэффициентов  $K_{mn}$ .

Используя формулу Эйлера  $e^{ix} = \cos x + i \sin x$ , получаем:  $\mu$ 3 (3.17)

$$
ReA_{mn} = 30 \int_{Z_{m1}}^{Z_{m2}} \frac{\cos(kR)}{R} dz_q ; \quad ImA_{mn} = -30 \int_{Z_{m1}}^{Z_{m2}} \frac{\sin(kR)}{R} dz_q ;
$$
 (3.21)  
17. (3.22)

$$
ReB_{mn} = -30 \frac{Z_n - Z_{m2}}{k^2 R_2^3} [cos(kR_2) + (kR_2)sin(kR_2)] +
$$
  
\n
$$
+30 \frac{Z_n - Z_{m1}}{k^2 R_1^3} [cos(kR_1) + (kR_1)sin(kR_1)];
$$
  
\n
$$
ImB_{mn} = -30 \frac{Z_n - Z_{m2}}{k^2 R_2^3} [(kR_2)cos(kR_2) - sin(kR_2)] +
$$
  
\n
$$
+30 \frac{Z_n - Z_{m1}}{k^2 R_1^3} [(kR_1)cos(kR_1) - sin(kR_1)].
$$
\n(3.23)

# **3.2. Метод I-I**

В качестве весовых функций используем кусочно-постоянные (импульсные) функции, удовлетворяющие условиям

$$
f_n(l_p) = 1 \text{ mpn } l_p \in \Delta L_n \text{ m} \tag{3.24}
$$

$$
f_n(l_p) = 0 \text{ mpn } l_p \notin \Delta L_n. \tag{3.25}
$$

Умножим левую и правую части уравнения (3.8) на  $f_n(l_p)$ и проинтегрируем его по l<sub>p</sub> в пределах Z<sub>n1</sub> - Z<sub>n2</sub>. В результате получим систему уравнений: M

$$
\sum_{m=1}^{M} I_m \cdot K_{mn} = U_n , \qquad (3.26)
$$

где n=1, 2, 3,  $\dots$  M;

$$
K_{mn} = 30 \int_{Z_{n1}}^{Z_{n2}} \left[ \int_{Z_{m1}}^{Z_{m2}} G(z_p, z_q) dz_q - \frac{1}{k^2} \frac{dG(z_p, z_q)}{dz_p} \right]_{Z_{m1}}^{Z_{m2}}] dz_p = A_{mn} + B_{mn}, \quad (3.27)
$$

$$
A_{mn} = 30 \int_{I_1}^{Z_{n2}} \left[ \int_{I_2}^{Z_{m2}} G(z_p, z_q) dz_q dz_p \right];
$$
 (3.28)

+30 
$$
\frac{Z_n - Z_{ml}}{k^2 R_1^3}
$$
 [(kR<sub>1</sub>)cos(kR<sub>1</sub>) - sin(kR<sub>1</sub>)].  
\n3.2. Meroq I-I  
\nB kaqecre becobых функций испonsyem кусовно-постоянные (импульс-  
\nthe) функци, удовлетворяопшие усповиям  
\n $f_n(l_p) = 1$  при  $l_p \in \Delta L_n$  u  
\n $f_n(l_p) = 0$  при  $l_p \notin \Delta L_n$ . (3.24)  
\n $f_n(l_p) = 0$  при  $l_p \notin \Delta L_n$ . (3.25)  
\nУмножим левую и правую части уравнения (3.8) на  $f_n(l_p)$ и проннтерн-  
\nруем его по  $l_p$  в пределах  $Z_{n1} - Z_{n2}$ . В результате получим систему уравнений:  
\n $\sum_{m=1}^{M} I_m \cdot K_{mn} = U_n$ , (3.26)  
\nгде n=1, 2, 3, ... M;  
\n $Z_{n2} Z_{m2}$   
\n $K_{mn} = 30 \int_{Z_{n1}}^{\sum} \int_{Z_{n1}}^{\sum} G(z_p, z_q) dz_q - \frac{1}{k^2} \frac{dG(z_p, z_q)}{dz_p} \Big|_{Z_{m1}}^{Z_{m2}} |dz_p = A_{mn} + B_{mn}$ , (3.27)  
\n  
\nPime  
\n $\frac{30}{k^2} \int_{z_{n1}}^{z_{n2}} \frac{dG(z_p, z_q)}{dz_p} \Big|_{Z_{m1}}^{z_{m2}} dz_p = -\frac{30}{k^2} \int_{Z_{n1}}^{z_{n2}} \frac{dG(z_p, Z_{m2})}{dz_p} - \frac{dG(z_p, Z_{m1})}{dz_p} |dz_p =$   
\n $\frac{30}{k^2} [G(Z_n, 2z_n) - G(Z_{n1}, Z_{n2}) - G(Z_{n2}, Z_{n1}) + G(Z_{n1}, Z_{n1})] \cdot (3.29)$ 

$$
=-\frac{30}{k^2}[G(Z_{n2},Z_{m2})-G(Z_{n1},Z_{m2})-G(Z_{n2},Z_{m1})+G(Z_{n1},Z_{m1})];\tag{3.29}
$$

$$
G(Z_{n2}, Z_{m2}) = \frac{e^{ikR} 22}{R_{22}}; \t G(Z_{n1}, Z_{m2}) = \frac{e^{ikR} 12}{R_{12}}; \t (3.30)
$$

$$
G(Z_{n2}, Z_{m1}) = \frac{e^{ikR} 21}{R_{21}}; \t G(Z_{n1}, Z_{m1}) = \frac{e^{ikR_{11}}}{R_{11}}; \t (3.31)
$$

$$
R_{22} = \sqrt{(Z_{n2} - Z_{m2})^2 + a_o^2}; \quad R_{12} = \sqrt{(Z_{n1} - Z_{m2})^2 + a_o^2}; \tag{3.32}
$$

$$
R_{21} = \sqrt{(Z_{n2} - Z_{m1})^2 + a_0^2}; \quad R_{11} = \sqrt{(Z_{n1} - Z_{m1})^2 + a_0^2}.
$$
 (3.33)

Правая часть системы уравнений (3.26) в соответствии с (3.3) получается равной:

$$
U_{n} = -i\frac{1}{k}\int_{Z_{n1}}^{Z_{n2}} (\vec{E}_{cr}, \vec{S}_{o}) f_{n}(z_{p}) dz_{p} = -i\frac{1}{k}\int_{Z_{n1}}^{Z_{n2}} E_{cr}(z_{p}) f_{n}(z_{p}) dz_{p} . (3.34)
$$

Учитывая, что весовая функция  $f_n(z_n)$  отлична от нуля и равна единице только в пределах сегмента с номером n, из (3.34) получаем:

$$
U_{n} = -i\frac{1}{k}\int_{Z_{n1}}^{Z_{n2}} E_{cr}(z_{p}) dz_{p}.
$$
 (3.35)

Для самой простой модели возбуждения, когда стороннее поле считается отличным от нуля только в зазоре возбуждения и неизменным по амплитуде в пределах зазора, из (3.35) следует:

$$
U_n = -i\frac{U}{k}.\tag{3.36}
$$

Причем U<sub>n</sub> отлично от нуля только в тех сегментах, которые находятся в пределах зазора возбуждения. Это означает, что в системе уравнений (3.26) правая часть задается в соответствии с (3.36) в тех уравнениях, номера которых соответствуют номерам сегментов, расположенных в пределах зазора возбуждения.

Из (3.36) следует, что размерность  $U_n$  - «вольт-метр». Размерность правой части удобно сделать равной «вольт». В этом случае размерность коэффициентов К<sub>mn</sub> будет «Ом». Для этого волновое число к из знаменателя (3.36) перенесем в левую часть уравнений (3.26). После этого выражения для вещественной и мнимой частей матрицы коэффициентов системы (3.26) принимают вид:

$$
K_{mn} = Re K_{mn} + i Im K_{mn}; \qquad (3.37)
$$

$$
Re K_{mn} = Re A_{mn} + Re B_{mn}; \quad Im K_{mn} = Im A_{mn} + Im B_{mn}; \tag{3.38}
$$

$$
Re A_{mn} = 30k \int_{Z_{n1}}^{Z_{n2}} \int_{Z_{m1}}^{Z_{m2}} \frac{\cos R}{R} dz_p dz_q; \quad Im A_{mn} = -30k \int_{Z_{n1}}^{Z_{n2}} \int_{Z_{m1}}^{Z_{m2}} \frac{\sin R}{R} dz_p dz_q; \quad (3.39)
$$

$$
R_{22} = \sqrt{(z_p - z_q)^2 + a_o^2};
$$
 (3.40)

$$
\text{Re}\,\text{B}_{\text{mn}} = -\frac{30}{k} \left[ \frac{\cos(kR_{22})}{R_{22}} - \frac{\cos(kR_{12})}{R_{12}} - \frac{\cos(kR_{21})}{R_{21}} + \frac{\cos(kR_{11})}{R_{11}} \right];\tag{3.41}
$$

$$
Im B_{mn} = \frac{30}{k} \left[ \frac{\sin(kR_{22})}{R_{22}} - \frac{\sin(kR_{12})}{R_{12}} - \frac{\sin(kR_{21})}{R_{21}} + \frac{\sin(kR_{11})}{R_{11}} \right];
$$
(3.42)

$$
U_n = -iU,\t(3.43)
$$

где n=n<sub>0</sub> - номер сегмента (сегментов), в который вводится возбуждение напряжением U.

Матрица комплексных коэффициентов К<sub>mn</sub> называется матрицей обобщенных сопротивлений.

Применение кусочно-постоянных функций в качестве весовых означает удовлетворение граничному условию на поверхности проводника в среднем на каждом сегменте.

В результате численного решения системы линейных алгебраических уравнений для тока в проводнике определяется ток в каждом сегменте. По распределению тока в проводнике и заданному напряжению U определяется входное сопротивление  $Z_{\text{rx}} = R_{\text{rx}} + iX_{\text{rx}}$ ,

$$
Z_{\text{BX}} = \frac{U_{\text{BX}}}{I_{\text{BX}}},\tag{3.44}
$$

 $\rm U_{\,BX}$ ,  $\rm I_{\,BX}$  - входные напряжение и ток. Входное напряжение - это заданное напряжение U в зазоре возбуждения. Входной ток - это ток на концах сегмента (сегментов), которые в модели проводника заполняют зазор возбуждения. Если в зазоре возбуждения находится один сегмент,  $I_{BX} = I_{n_Q}$  - ток в сегменте возбуждения,  $n_0$  - номер сегмента возбуждения. Ток в каждом сегменте – комплексная величина. Поэтому выражение (3.44) необходимо записать в виде:  $Z_{\text{BX}} = \frac{U}{\text{Rel}_{\text{BX}} + i \text{Im} I_{\text{BX}}} = \frac{U(\text{Rel}_{\text{BX}} - i \text{Im} I_{\text{BX}})}{|I_{\text{BX}}|^2},$ откуда следуют выражения для

вещественной и мнимой частей входного сопротивления:

$$
R_{\text{BX}} = \frac{U \cdot \text{Rel}_{\text{BX}}}{|I_{\text{BX}}|^2}; \quad X_{\text{BX}} = -\frac{U \cdot \text{Im} I_{\text{BX}}}{|I_{\text{BX}}|^2}.
$$
 (3.45)

По найденному распределению тока в проводнике, геометрии проводника численно нетрудно определить поле проводника в пространстве в любой зоне и далее основные характеристики и параметры проводника как антенны - диаграмму направленности, фазовую диаграмму, поляризационную диаграмму, коэффициент направленного действия. Эти вопросы составляют содержание внешней задачи теории, подробнее она будет рассмотрена ниже.

#### **3.3. Метод Sin-D**

Из интегрального уравнения (3.1) ток  $I(l_q) = I(z_q)$  ищется в виде разложения в ряд по кусочно-синусоидальным функциям [3]:

$$
I_{m}(z_{q}) = \frac{I_{m-1}\sin[k(Z_{m} - z_{q})] + I_{m}\sin[k(z_{q} - Z_{m-1})]}{\sin(k\Delta L_{m})} \text{ при } z_{q} \in \Delta L_{m}, \quad (3.46)
$$

$$
I_{m}(z_{q}) = 0 \text{ при } z_{q} \notin \Delta L_{m}
$$

где  $\Delta L_m$  – длина сегмента с номером m ( в частном случае все сегменты имеют одинаковую длину  $\Delta L$ );

 $\rm Z_{m-1}$ ,  $\rm Z_m$  - координаты левого и правого концов сегмента с  $\rm \Delta L_m$ ;  $\rm I_{m-1}$ ,  $\rm I_m$  - значения токов на левой и правой границах сегмента  $\Delta \rm L_m$ ;  $\lambda$  $\pi$  $=$ 2  $k = \frac{2\pi}{\lambda}$  - волновое число свободного пространства.  $F_{m}(z_{q}) = 0$  при  $z_{q} \notin \Delta L_{m}$ <br>  $F_{m} = \Delta L_{m} - \Delta L_{m}$ <br>  $Z_{m-1}$ ,  $Z_{m}$  - координаты невого и правого концов сегмента с  $\Delta L_{m}$ ;<br>  $Z_{m-1}$ ,  $Z_{m}$  - координаты невого и правого концов сегмента с  $\Delta L_{m}$ ;<br>  $I_{m-1}$ ,  $I$ 

Ток, определяемый выражением (3.46), представим в виде:

$$
I_m(z_q) = I_{1m}(z_q) + I_{2m}(z_q),
$$
\n(3.47)

$$
\text{rate} \quad I_{1m}(z_q) = \frac{I_{m-1} \sin[k(Z_m - z_q)]}{\sin(k \cdot \Delta L_m)}, \quad I_{2m}(z_q) = \frac{I_m \sin[k(Z_q - z_{m-1})]}{\sin(k \cdot \Delta L_m)}.
$$
 (3.48)

Расположения сегментов на длине вибратора, их нумерация в пределах его длины, координаты начал и концов сегментов, токи  $I_{lm}(z_q)$ ,  $I_{2m}(z_q)$ и  $I_m(z_q) = I_{1m}(z_q) + I_{2m}(z_q)$  показаны на рис.3.3.

Чтобы получить выражения для элементов матрицы обобщенных сопротивлений, необходимо подставить выражение для тока в виде разложения по функциям (3.46)

$$
I(z_q) = \sum_{m=1}^{M} I_m(z_q)
$$
 (3.49)

в интегральное уравнение (3.1). В результате получается уравнение

$$
\sum_{m=1}^{M} \int_{\Delta L_m} I_m(z_q) Z(z_q, z_p) dz = U(z_p) . \qquad (3.50)
$$

В интеграле по каждому сегменту  $\Delta L_m$  будут присутствовать значения  $I_m$  и

 $\text{I}_{\text{m}-1}$  , т.е. токи на границах сегмента  $\Delta \text{L}_{\text{m}}$  (см. выражение 3.46).

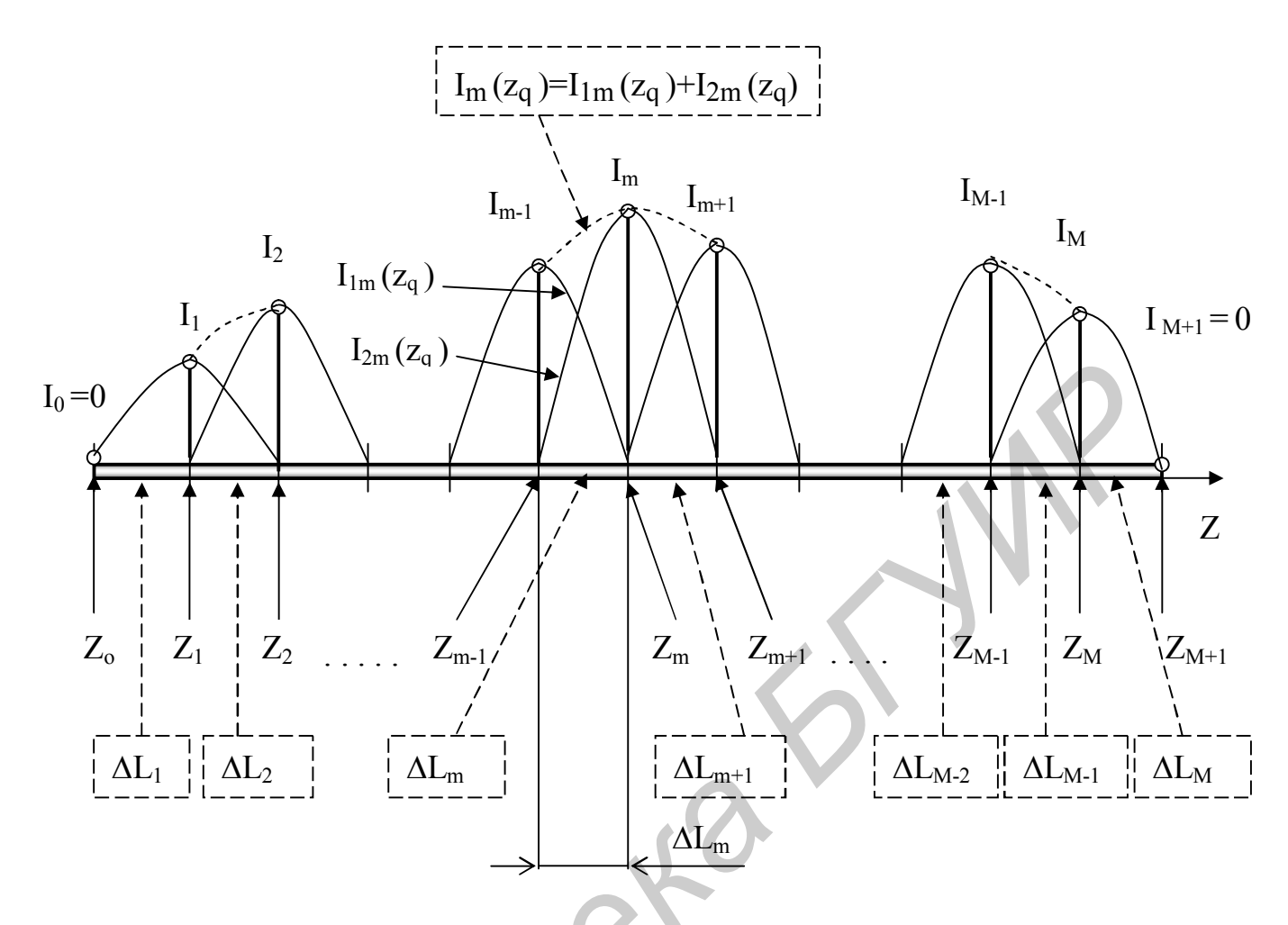

Рис.3.3. Сегментация вибратора

Объединяя члены с одинаковыми токами и учитывая, что в соответствии с рис.3.3 на первом (левом) сегменте ток описывается только функцией  $I_{21}(z_q)$ , а на конечном (самом правом) сегменте - функцией  $I_1$   $M+1(z)$ , получим уравнение

$$
\sum_{m=1}^{M-1} I_m K_m(z_p) = U(z_p),
$$
\n(3.51)

$$
\Gamma_{\text{H}}\text{R}^{\text{H}}
$$

$$
K_{m}(z_{p}) = \frac{1}{\sin(k \cdot \Delta L_{m})} [K_{1m}(z_{p}) + K_{2m}(z_{p})],
$$
 (3.52)

$$
K_{1m} = \int_{Z_{m-1}}^{Z_m} \sin[k(z_q - Z_{m-1})Z(z_q, z_p)dz_q, \qquad (3.53)
$$

$$
K_{2m} = \int_{Z_m}^{Z_{m+1}} sin[k(Z_{m+1} - z_q)]Z(z_q, z_p)dz_q.
$$
 (3.54)

Подставим в (3.53) и (3.54) выражение для  $Z(z_q, z_p)$  из (3.2) и учтем, что

$$
\frac{\partial^2 G(z_q, z_p)}{\partial z_q \partial z_p} = -\frac{\partial^2 G(z_q, z_p)}{(\partial z_q)^2}
$$

Кроме того, в соответствии с рис.3.3

$$
l_p = z_p; \quad l_q = z_q; \quad \vec{l}_o = z_o; \quad \vec{S}_o = z_o; \quad \vec{1}_o, \vec{S}_o = 1. \tag{3.55}
$$

В результате получаем:

$$
K_{1m} = 30 \int_{Z_{m-1}}^{Z_m} f_1(z_q) \left[ G(z_q, z_p) + \frac{1}{k^2} \frac{\partial^2 G(z_q, z_p)}{(\partial z_q)^2} \right] dz_q; \tag{3.56}
$$

$$
K_{2m} = 30 \int_{Z_m}^{Z_{m+1}} f_2(z_q) \left[ G(z_q, z_p) + \frac{1}{k^2} \frac{\partial^2 G(z_q, z_p)}{(\partial z_q)^2} \right] dz_q.
$$
 (3.57)

В (3.56) и (3.57) обозначено:

$$
f_1(z_q) = \sin[k(z_q - Z_{m-1})],
$$
\n(3.58)

.

$$
f_2(z_q) = \sin[k(Z_{m+1} - z_q)].
$$
\n(3.59)

Интегралы в (3.56) и (3.57) однотипны, поэтому рассмотрим интеграл вида

$$
K_{1m} = 30 \int_{Z_{m-1}} f_1(z_q) \left[ G(z_q, z_p) + \frac{1}{k^2} \frac{G(z_q, z_p)}{(\partial z_q)^2} \right] dz_q; \quad (3.56)
$$
\n
$$
K_{2m} = 30 \int_{Z_m}^{Z_{m+1}} f_2(z_q) \left[ G(z_q, z_p) + \frac{1}{k^2} \frac{\partial^2 G(z_q, z_p)}{(\partial z_q)^2} \right] dz_q. \quad (3.57)
$$
\n
$$
B (3.56) \text{ u } (3.57) \text{ ofos} \text{a} \text{u} = 6 \int_{Z_m}^{Z_m} f(z_q) \left[ K(z_q - Z_{m-1}) \right], \quad (3.58)
$$
\n
$$
f_2(z_q) = \sin[k(Z_{m+1} - z_q)] \quad (3.59)
$$
\n
$$
K_{2m} = 30 \int_{Z_m}^{Z_m} f(z_q) \left[ G(z_q, z_p) + \frac{1}{k^2} \frac{\partial^2 G(z_q, z_p)}{(\partial z_q)^2} \right] dz_q = A_1 + \frac{1}{k^2} A_2, \quad (3.60)
$$
\n
$$
A = \int_{a}^{b} f(z_q) \cdot G(z_q, z_p) dz_q, \quad (3.61)
$$
\n
$$
A_2 = \int_{a}^{b} f(z_q) \cdot G(z_q, z_p) dz_q, \quad (3.62)
$$
\n
$$
A_2 = \int_{a}^{b} f(z_q) \cdot \frac{\partial^2 G(z_q, z_p)}{(\partial z_q)^2} dz_q. \quad (3.62)
$$
\n
$$
U = f(z_q); dV = \frac{\partial^2 G(z_q, z_p)}{(\partial z_q)^2} dz_q,
$$
\n
$$
U = \int_{a}^{c} f(z_q) \cdot \frac{\partial G(z_q, z_p)}{(\partial z_q)^2} dz_q.
$$

$$
\mathbf{A}_1 = \int_a \mathbf{f}(z_q) \cdot \mathbf{G}(z_q, z_p) \mathrm{d}z_q, \tag{3.61}
$$

$$
A_2 = \int_a^b f(z_q) \cdot \frac{\partial^2 G(z_q, z_p)}{(\partial z_q)^2} dz_q.
$$
 (3.62)

Интеграл А2 интегрируем по частям.

Обозначим

$$
U = f(z_q); \ dV = \frac{\partial^2 G(z_q, z_p)}{(\partial z_q)^2} dz_q,
$$

откуда

$$
dU = \frac{\partial f(z_q)}{\partial z_q} dz_q; \ \ V = \frac{\partial G(z_q, z_p)}{\partial z_q}.
$$

С учетом этого из (3.62) следует:

$$
A_2 = UV\Big|_a^b - \int_a^b VdV = f(z_q) \frac{\partial G(z_q, z_p)}{\partial z_q} \Big|_a^b - \int_a^b \frac{\partial f(z_q)}{\partial z_q} \frac{\partial G(z_q, z_p)}{\partial z_q} \cdot dz_q.
$$
 (3.63)

Интеграл в (3.63) возьмем еще раз по частям и в результате выражение для  $A_2$ принимает вид:

$$
A_2 = f(z_q) \frac{\partial G(z_q, z_p)}{\partial z_q} \bigg|_a^b - \frac{\partial f(z_q)}{\partial z_q} G(z_q, z_p) \bigg|_a^b + \int_a^b G(z_q, z_p) \frac{\partial^2 f(z_q)}{(\partial z_q)^2} dz_q.
$$
 (3.64)

Из (3.60), (3.61) и (3.64) следует выражение для А:

$$
A = \int_{a}^{b} G(z_q, z_p) \left[ f(z_q) + \frac{1}{k^2} \frac{\partial^2 f(z_q)}{(\partial z_q)^2} \right] dz_q + \frac{1}{k^2} \left[ f(z_q) \frac{\partial G(z_q, z_p)}{\partial z_q} - \frac{\partial f(z_q)}{\partial z_q} G(z_q, z_p) \right]_{a}^{b}.
$$
 (3.65)

Далее используем очевидные соотношения:

а) в выражении (3.53) в соответствии с (3.58)

f(zq ) f (z ) sin[k(z Z )] 1 q q m1 ; k cos[k(z Z )] z f(z ) q m 1 q q ; k sin[k(z Z )] ( z ) f(z ) q m 1 2 2 q q 2 ; Z<sup>m</sup> <sup>1</sup> a ; b Z<sup>m</sup> ; f (z ) 0 zq Zm 1 1 q ; f (z ) sin(k Lm) zq Zm 1 q ; k z f(z ) zq Zm 1 q q ; k cos(k L ) z f(z ) m zq Zm q q ; *Библиотека БГУИР*

б) в выражении (3.54) в соответствии с (3.59)

$$
f(z_q) = f_2(z_q) = \sin[k(Z_{m+1} - z_q)]; \frac{\partial f(z_q)}{\partial z_q} = -k \cos[k(Z_{m+1} - z_q)];
$$
  

$$
\frac{\partial^2 f(z_q)}{(\partial z_q)^2} = -k^2 \sin[k(Z_{m+1} - z_q)]; \quad a = Z_m; \quad b = Z_{m+1};
$$
  

$$
f_2(z_q)|_{z_q = Z_m} = \sin(k\Delta L_m); \quad f_1(z_q)|_{z_q = Z_{m+1}} = 0;
$$

$$
\left. \frac{\partial f(z_q)}{\partial z_q} \right|_{z_q = Z_m} = -k \cos(k \Delta L_m) ; \qquad \left. \frac{\partial f(z_q)}{\partial z_q} \right|_{z_q = Z_{m+1}} = -k
$$

В результате получаем выражение для  $K_m(z_p)$  в случае, когда все сегменты имеют одинаковую длину  $\Delta L$ :

$$
K_m = Re K_m + i Im K_m, \qquad (3.66)
$$

.

где вещественная и мнимая части равны

$$
Re K_{m} = \frac{\cos(kR_{m1})}{R_{m1}} + \frac{\cos(kR_{m2})}{R_{m2}} - 2\cos(k\Delta L)\frac{\cos(kR_{m})}{R_{m}};
$$
 (3.67)

Im K<sub>m</sub> = 
$$
\frac{\sin(kR_{m1})}{R_{m1}} + \frac{\sin(kR_{m2})}{R_{m2}} - 2\cos(k\Delta L)\frac{\cos(kR_m)}{R_m}
$$
 (3.68)

$$
R_{m1} = \sqrt{(z_p - Z_{m-1})^2 + a_o^2}
$$
 (3.69)

$$
R_{m2} = \sqrt{(z_p - Z_{m+1})^2 + a_o^2}
$$
 (3.70)

$$
R_m = \sqrt{(z_p - Z_m)^2 + a_o^2}
$$
 (3.71)

В приведенных выражениях  $Z_m = \Delta L \cdot m$ .

Полагая далее в выражениях (3.66) – (3.71), что  $z_p = \Delta L \cdot n$ , где n=1,2,3,…M-1, получаем систему линейных алгебраических уравнений относительно коэффициентов  $I_m$ , т.е. токов на границах сегментов: Re K<sub>m</sub> =  $\frac{\cos(kk_{m1})}{R_{m1}} + \frac{\cos(kk_{m2})}{R_{m2}} - 2\cos(k\Delta L) \frac{\cos(kk_{m1})}{R_{m1}}$ <br>  $Im K_m = \frac{\sin(kk_{m1})}{R_{m1}} + \frac{\sin(kk_{m2})}{R_{m2}} - 2\cos(k\Delta L) \frac{\cos(kk_{m2})}{R_{m1}}$ <br>  $R_{m1} = \sqrt{(z_p - \frac{z_{m1}-1}{2} + a_0^2)}$ <br>  $R_{m2} = \sqrt{(z_p - \frac{z_{m1}+1}{2} + a_0^2)}$ <br>  $R_{m3} = \sqrt$ 

$$
\sum_{m=1}^{M-1} I_m \cdot K_{mn} = U_n.
$$
 (3.72)

В уравнениях (3.71)  $K_{mn} = K_m(z_p)$  при  $z_p = \Delta L \cdot n$ . Сомножитель  $sin(k\Delta L)$ 30  $\Delta$ пе-

ренесен в правую часть системы уравнений, в результате величина U<sub>n</sub> принимает вид:

$$
U_n = -i \frac{\sin(k\Delta L)}{30 \cdot \Delta L} U(n),
$$
 (3.73)

где U(n) – напряжение возбуждения в сегменте с номером n.

Из приведенных соотношений видно, что интегралы по сегментам в результате аналитического интегрирования по частям сокращаются и элементы матрицы обобщенных сопротивлений К<sub>mn</sub> вычисляются легко. Однако так упрощается задача определения тока в проводнике только в том случае, когда он прямолинейный. Для криволинейного проводника в выражения для матричных элементов  $K_{mn}$  входят интегралы по сегментам, которые необходимо находить численно.

## 4. НЕКОТОРЫЕ ВОПРОСЫ ПРОГРАММНОЙ РЕАЛИЗАЦИИ ЧИСЛЕННОЙ МОДЕЛИ ТОНКОПРОВОЛОЧНОЙ АНТЕННЫ

### 4.1. Линейный вибратор. Метод I-D

Численная модель линейного вибратора с использованием в качестве базисных функций - импульсных функций, а в качестве весовых - δ-функций описывается формулами (3.16), (3.20) - (3.23). При решении системы уравнений (3.16) необходимо вычислять элементы матрицы взаимных сопротивлений К<sub>то</sub>путем численного интегрирования по формулам (3.21). Решение многочисленных задач анализа тонкопроволочных антенн [6-9], а также анализ выражений (3.21) показывают, что подынтегральные функции резко меняются в зависимости от z<sub>q</sub>, если m=n (для диагональных элементов матрицы K<sub>mn</sub>). Поэтому интегрирование необходимо производить с высокой точностью. Как правило, в подобных задачах используется метод Гаусса [10]. С целью облегчения задачи программирования разработана программа численного интегрирования на языке Pascal, текст которой приведен в приложении (программа Gaus6 G). Интегрирование заданной функции производится методом Гаусса с 6 узлами. Программа позволяет также разделить заданный интервал интегрирования на N равных частей и в каждой части произвести интегрирование с 6 узлами. В формальных параметрах процедуры: N - число разбиений заданного интервала интегрирования Bmin...Bmax на равные части; Integral - результат интегрирования. Значения интегрируемой функции в узлах вычисляются во вложенной процедуре FUNK(X,Y), где  $X$  – передаваемое в эту процедуру значение аргумента функции, Y - возвращаемое значение функции. В качестве

примера в процедуре описана функция  $Y = \frac{1}{V}$ .

Решение системы уравнений (3.16) обычно производится методом последовательного исключения Гаусса [10]. Учитывая, что в матрице обобщенных сопротивлений максимальные по модулю элементы стоят на главной диагонали, можно использовать метод последовательного исключения без поиска главного элемента. В приложении приведен текст программы решения системы линейных алгебраических коэффициентов с комплексными коэффициентами методом последовательного исключения без поиска главного элемента. Программа написана на языке Pascal, оформлена в виде процедуры и имеет имя GausZ. В числе формальных параметров: N - порядок системы линейных алгебраических уравнений; A2R - квадратная матрица вещественных частей коэффициентов уравнений; A2I - квадратная матрица мнимых частей коэффициентов уравнений; B2R - матрица-столбец вещественных частей свободных членов системы уравнений; В2I - матрица-столбец мнимых частей системы уравнений. Эти параметры передаются в процедуру. Матрицы A2R,

A2I описаны как двумерный массив типа «double» - Mas2; матрицы B2R, B2I описаны как одномерный массив типа «double». Процедура возвращает значения корней системы уравнений в виде одномерных массивов типа «double»:  $XR$  – массив вещественных частей,  $XI$  – массив мнимых частей.

Более экономно будет использоваться оперативная память ЭВМ, если массивы A2R, A2I, B2R, B2I описать как глобальные.

Для ориентации читателя при разработке программы далее приводятся результаты решения задачи для линейного симметричного вибратора (возбуждающее напряжение вводится в центральные сегменты):

рис.4.1 - зависимость вещественной части коэффициентов  $K_{mn}$  от номера сегмента:

рис.4.2 - зависимость мнимой части коэффициентов K<sub>mn</sub> от номера сегмента:

рис.4.3 - зависимость вещественной и мнимой частей тока в вибраторе от номера сегмента;

рис.4.4 - зависимость модуля тока в вибраторе от номера сегмента;

рис.4.5 - зависимость аргумента (начальной фазы) тока в вибраторе от номера сегмента.

Результаты приведены для следующих исходных данных:

радиус проводника вибратора 0,01L (L - длина вибратора);

число сегментов на длине волны 62;

зазор возбуждения 0,02L;

вибратор возбуждается в сегментах, расположенных в зазоре возбуждения (центральный сегмент имеет номер 16);

на всей длине полуволнового вибратора укладывается 31 сегмент.

 $ReK_{mn}$ 

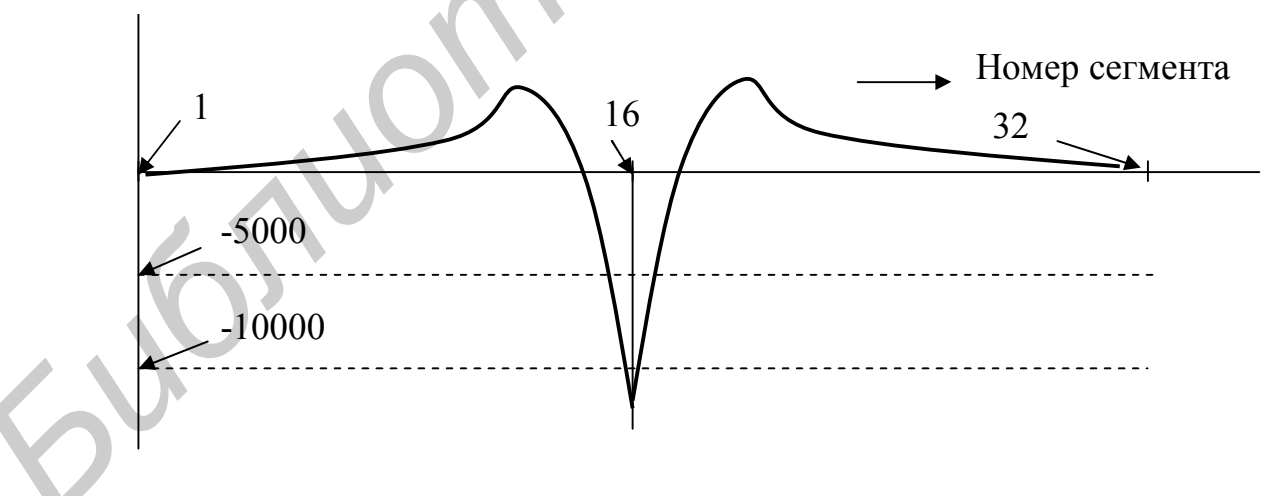

Рис.4.1. Зависимость ReK<sub>mn</sub> от номера сегмента
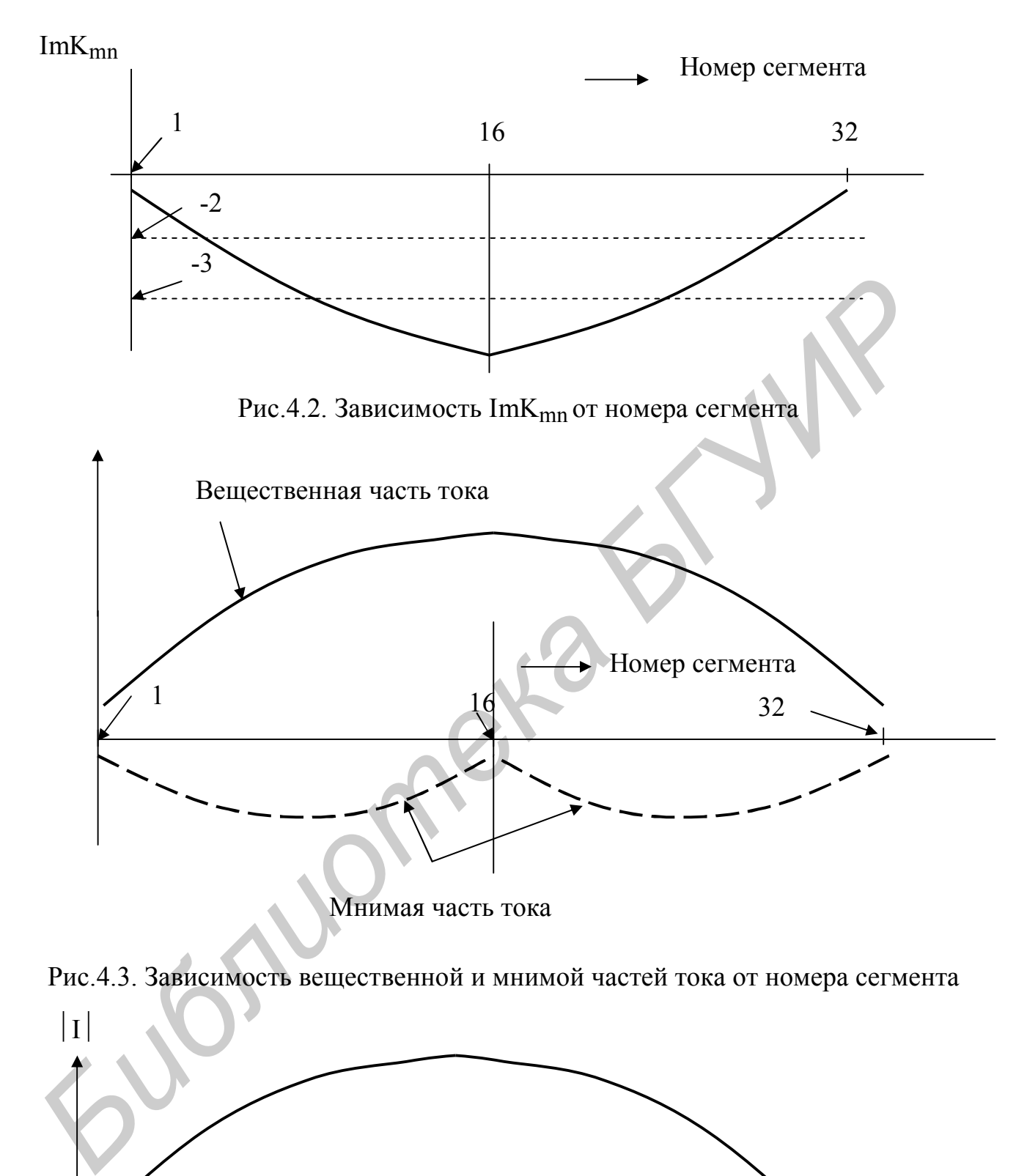

Рис.4.3. Зависимость вещественной и мнимой частей тока от номера сегмента

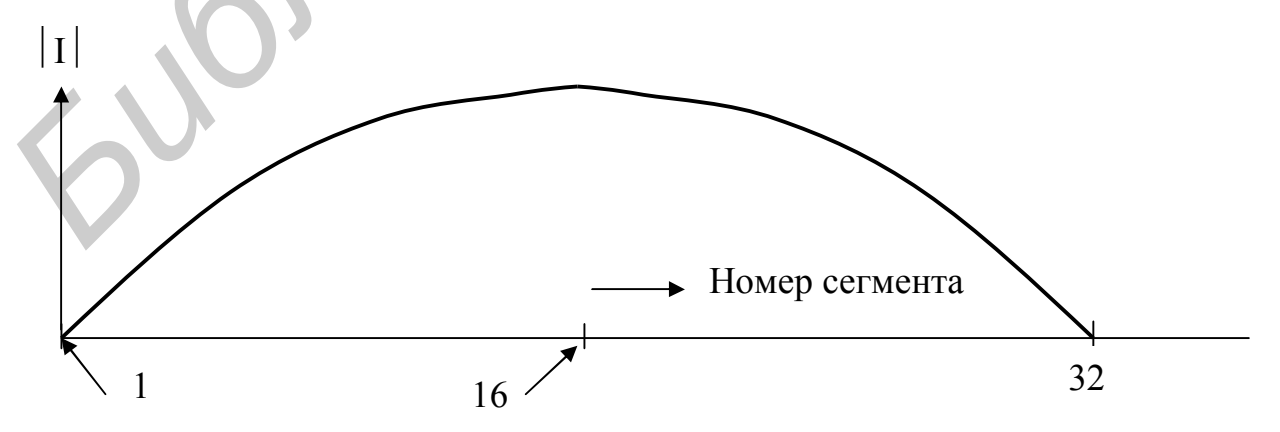

Рис.4.4. Зависимость модуля тока от номера сегмента

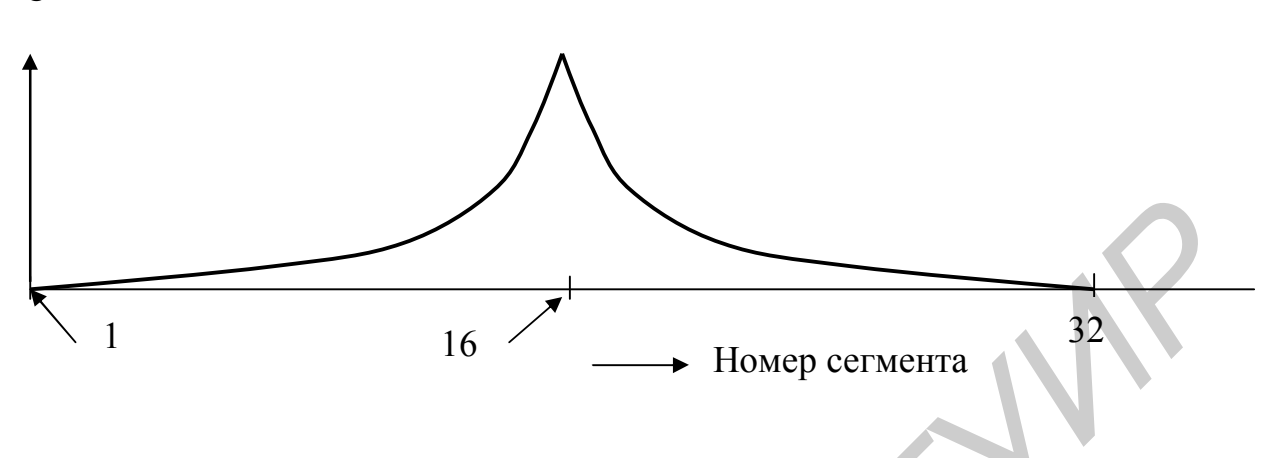

Рис. 4.5. Зависимость фазы тока от номера сегмента

Принципиальным вопросом при решении интегральных уравнений является вопрос о сходимости результата решения задачи. С одной стороны, увеличение числа сегментов на проводнике приводит к повышению точности получаемого распределения тока, а с другой стороны, оно приводит к росту порядка матрицы обобщенных сопротивлений, числу операций при решении системы линейных алгебраических уравнений. При каждой операции производится округление чисел в ЭВМ и, следовательно, накапливается ошибка решения задачи. Это приводит к уменьшению точности получаемого результата или к получению принципиально неверного результата (решение задачи при увеличении числа сегментов не сходится к какому-то стабильному результату, а расходится). Кроме того, при увеличении числа сегментов и неизменных радиусе и длине проводника каждый сегмент становится короче, его длина может стать меньше диаметра. В таком сегменте необходимо учитывать не только продольную составляющую тока, но и поперечные по отношению к оси проводника. Вопрос о сходимости результата при увеличении числа сегментов в каждой конкретной задаче необходимо исследовать отдельно.

Для качественного изучения вопросов сходимости и других важных вопросов решения интегральных уравнений для тока на примере прямолинейного вибратора можно использовать программы Vib ID, Vib II и Sin-D, разработанные на кафедре А и УСВЧ БГУИР. Программы созданы в среде программирования Delphi. Первая программа использует метод I-D, вторая – метод I-I, третья - метод Sin-D.

Программы позволяют:

• изменять длину вибратора, длину волны, число сегментов, длину зазора возбуждения, радиус проводника вибратора, место положения зазора возбуждения на вибраторе;

argI

• выводить графики зависимости, аналогичные показанным на рис.4.1 - 4.5. а также активную и реактивную части входного сопротивления.

Для примера на рис. 4.6 и 4.7 приведены зависимости  $R_{\text{rx}}$ ,  $X_{\text{rx}}$  от числа сегментов, полученные методом I-D. Эти графики иллюстрируют процесс сходимости. На графиках отмечены значения 73,1 Ом для  $R_{BX}$  и 42,5 Ом для  $X_{BX}$ , соответствующие бесконечно тонкому вибратору. Эти значения получены путем аналитического решения интегрального уравнения Халлена и методом взаимных ЭДС [4]. На этих рисунках число сегментов обозначено символом М.

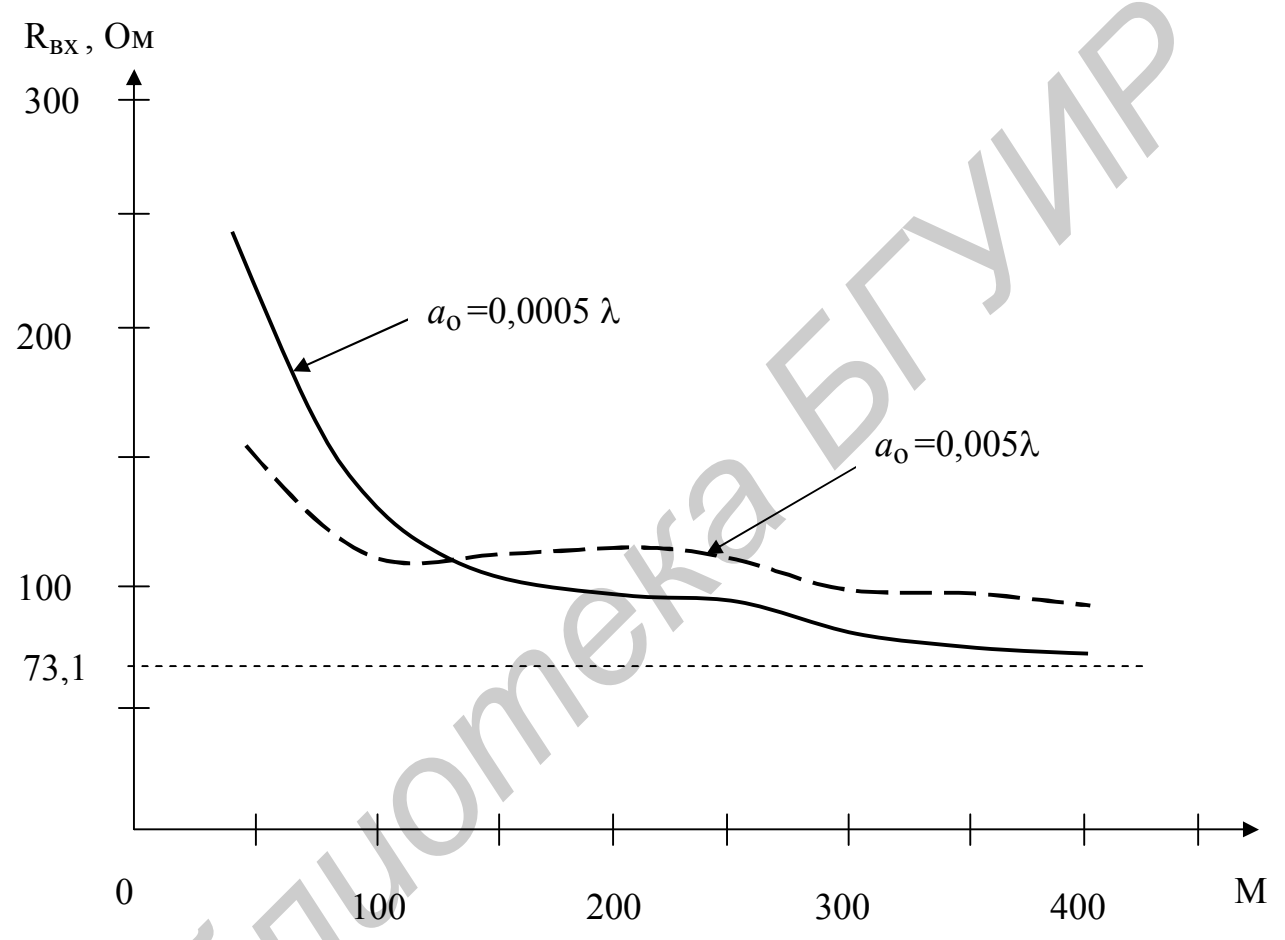

Рис.4.6. Зависимость активной части входного сопротивления полуволнового вибратора от числа сегментов на длине волны

При решении СЛАУ (системы линейных алгебраических уравнений) была использована следующая модель возбуждения вибратора:

задавалась длина возбуждающего зазора;

определялось число сегментов, расположенных в пределах зазора  $M_s$ ;

в каждом сегменте, расположенном в пределах возбуждающего зазора, задавалось стороннее напряжение

входное сопротивление определялось как отношение напряжения U к току в сегменте, прилегающем к зазору возбуждения.

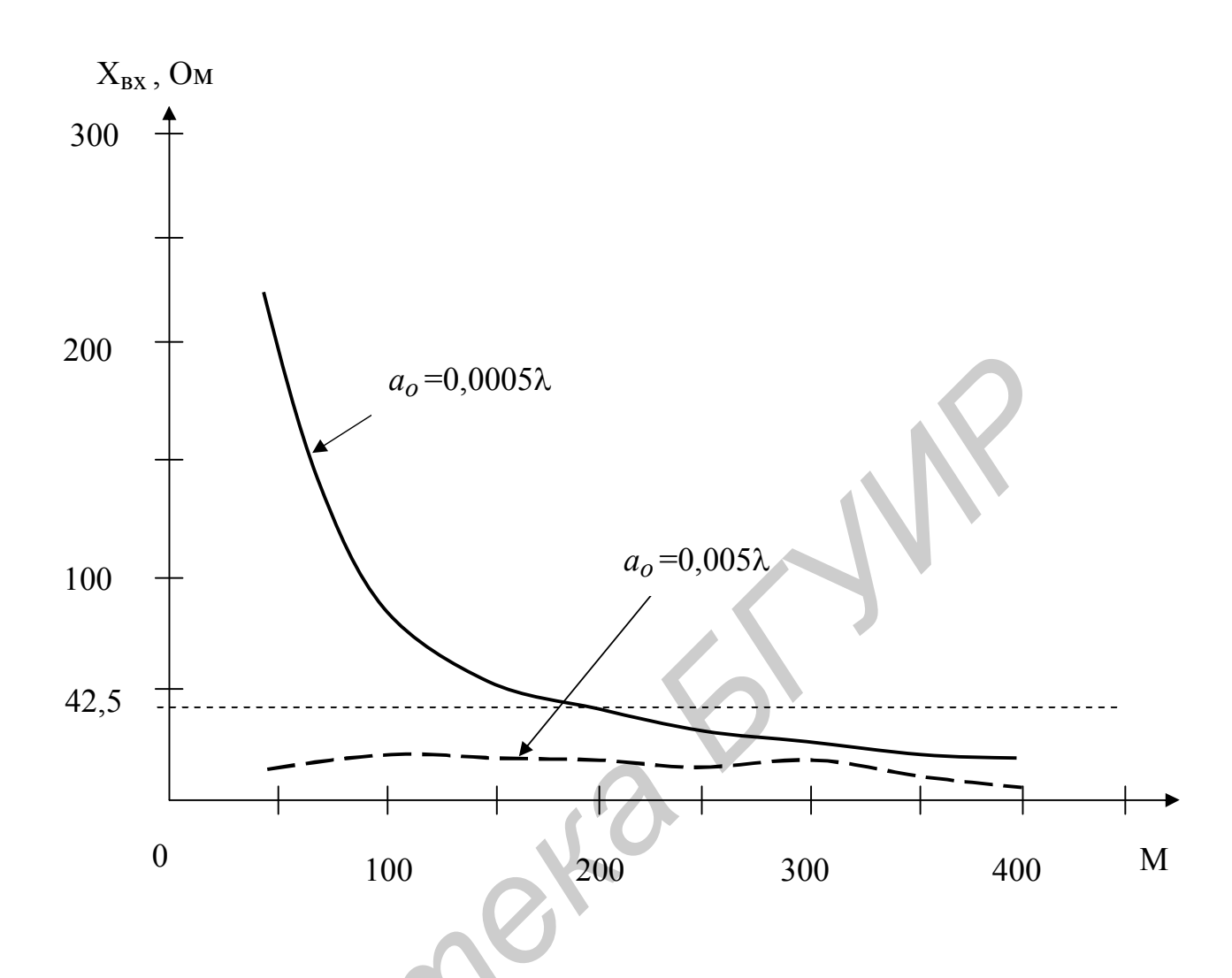

Рис.4.7. Зависимость реактивной части входного сопротивления полуволнового вибратора от числа сегментов на длине волны

Такая модель возбуждения означает, что в пределах зазора возбуждения  $\Delta L$  (см. рис.3.1) напряженность стороннего поля постоянна и равна  $E_{cr} = \frac{U}{\Delta L}$ , за пределами зазора возбуждения на всех сегментах Е<sub>ст</sub>=0. Такая модель возбуждения является наиболее простой и, следовательно, наименее точной.

#### 4.2. Линейный вибратор. Метод I-I

Численная модель линейного вибратора с использованием в качестве базисных функций и весовых функций - импульсных функций описывается формулами (3.26), (3.27), (3.37) - (3.43). При решении системы уравнений (3.26) необходимо вычислять элементы матрицы взаимных сопротивлений К<sub>mn</sub> путем численного интегрирования по формулам (3.39). В приложении приведена программа интегрирования функции двух переменных методом Гаусса с 6 узлами

(Procedure GausXY6N). Для повышения точности интегрирования интервал интегрирования можно разбить на NP частей.

На рис. 4.8 и 4.9 приведены зависимости  $R_{BX}$ ,  $X_{BX}$  от числа сегментов. Эти графики иллюстрируют процесс сходимости по входному сопротивлению. Модель возбуждения использовалась та же, что и в методе I-D.

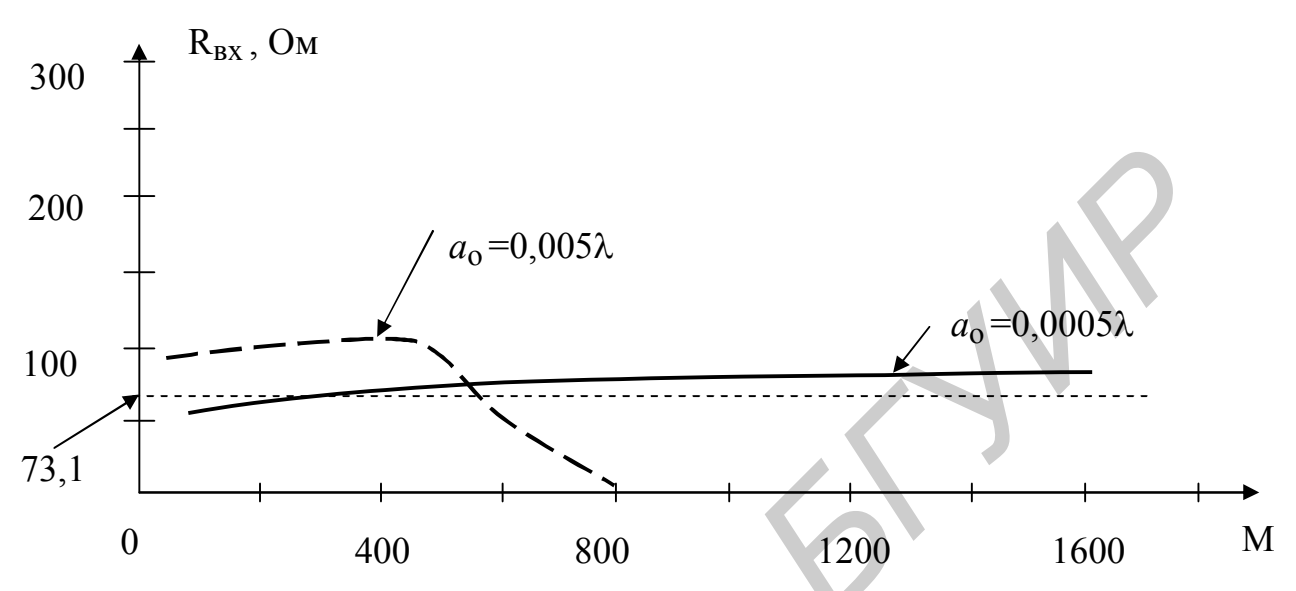

Рис.4.8. Зависимость активной части входного сопротивления полуволнового вибратора от числа сегментов на длине волны

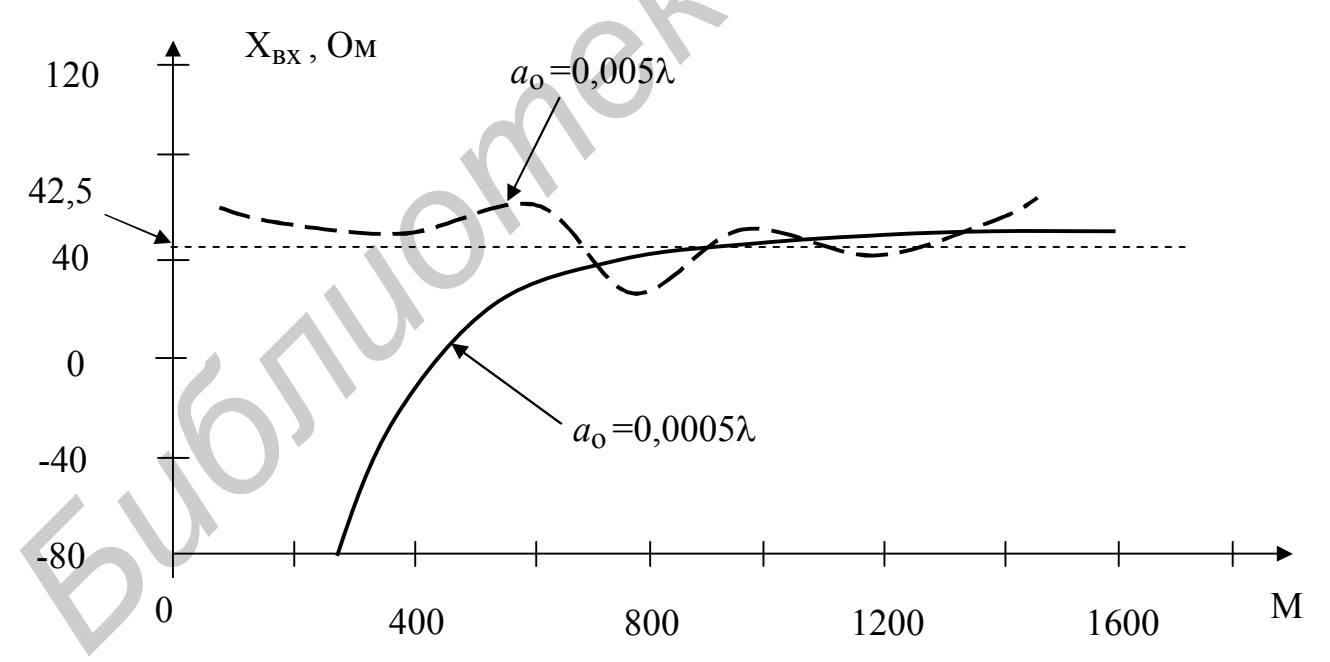

Рис.4.9. Зависимость реактивной части входного сопротивления полуволнового вибратора от числа сегментов на длине волны

Многочисленные расчеты показывают:

• чем меньше радиус проводника вибратора, тем больше надо брать сегментов на длине волны;

- сходимость по активной части входного сопротивления наступает при меньшем числе сегментов, чем сходимость по реактивной части;
- распределение модуля тока вдоль вибратора получается достаточно точным при меньшем числе сегментов, чем сходимость по входному сопротивлению.

Значение входного сопротивления существенно зависит от модели возбуждения вибратора. Приведенные выше результаты расчета входного сопротивления соответствуют самой простой модели возбуждения вибратора, когда напряженность стороннего поля постоянна в зазоре возбуждения и равна  $E_{cr} = \frac{U}{4I}$ , за пределами зазора возбуждения на всех сегментах  $E_{cr} = 0$ . Если задать значение возбуждающего напряжения в сегментах, прилегающих к зазору возбуждения так, как показано на рис.4.10, результаты расчета входного сопротивления получаются несколько иными.

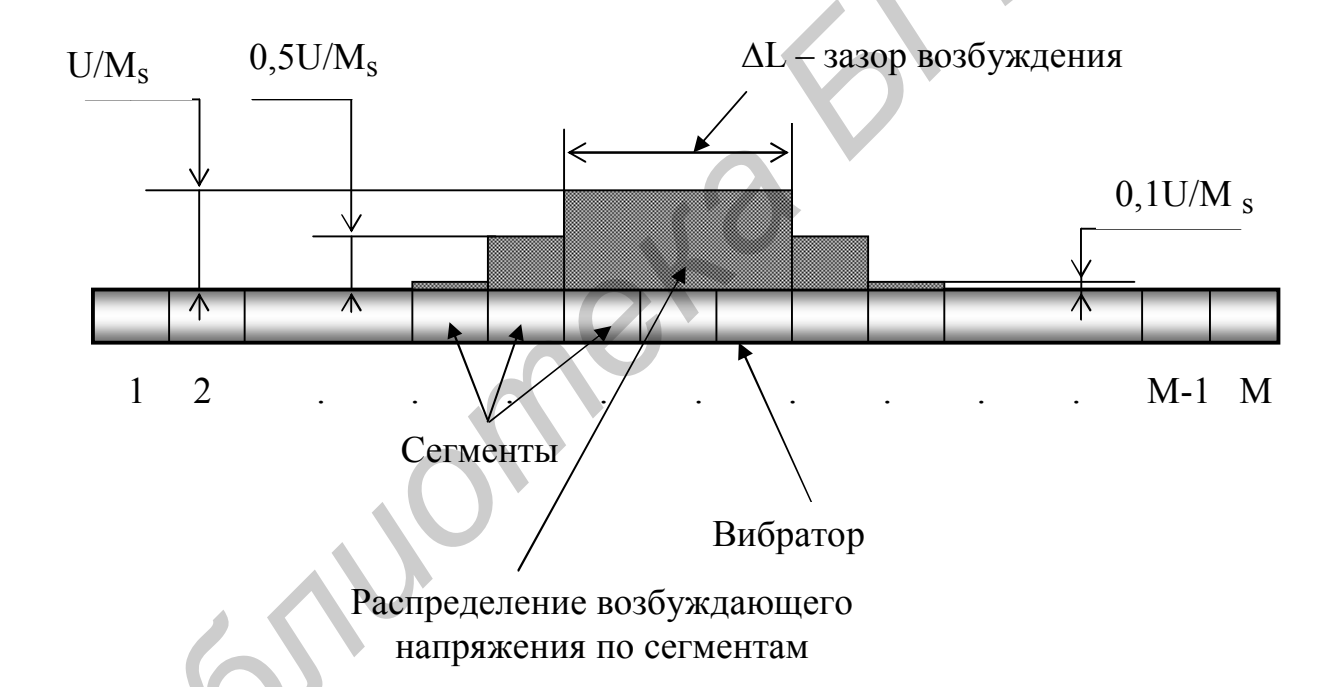

Рис. 4.10. Модель распределения возбуждающего напряжения в вибраторе

Результаты расчета входного сопротивления для такой модели возбуждения методом I-I показаны на рис.4.11, 4.12.

Модель, показанная на рис.4.10, не обоснована количественно. Касательная к поверхности вибратора продольная составляющая стороннего электрического поля на сегментах, расположенных за пределами зазора возбуждения, уменьшается с удалением от зазора возбуждения. Однако закон изменения требует специального обсуждения.

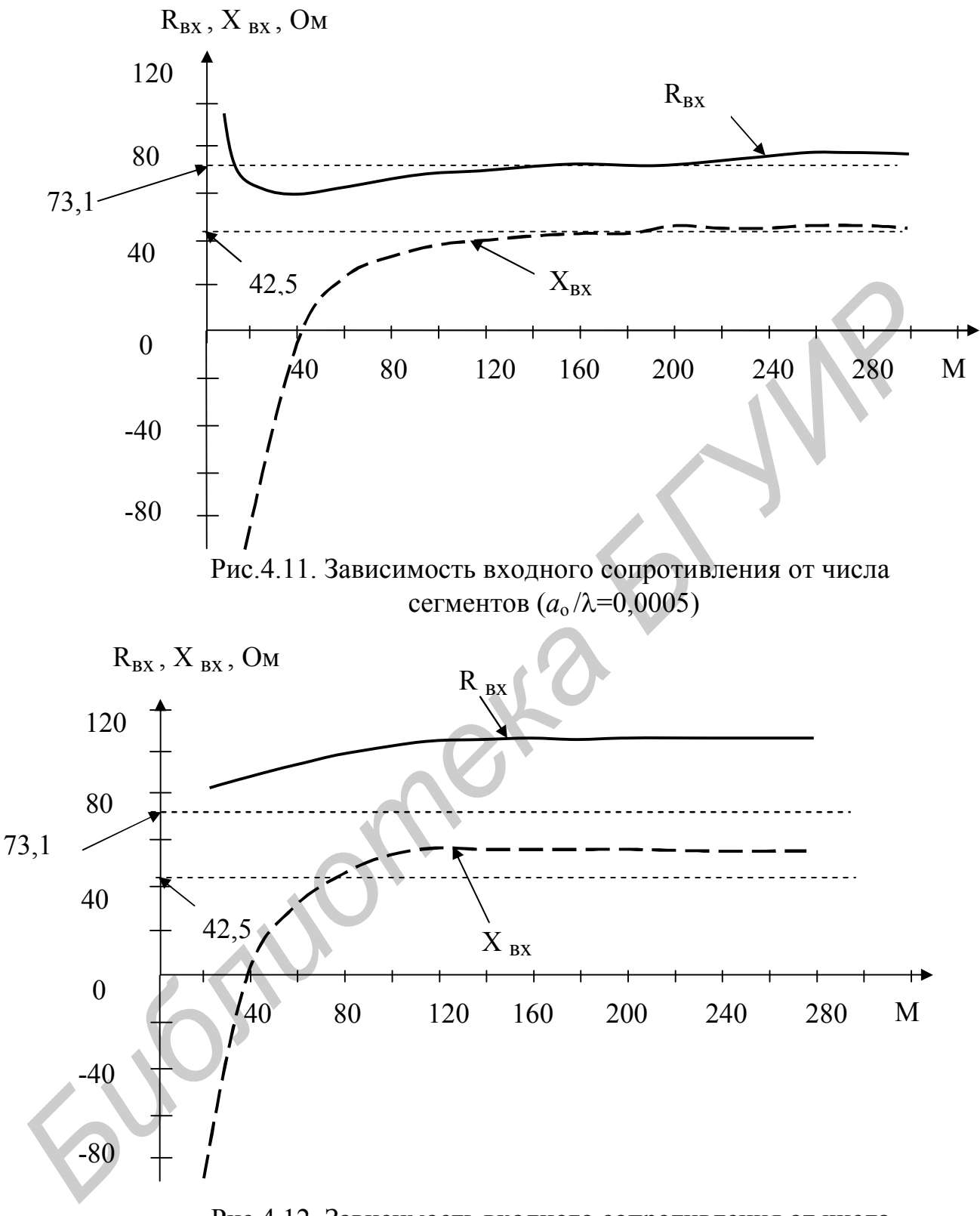

Рис.4.12. Зависимость входного сопротивления от числа сегментов  $(a_0/\lambda=0.005)$ 

Алгоритм решения внутренней задачи для тонкого проводника можно упростить на этапе вычисления элементов матрицы обобщенных сопротивлений K<sub>mn</sub>, а именно, интегрального члена. В приведенных примерах решения задачи для линейного вибратора в методе I-D такой член описывается выражениями (3.17), в методе I-I - выражением (3.28). Рассмотрим возможности упрощения задачи на примере метода I-D. Для этого обратимся к выражениям (3.17), записав их снова:

$$
A_{mn} = 30 \int_{Z_{m1}}^{Z_{m2}} G(z_q, Z_n) \cdot dz_q \; ; \quad G(z_p, Z_n) = \frac{e^{-ikR}}{R} ; \quad R = \sqrt{(z_p - Z_n)^2 + a_o^2} \; . \tag{4.1}
$$

Наиболее резко величина  $R = \sqrt{(z_p - Z_n)^2 + a_0^2}$  изменяется при интегрировании по сегменту, на котором расположена точка наблюдения, т.е. точки Р и О на рис.3.2 находятся в пределах одного сегмента. При этом функция Грина  $G(z_p, Z_n)$  по модулю меняется также наиболее резко. Для обеспечения необходимой точности вычисления коэффициентов K<sub>mn</sub> = A<sub>mn</sub> + B<sub>mn</sub> приходится применять более точные методы численного интегрирования, что увеличивает время решения задачи. Оценим пределы изменения величины kR, входящей в выражение для функции  $G(z_p, Z_n)$ , для диагональных элементов матрицы К<sub>mn</sub>. Именно эти элементы и необходимо вычислять с максимальной точностью. Из рис.3.2 следует, что при расположении точки Р (точки сшивания) в середине сегмента и точки Q в пределах этого же сегмента величина R меняется

от величины  $a_0$  до величины  $\sqrt{\left(\frac{\Delta L}{2}\right)^2 + a_0^2}$ . Если радиус проводника  $a_0$  и длина

сегмента AL не превосходят 0,01 длины волны, величина kR при интегрировании меняется не более чем на несколько градусов. В этом случае можно записать:

$$
e^{ikR} = \cos kR + i\sin kR \approx 1 + ikR. \tag{4.2}
$$

Из (4.1) и (4.2) следует:

$$
A_{mn} \approx 30 \int_{0}^{\Delta L} \frac{dz_q}{R} + i30k \int_{0}^{\Delta L} dz_q = Re A_{mn} + i Im A_{mn}, \qquad (4.3)
$$

$$
ReA_{mn} \approx 30 \int_{0}^{\Delta L} \frac{dz_q}{R},
$$
 (4.4)

где

$$
Im A_{mn} \approx 30k \cdot \Delta L. \tag{4.5}
$$

Учитывая, что точки Р и Q находятся на одном и том же сегменте, следовательно, m=n, выражение (4.1) для R можно привести к виду:

$$
R = \sqrt{\left(\frac{\Delta L}{2} - z_q\right)^2 + a_o^2} = \sqrt{\left(\frac{\Delta L}{2}\right)^2 + a_o^2 - \Delta L \cdot z_q + z_q^2}.
$$
 (4.6)

Интеграл в выражении (4.4) берется аналитически [12, формула 2.261]:

$$
\int \frac{dx}{\sqrt{K}} = \frac{1}{\sqrt{c}} \ln(2\sqrt{cK} + 2cx + b), \qquad (4.7)
$$

The  $K = a + bx + cx^2$ .

Из выражений (4.4), (4.6) и (4.7) нетрудно получить:

$$
ReA_{mn} = 30 \ln \left( \frac{\sqrt{1 + \left(\frac{2a_0}{\Delta L}\right)} + 1}{\sqrt{1 + \left(\frac{2a_0}{\Delta L}\right)} - 1} \right).
$$
(4.8)

Выражения (4.5), (4.8) можно использовать при расчете диагональных элементов матрицы обобщенных сопротивлений при любой форме проводни-KOB.

## 4.3. Линейный вибратор. Метод Sin-D

Численная модель линейного вибратора с использованием в качестве базисных функций кусочно-синусоидальных, а в качестве весовых функций импульсных функций описывается формулами  $(3.66) - (3.72)$ . На рис.4.13, 4.14 представлены результаты расчета входного сопротивления этим методом в виде зависимости R<sub>BX</sub> и X<sub>BX</sub> от числа сегментов при двух значениях отношения радиуса проводника вибратора к длине волны. Как и ранее, число сегментов на длине волны обозначено символом М.

Результаты, приведенные на рис.4.13 и 4.14, получены для самой простой модели возбуждения - возбуждающее напряжение приложено только к центральному сегменту.

Из сравнения результатов расчета для трех рассмотренных типов базисных функций следует, что входное сопротивление стабилизируется с ростом числа сегментов при меньшем числе сегментов для метода Sin-D (базисные функции - кусочно-синусоидальные, весовые - δ-функции). При этом значения активной и реактивной частей входного сопротивления близки к значениям 73,1 Ом и 42,5 Ом при числе сегментов на длине волны 20-25, если  $a_0$ <0,01  $\lambda$ . Но даже если число сегментов на длине волны равно 9-10, значения входного сопротивления получаются довольно приемлемыми ( $R_{\text{BX}} \approx 70$  Ом,  $X_{\text{BX}} \approx 25$  Ом).

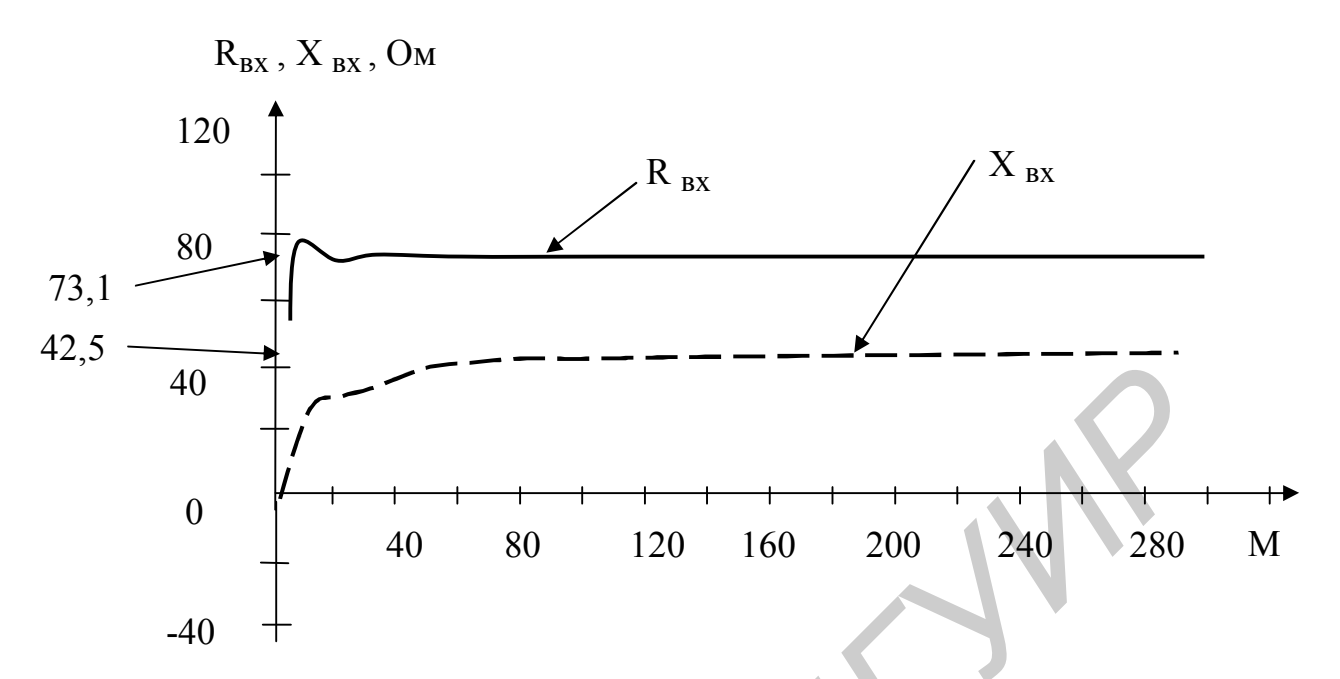

Рис. 4.13. Зависимость активной и реактивной частей входного сопротивления от числа сегментов ( $a_0 = 0,000001 \lambda$ )

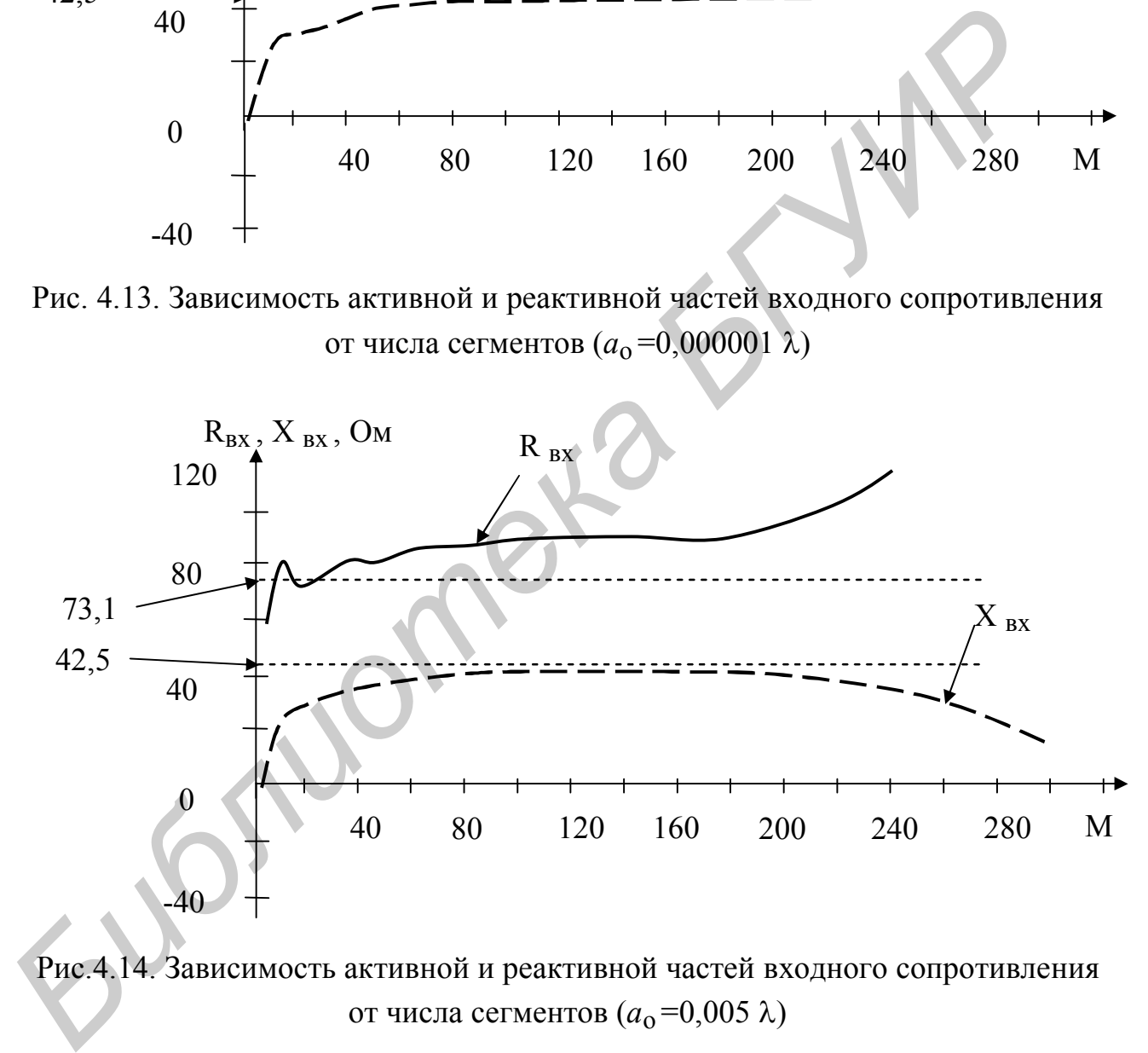

Рис.4.14. Зависимость активной и реактивной частей входного сопротивления от числа сегментов  $(a_0=0.005 \lambda)$ 

Для решения внешней задачи (расчета диаграммы направленности, коэффициента направленного действия) требуется знание распределения тока вдоль проводника. Это распределение получается близким к действительному

при небольшом числе сегментов. На рис.4.15 – 4.17 представлено распределение тока в симметричном вибраторе, рассчитанное по значениям тока на границах сегментов, а эти значения получены в результате решения интегрального уравнения для тока. Для расчета распределения тока вдоль вибратора использованы формулы (3.47), (3.48). При этом значение координаты z<sub>q</sub> задавалось в нескольких точках каждого сегмента. Это число точек обозначено символом  $\rm N_{s}$ (каждый сегмент делился на  $\rm N_{s}$ элементов). Число сегментов на длине вибратора обозначено символом М. Распределение

тока рассчитано для полуволнового вибратора при  $a_0=0,00001\lambda$ . По горизонтальной оси отложены номера элементов, по вертикальной оси - значение тока в амперах, к центральному сегменту приложено напряжение, равное 1 вольту.

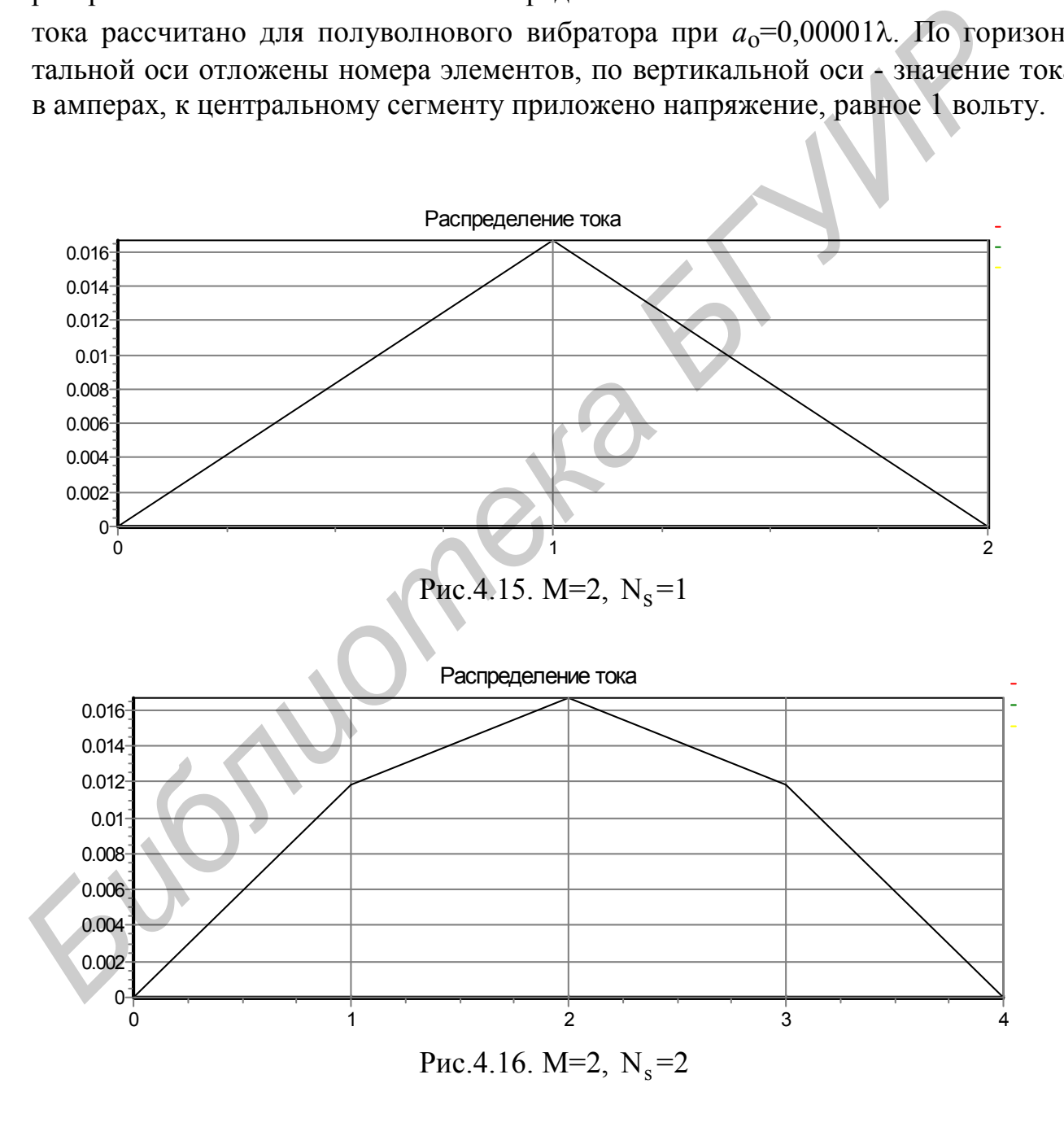

Рис.4.17. М=2,  $N_s = 5$ 

#### **5. Диаграмма направленности и коэффициент направленного действия проволочной антенны**

#### **5.1. Диаграмма направленности**

По найденному распределению тока можно определить диаграмму направленности (ДН) и коэффициент направленного действия (КНД). Диаграмма направленности определяется по полю в дальней зоне. Рассмотрим эту задачу.

Задан произвольной формы проводник с током  $\;$  I  $\rm (l)$  $\rightarrow$ :

$$
\overrightarrow{I}(l) = |I(l)|e^{i\Psi(l)} \overrightarrow{1}_0,
$$
\n(5.1)

где  $|I(1)|$  – распределение амплитуд тока вдоль проводника;  $\Psi(1)$  – распределение фаз вдоль проводника; l – линейная координата, отсчитываемая вдоль оси проводника; 1 $_{\rm o}$  $\rightarrow$ - единичный вектор, определяющий направление тока в пространстве (касательный к оси проводника), – рис.5.1. Длина проводника L.

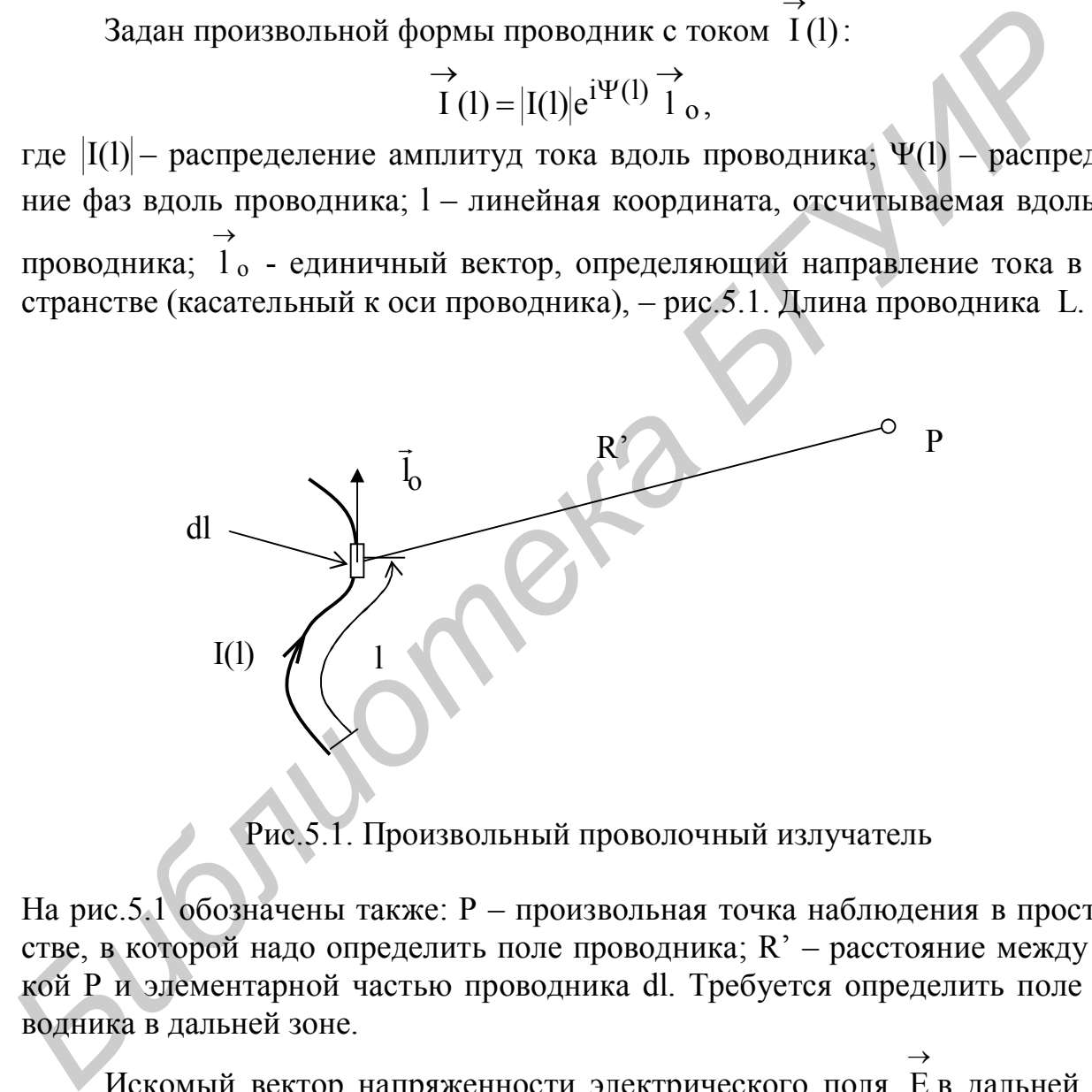

Рис.5.1. Произвольный проволочный излучатель

На рис.5.1 обозначены также: Р – произвольная точка наблюдения в пространстве, в которой надо определить поле проводника; R' – расстояние между точкой Р и элементарной частью проводника dl. Требуется определить поле проводника в дальней зоне.

Искомый вектор напряженности электрического поля  $\rightarrow$ E в дальней зоне перпендикулярен направлению R' и его удобно представить в виде суммы двух составляющих:

$$
\overrightarrow{E} = E_{\theta} \stackrel{\rightarrow}{\theta}_{0} + E_{\phi} \stackrel{\rightarrow}{\phi}_{0},
$$
 (5.2)

где  $\theta_0$ ,  $\varphi_0$  - единичные векторы сферической системы координат, показанной на рис.5.2. Поле в дальней зоне ищется как функция сферических координат точки наблюдения  $P - R$ ,  $\theta$ ,  $\varphi$ , что также показано на рис.5.2.

Составляющие вектора Е определяются скалярными произведениями:

$$
E_{\theta} = (\vec{E}, \theta_{o}), \ E_{\phi} = (\vec{E}, \phi_{o}).
$$
 (5.3)

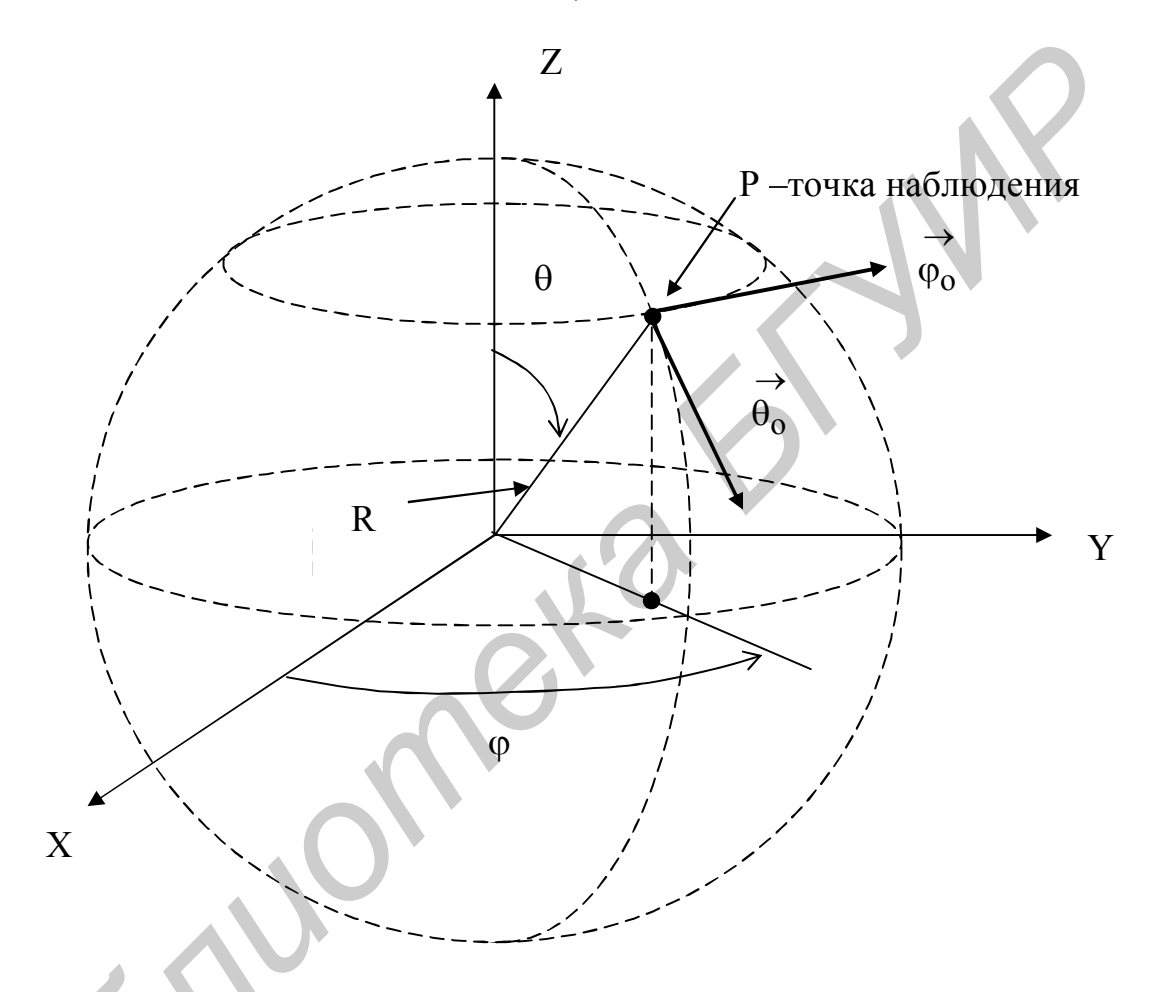

Рис.5.2. Сферическая система координат

Для определения поля проводника используется метод векторного потенциала. Из выражений (1.7) и (1.8), учитывая, что второе слагаемое в (1.7) зави- $\frac{1}{R^2}$  и им при определении поля в дальней зоне можно пресит от R по закону небречь, следует:

$$
\overrightarrow{E} \approx -i \frac{\omega \mu_a}{4\pi} \int_{V} \overrightarrow{j}(x, y, z) \frac{e^{-1kR'}}{R'} dV, \qquad (5.4)
$$

где  $\vec{j}(x,y,z)$  - плотность тока в проводнике; V – объем, занимаемый проводником.

Будем считать, что ток равномерно распределен по поперечному сечению проводника S<sub>0</sub>. Элемент объема dV = S<sub>0</sub>dl, ток  $\overrightarrow{I}(l) = j(x,y,z)S_0 \overrightarrow{I}_0$ . С учетом этого из (5.4) получаем:

$$
\overrightarrow{E} \approx -i \frac{\omega \mu_a}{4\pi} \int_{L} I(l) l_0 \frac{e^{-ikR'}}{R'} dl.
$$
 (5.5)

Комплексная амплитуда тока в проводнике  $I(1) = |I(1)|e^{i\Psi(1)}$  как функция координаты 1 найдена ранее в результате решения внутренней задачи методом интегральных уравнений. Подставляя (5.4) в (5.3), получаем общие выражения для составляющих поля:

$$
E_{\theta} \approx -i \frac{\omega \mu_a}{4\pi} \int_{L} I(l) (\overrightarrow{l}_o, \overrightarrow{\theta}_o) \frac{e^{-ikR'}}{R'} dl,
$$
 (5.6)

$$
E_{\varphi} \approx -i \frac{\omega \mu_a}{4\pi} \int_{L} I(l) (\overrightarrow{1}_0, \overrightarrow{\varphi}_0) \frac{e^{-ikR'}}{R'} dl.
$$
 (5.7)

Преобразуем выражения (5.6), (5.7). На рис.5.3 показаны излучающий проводник в прямоугольной  $(X, Y, Z)$  и сферической  $(R, \theta, \phi)$  системах координат; Q – точка истока (интегрирования), Р - точка наблюдения. Определим величину R'. Из рис. 5.3 следует:

$$
R' = \sqrt{(x_q - x_p)^2 + (y_q - y_p)^2 + (z_q - z_p)^2},
$$
\n(5.8)

где х<sub>q</sub>, у<sub>q</sub>, z<sub>q</sub> - координаты точки Q; x<sub>p</sub>, y<sub>p</sub>, z<sub>p</sub> - координаты точки Р. Если точка Р расположена в дальней зоне, можно записать далее следующую цепочку соотношений:

$$
R' = \sqrt{x_q^2 + y_q^2 + z_q^2 + x_p^2 + y_p^2 + z_p^2 - 2(x_q x_p + y_q y_p + z_q z_p) \approx
$$
  

$$
\approx \sqrt{R^2 - 2(x_q x_p + y_q y_p + z_q z_p)} = R \sqrt{1 - \frac{2(x_q x_p + y_q y_p + z_q z_p)}{R^2}} =
$$
  

$$
= R - \frac{(x_q x_p + y_q y_p + z_q z_p)}{R} = R - \delta R,
$$
 (5.9)

где

$$
\delta R = \frac{(x_q x_p + y_q y_p + z_q z_p)}{R}.
$$

 $(5.10)$ 

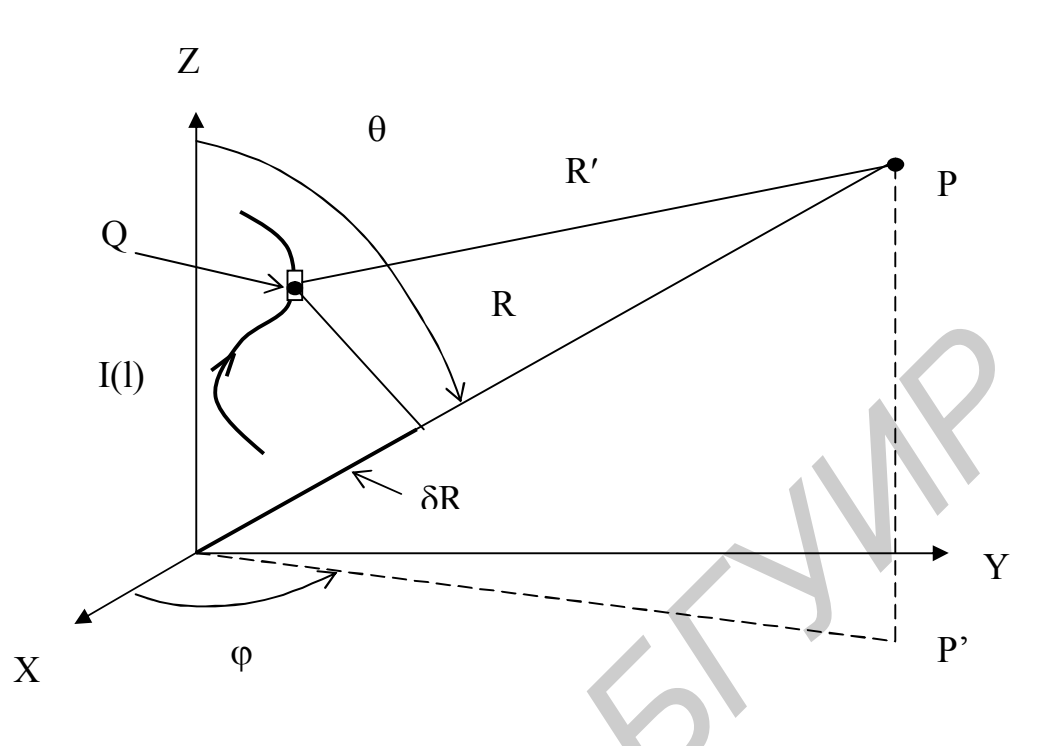

Рис.5.3. Излучающий проводник в системе координат

В соответствии с рис.5.3  $y_p = R \sin \theta \sin \varphi$ ;  $z_p = R \cos \theta$ .  $x_p = R \sin \theta \cos \varphi$ ;  $(5.11)$ Из  $(5.10)$  и  $(5.11)$ :

$$
\delta R = x_q \sin \theta \cos \varphi + y_q \sin \theta \sin \varphi + z_q \cos \theta. \tag{5.12}
$$

С учетом (5.9) и (5.10) выражения (5.6) и (5.7) записываются в виде:

$$
E_{\theta} \approx -i \frac{\omega \mu_a}{4\pi} \frac{e^{-ikR}}{R} \int_{L} I(l) (\overrightarrow{1}_0, \overrightarrow{\theta}_0) e^{ik \cdot \delta R} dl; \qquad (5.13)
$$

$$
E_{\varphi} \approx -i \frac{\omega \mu_a}{4\pi} \frac{e^{-ikR}}{R} \int_{L} I(l) (\overrightarrow{1}_0, \varphi_0) e^{ik \cdot \delta R} dl.
$$
 (5.14)

При получении выражений (5.13), (5.14) учтено, что SR<<R и в знаменателе (5.6) и (5.7) величина R' заменена на R.

Далее используем соотношения [6]:

$$
\overrightarrow{\theta_0} = \overrightarrow{x_0} \cos \theta \cos \varphi + \overrightarrow{y_0} \cos \theta \sin \varphi - \overrightarrow{z_0} \sin \theta, \qquad (5.15)
$$

$$
\Rightarrow \Rightarrow \phi_0 = -x_0 \sin \varphi + y_0 \cos \varphi, \tag{5.16}
$$

где х<sub>о</sub>, у<sub>о</sub>, z<sub>0</sub> - единичные векторы прямоугольной системы координат,

и представим интегралы в  $(5.13)$  и  $(5.14)$  в виде суммы интегралов по сегментам, на которые разбит проводник при решении внутренней задачи:

$$
E_{\theta} \approx -i \frac{\omega \mu_a}{4\pi} \frac{e^{-ikR}}{R} \sum_{m=1}^{M} \int I(l) (\overrightarrow{l}_{om}, \overrightarrow{\theta}_{o}) e^{ik \cdot \delta R} m dl; \qquad (5.17)
$$

$$
E_{\varphi} \approx -i \frac{\omega \mu_a}{4\pi} \frac{e^{-ikR}}{R} \sum_{m=1}^{M} \int I(l) (\overrightarrow{l}_{om}, \overrightarrow{\varphi}_o) e^{ik \cdot \delta R} m dl,
$$
 (5.18)

где  $\Delta L_m$  - длина сегмента с номером m; М - число сегментов;  $\log L_m$ - единичный вектор, касательный к сегменту с номером т. Считая сегменты прямолинейными, вектор  $1$ <sub>om</sub> можно выразить через направляющие косинусы [6]:

$$
\overrightarrow{1}_{\text{om}} = l_{\text{oxm}} \overrightarrow{x}_{\text{0}} + l_{\text{oym}} \overrightarrow{y}_{\text{0}} + l_{\text{ozm}} \overrightarrow{z}_{\text{0}},
$$
 (5.19)

где

$$
l_{oxm} = \frac{x_{2m} - x_{1m}}{\Delta L_m}
$$
;  $l_{oym} = \frac{y_{2m} - y_{1m}}{\Delta L_m}$ ;  $l_{ozm} = \frac{z_{2m} - z_{1m}}{\Delta L_m}$ , (5.20)

x<sub>1m</sub>, y<sub>1m</sub>, z<sub>1m</sub> - координаты начала сегмента с номером m;

 $x_{2m}$ ,  $y_{2m}$ ,  $z_{2m}$  - координаты конца сегмента с номером m.

Из выражений (5.15), (5.16) и (5.19) следует:

$$
(\vec{1}_{\text{om}}, \vec{\theta}_{\text{o}}) = l_{\text{omx}} \cos \theta \cos \varphi + l_{\text{omy}} \cos \theta \sin \varphi - l_{\text{omz}} \sin \theta, \qquad (5.21)
$$

$$
(1 \text{ om}, \varphi_0) = -1_{\text{oxm}} \sin \varphi + 1_{\text{oym}} \cos \varphi. \tag{5.22}
$$

Для упрощения записи далее используются обозначения:

$$
(1_{\text{om}}, \theta_{\text{o}}) = A_{\text{m}}; (1_{\text{om}}, \phi_{\text{o}}) = B_{\text{m}}.
$$
 (5.23)

Кроме того, в выражениях (5.17) и (5.18) для случая расположения излучателя в воздухе

$$
\frac{\omega \mu_a}{4\pi} = \frac{\omega \sqrt{\epsilon_a \mu_a}}{4\pi} \sqrt{\frac{\mu_a}{\epsilon_a}} = \frac{k \cdot 120\pi}{4\pi} = \frac{60\pi}{\lambda}.
$$
 (5.24)

Подставляя значение тока  $I(1) = |I(1)|e^{i\Psi(1)}$ , где  $|I(1)|$  - модуль тока,  $\psi(1)$  фаза тока, в выражения (5.17), (5.18) и учитывая (5.22), (5.23), получаем сле-53

дующие выражения для вещественной и мнимой частей составляющих  $E_{\theta}$  и  $E_{\omega}$ :

$$
\text{Re}\,\mathcal{E}_{\theta} = \frac{30\,\text{k}}{\text{R}} \sum_{m=1}^{\text{M}} \int_{\text{L}} |I(1)| A_m \cos[\text{k} \cdot \delta \mathcal{R}_m + \Psi(1)] \text{d}1; \tag{5.25}
$$

$$
\operatorname{Im} \mathcal{E}_{\theta} = \frac{30k}{R} \sum_{m=1}^{M} \int |I(1)| A_m \sin[k \cdot \delta R_m + \Psi(1)] dl; \qquad (5.26)
$$

$$
\text{Re}\,\mathrm{E}_{\varphi} = \frac{30\,\mathrm{k}}{\mathrm{R}} \sum_{m=1}^{\mathrm{M}} \int |\mathrm{I}(l)| \mathrm{B}_{m} \cos[\mathrm{k} \cdot \delta \mathrm{R}_{m} + \Psi(l)] \mathrm{dl} \, ; \tag{5.27}
$$

$$
\mathrm{Im}\,\mathrm{E}_{\varphi} = \frac{30\mathrm{k}}{\mathrm{R}} \sum_{m=1}^{\mathrm{M}} \int |I(l)| B_m \sin[\mathrm{k} \cdot \delta R_m + \Psi(l)] \mathrm{dl}.
$$
 (5.28)

В выражениях (5.25) – (5.28) опущен общий множитель – ie<sup>-ikR</sup>, модуль которого равен единице. По вещественной и мнимой частям составляющих Е<sub>0</sub> и  $\rm E_{\phi}$  можно определить модуль и фазу этих составляющих -  $\rm |E_{\theta}|,~\rm |E_{\phi}|,~\Psi_{\theta}$  ,  $\rm \Psi_{\phi}$  :

$$
|\mathcal{E}_{\theta}| = \sqrt{(\mathcal{R}eE_{\theta})^2 + (\mathcal{I}mE_{\theta})^2}; \quad \Psi_{\theta} = \arctg\left(\frac{\mathcal{I}mE_{\theta}}{\mathcal{R}eE_{\theta}}\right); \tag{5.29}
$$

$$
|\mathbf{E}_{\theta}| = \sqrt{(\mathbf{Re}\,\mathbf{E}_{\theta})^2 + (\mathbf{Im}\,\mathbf{E}_{\theta})^2}; \quad \Psi_{\theta} = \text{arctg}\left(\frac{\mathbf{Im}\,\mathbf{E}_{\theta}}{\mathbf{Re}\,\mathbf{E}_{\theta}}\right).
$$
 (5.30)

По этим параметрам определяется коэффициент эллиптичности поля в дальней зоне K<sub>э</sub>[13]:

$$
K_3 = \frac{2m \cdot |\sin \tau|}{1 + m^2 + \sqrt{(1 + m^2) - (2m \sin \tau)^2}},
$$
(5.31)

$$
\Gamma \text{I\!E}
$$

$$
\mathbf{m} = \frac{\left| \mathbf{E}_{\varphi} \right|}{\left| \mathbf{E}_{\theta} \right|}, \quad \tau = \Psi_{\varphi} - \Psi_{\theta}.
$$
 (5.32)

При расчете диаграммы направленности и ее последующей нормировке, расчете коэффициента эллиптичности постоянный множитель R 30k в выражениях (5.25) – (5.28) может быть опущен. **HE**<sub>φ</sub> =  $\frac{30k}{R}$   $\sum_{m=1}^{M} |I(1)B_m \sin[k \cdot \delta R_m + \Psi(1)]d$ .<br> **B** выражениях (5.25) – (5.28) опушен общий множитель – ie <sup>ikR</sup>, модуль и<br>
poro равен единице. По вещественной и мнимой частям составляющих +<br>  $E_{\varphi}$  можно о

Если длина сегментов, на которые разделен проводник, значительно меньше длины волны, интегрирование в (5.25) – (5.28) можно опустить, считая, что в пределах сегмента величины  $\delta R$ ,  $|I(1)|$ ,  $\Psi(1)$  практически неизменны. В этом случае интегралы можно заменить произведением подынтегральной функции на интервал интегрирования. При одинаковой длине всех интервалов интегрирования, равной  $\Delta L$ , выражения (5.25) – (5.28) принимают вид:

$$
\text{Re}\,\text{E}_{\theta} = \frac{30\text{k}}{\text{R}} \sum_{m=1}^{M} \left| \text{I} \right| \text{A}_{m} \cos(\text{k} \cdot \delta \text{R}_{m} + \Psi) \Delta \text{L};\tag{5.33}
$$

$$
\text{Im}\,\text{E}_{\theta} = \frac{30\,\text{k}}{\text{R}} \sum_{m=1}^{M} |I| \text{A}_{m} \sin(\text{k} \cdot \delta \text{R}_{m} + \Psi) \Delta \text{L};\tag{5.34}
$$

$$
\text{Re}\,\mathrm{E}_{\varphi} = \frac{30\mathrm{k}}{\mathrm{R}} \sum_{m=1}^{M} \left|I\right| \mathrm{B}_{m} \cos(\mathrm{k} \cdot \delta \mathrm{R}_{m} + \Psi) \Delta L \, ; \tag{5.35}
$$

$$
\mathrm{Im}\,\mathrm{E}_{\varphi} = \frac{30\mathrm{k}}{\mathrm{R}} \sum_{m=1}^{\mathrm{M}} [I] \mathrm{B}_{m} \sin(\mathrm{k} \cdot \delta \mathrm{R}_{m} + \Psi) \Delta L, \qquad (5.36)
$$

где  $\delta R_m = x_m \sin \theta \cos \varphi + y_m \sin \theta \sin \varphi + z_m \cos \theta$ , xm, ym, z<sup>m</sup> - координаты центров сегментов.

В выражениях  $(5.30) - (5.33)$  в качестве модуля тока  $|I|$  можно взять его значение в центре сегмента  $|{\rm I}|$  = 0,5(I<sub>m</sub> + I<sub>m+1</sub>), где I<sub>m</sub> и I<sub>m+1</sub> - значения тока на левой и правой границах сегмента с номером m, определяемые в результате решения интегрального уравнения для тока в проводнике. Величина  $\delta R_{m}$  соответствует центру сегмента с номером m. где  $\delta R_m = x_m \sin \theta \cos \phi + y_m \sin \theta \sin \phi + z_m \cos \theta$ ,<br> *K<sub>m</sub>*, *Y<sub>m</sub>*, *Z<sub>m</sub>* - κοορдинаты центров сегментов.<br> **Б** выражения (5.30) – (5.33) в качестве модуля тока |I| можно взят<br>
значение в центре сегмента |I| = 0,5(I<sub>m</sub> + I<sub>m+1</sub>),

#### **5.2. Коэффициент направленного действия**

Коэффициент направленного действия в направлении  $\theta$ , ф (далее обозначается символом D) определяется выражением [4]:

$$
D = \frac{4\pi [E_{\theta}^{2}(\theta,\varphi) + E_{\phi}^{2}(\theta,\varphi)]}{\int_{\theta=0}^{\pi} \int_{\varphi=0}^{2\pi} [E_{\theta}^{2}(\theta,\varphi) + E_{\phi}^{2}(\theta,\varphi)] \sin \theta d\varphi d\theta}
$$
(5.37)

Как правило, интерес представляет КНД в направлении главного максимума диаграммы направленности. Если максимумы диаграммы направленности по составляющим  $E_A$  и  $E_B$  в пространстве не совпадают, определяется КНД в направлении максимума той составляющей, по которой ведется прием излученного сигнала.

Если диаграмма направленности осесимметрична относительно оси  $\theta=0$ (не зависит от угла ф), выражение (5.37) упрощается. Если диаграммы направленности в плоскостях  $\varphi=0$  и  $\varphi=90^\circ$  отличаются несущественно, используется приближенный метод: сначала определяется КНД по диаграмме направленности при  $\varphi=0$ , в предположении, что она осесимметрична – D<sub>1</sub>.

Затем определяется КНД по диаграмме направленности при ф=90° в предположении, что она осесимметрична –  $D_2$ . КНД антенны определяется по формуле  $D = \sqrt{D_1 D_2}$ .

Коэффициент направленного действия может быть определен через плотность потока мощности в дальней зоне:

$$
D = \frac{\Pi_{\text{H}a}}{\Pi_{\text{H}a}},\tag{5.38}
$$

где  $\Pi_{\text{H}a}$ ,  $\Pi_{\text{H}a}$  - плотность потока мощности в дальней зоне направленной и ненаправленной антенн при условии, что обе антенны излучают одинаковую мощность. Очевидны следующие соотношения:

$$
\Pi_{\text{H}a} = \frac{E_{\theta}^2 + E_{\phi}^2}{240\pi}; \ \Pi_{\text{H}a} = \frac{P_{\Sigma}}{4\pi R^2}, \tag{5.39}
$$

где P<sub>2</sub>- мощность излучения; R – расстояние до точки наблюдения;  $U_{\rm{bx}}I_{\rm{bx}}$ 2 1  $P_{\Sigma} = \frac{1}{2} U_{\text{bx}} I_{\text{bx}}$ , где  $U_{\text{bx}}$ ,  $I_{\text{bx}}$  - напряжение и ток на входе антенны (в том сегменте, к которому приложено напряжение). Из сравнения (5.33) - (5.36) и (5.39) следует, что величина R сократится.

# **5.3. Симметричный вибратор**

В качестве примера применения соотношений для расчета диаграммы направленности рассмотрим симметричный вибратор, расположенный вдоль оси Z – рис.5.4 (Р – точка наблюдения в дальней зоне, P' – проекция точки Р на плоскость XY).

Так как координаты X и Y точек на вибраторе равны нулю, то из выражений (5.20) – (5.23) следует:  $l_{oxm} = 0$ ,  $l_{oym} = 0$ ; при одинаковой длине сегментов

 $l_{\text{ozm}}=1$ ; A<sub>m</sub> =-sin $\theta$ ; B<sub>m</sub> =0;  $\delta R_m = z_m \cos \theta = \Delta L(m-1)\cos \theta$ .

На рис.5.5–5.9 приведены результаты расчета диаграммы направленности симметричного вибратора при разной волновой длине  $\lambda$ L двумя способами.

Сплошными линиями показана диаграмма направленности, рассчитанная с использованием соотношений (5.33), (5.34). Предварительно находилось распределение тока в вибраторе с использованием в качестве базисных функций - кусочно-синусоидальных, в качестве весовых – импульсных. Расчет сделан при разном числе сегментов М на длине вибратора. По горизонтальной оси отложен угол  $\theta$  в градусах. *P<sub>2</sub>* - мощность излучения; R - расстояние до точки наблюде<br> *P*<sub>2</sub> - мощность излучения; R - напряжение и ток на входе антенны (в том<br>  $\frac{1}{2}$  U<sub>NN</sub>, где U<sub>NN</sub>,  $I_{\text{RX}}$  - напряжение и ток на входе антенны (в том<br>

Пунктирными линиями показана диаграмма направленности, рассчитанная по известной формуле для симметричного вибратора [4] **SPORT OF B**<br> **SPORT**<br> **FIRE TO AS** 

$$
f(\theta) = \frac{\cos(kl\sin\theta) - \cos(kl)}{\cos\theta}.
$$
 (5.40)

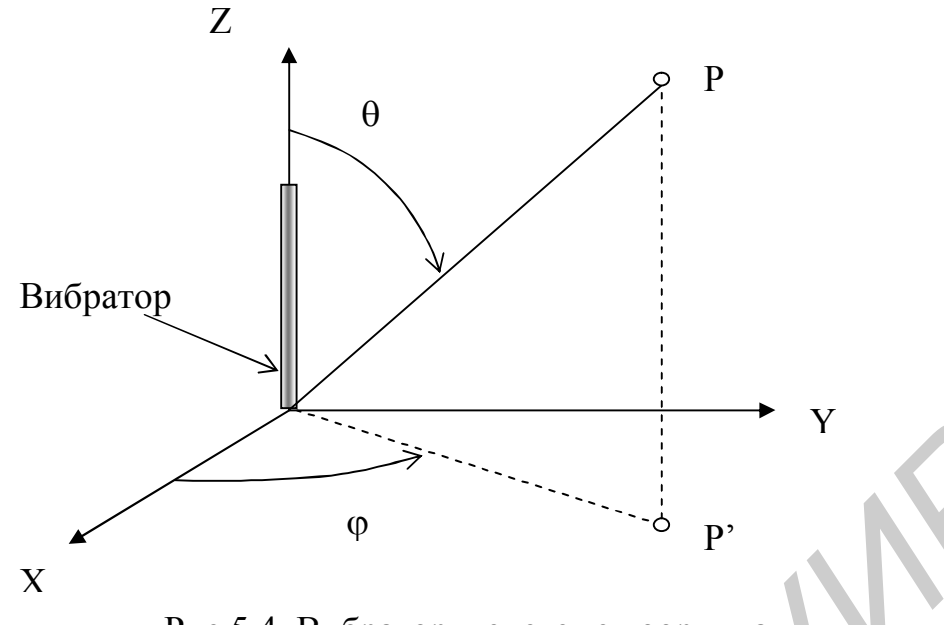

Рис.5.4. Вибратор в системе координат

На рис.5.5 показана диаграмма направленности полуволнового вибратора при двух сегментах на нем, на рис.5.6 – распределение амплитуды тока. При двух сегментах ток определен только на границах сегментов, т.е. по существу, только в центре вибратора, а поле в дальней зоне находится как сумма полей двух сегментов. При вычислении поля в дальней зоне по формулам (5.33), (5.34) ток в центре сегмента вычислялся как среднее значение токов на концах. Аналогичные результаты показаны для волнового и двухволнового вибраторов.

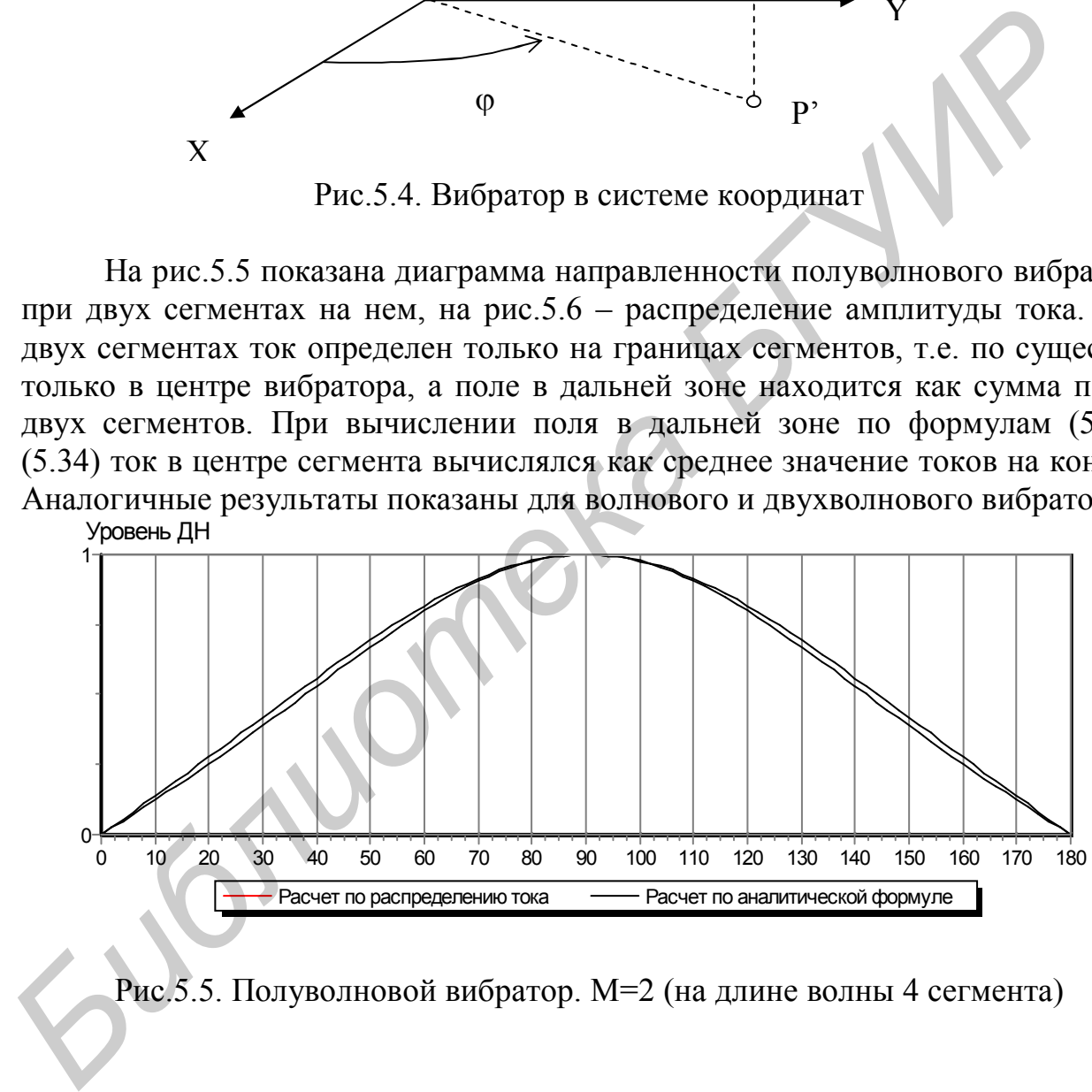

Рис.5.5. Полуволновой вибратор. М=2 (на длине волны 4 сегмента)

57

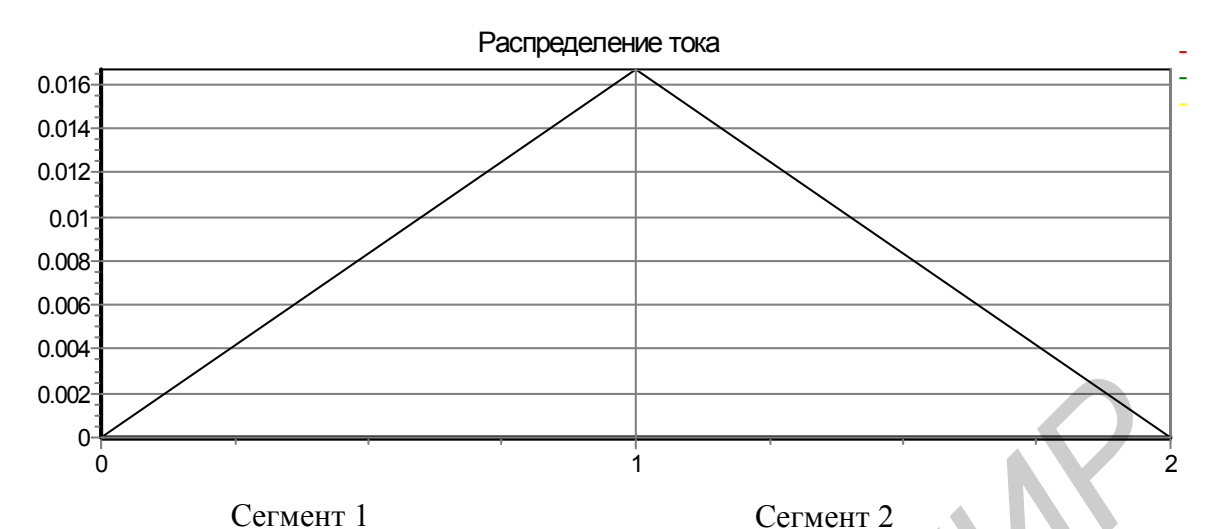

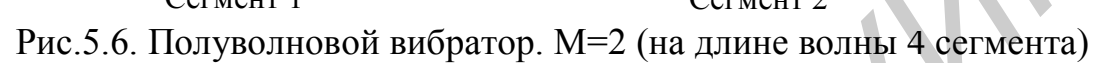

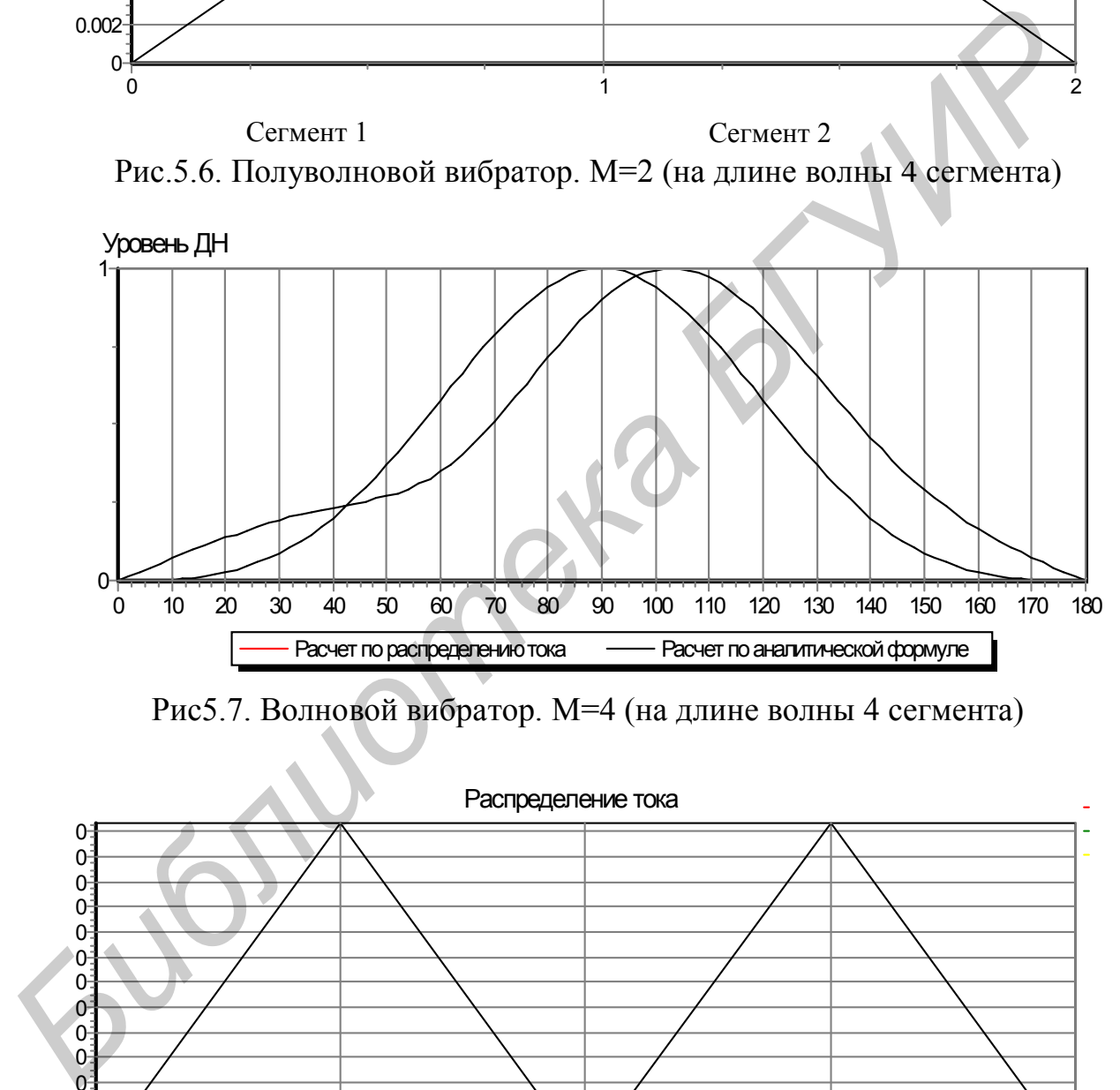

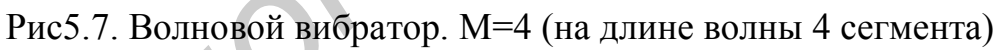

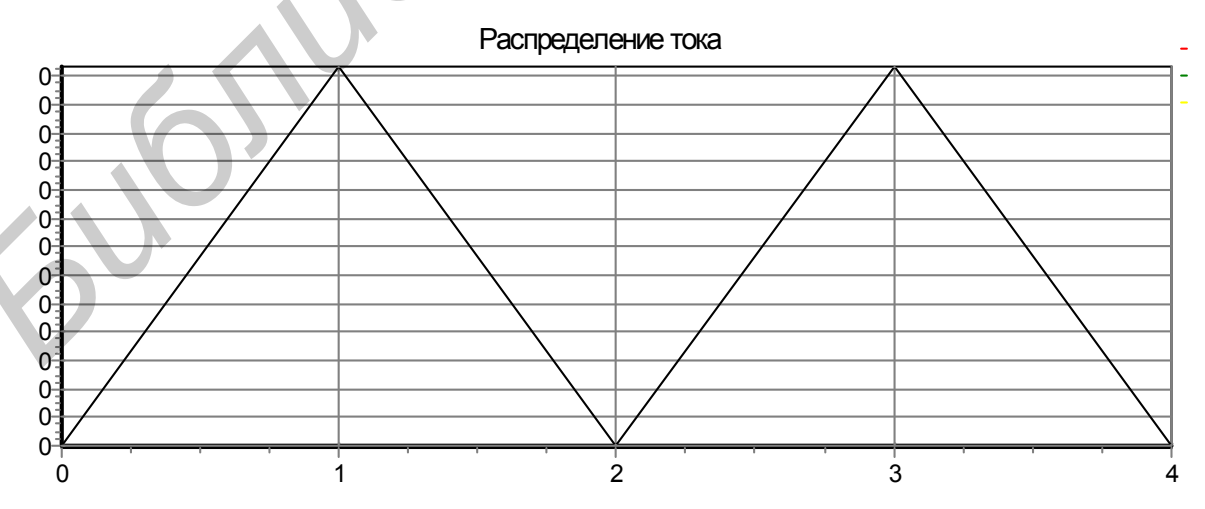

Рис.5.8. Волновой вибратор. М=4 (на длине волны 4 сегмента)

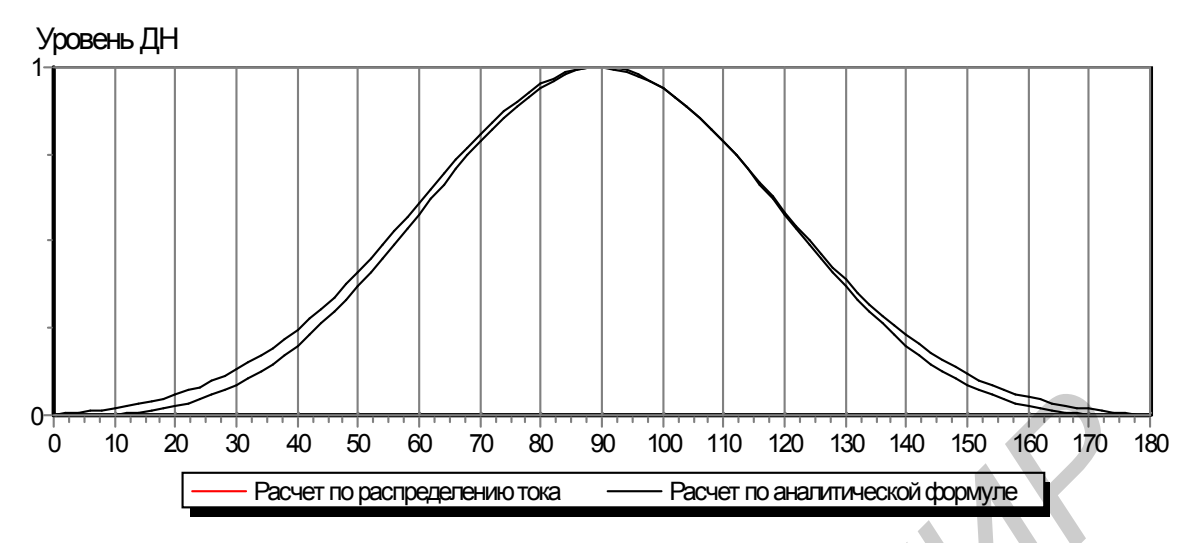

Рис.5.9. Волновой вибратор. М=5 (на длине волны 5 сегментов)

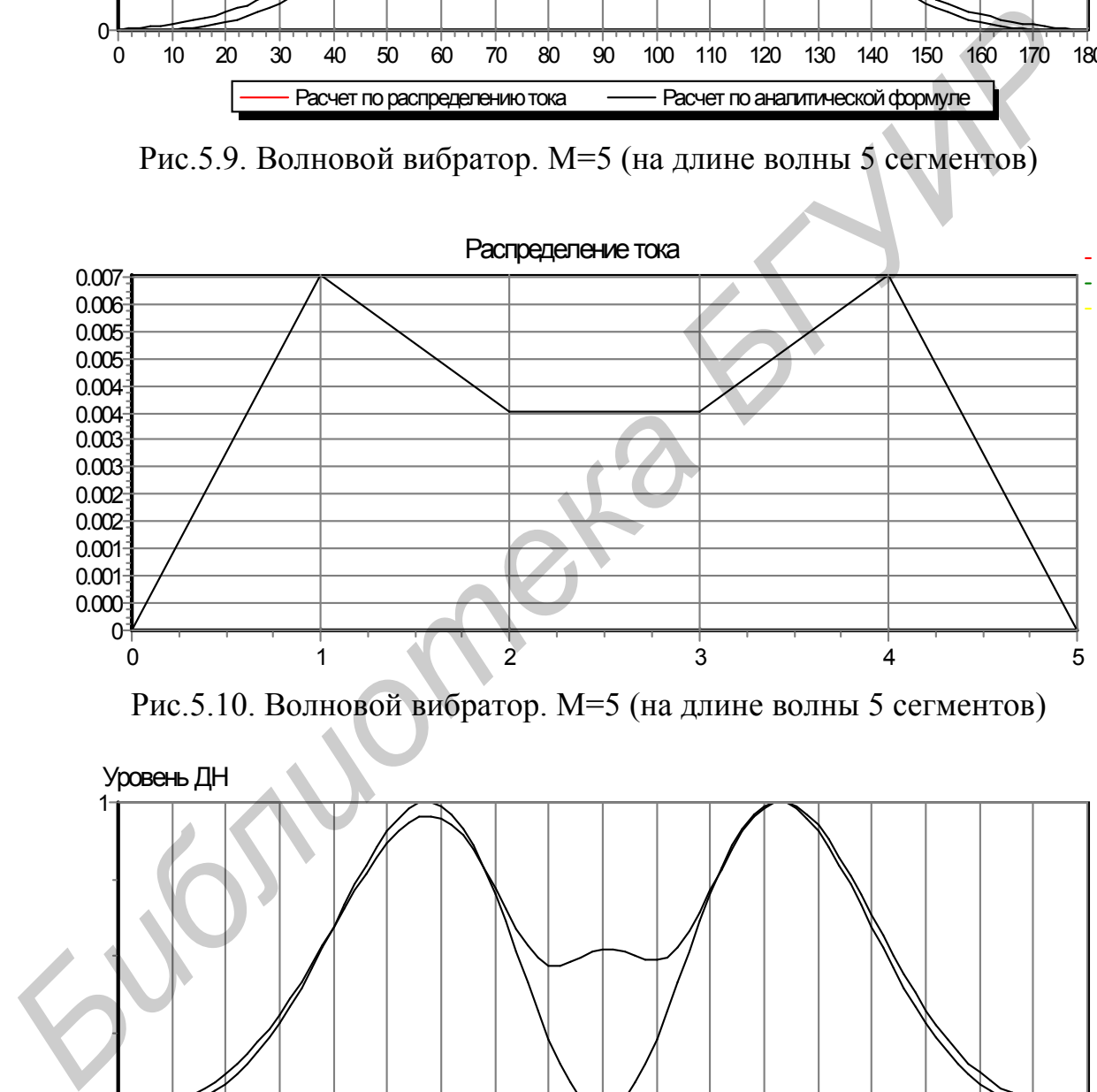

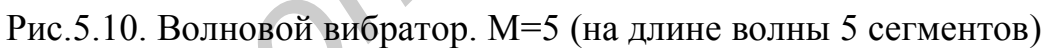

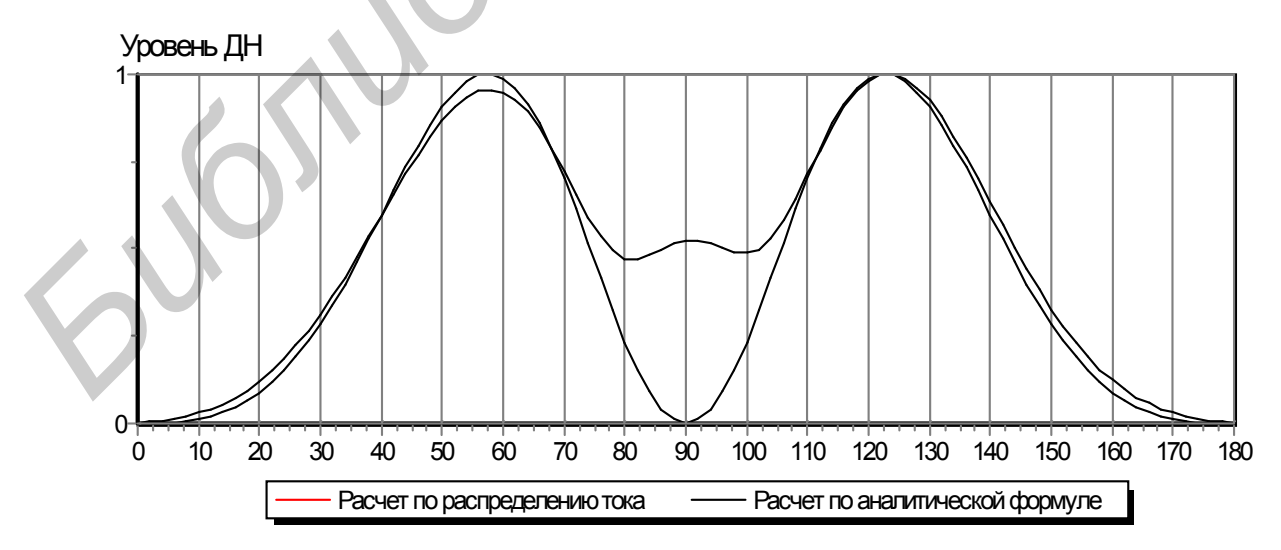

Рис.5.11. Двухволновой вибратор. М=12 (на длине волны 6 сегментов)

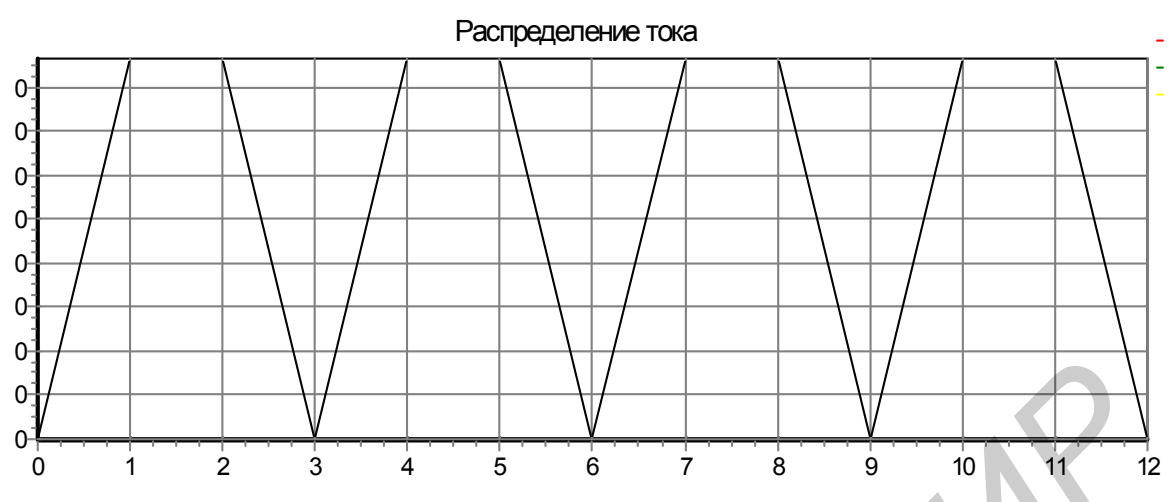

Рис.5.12. Двухволновой вибратор. М=12 (на длине волны 6 сегментов)

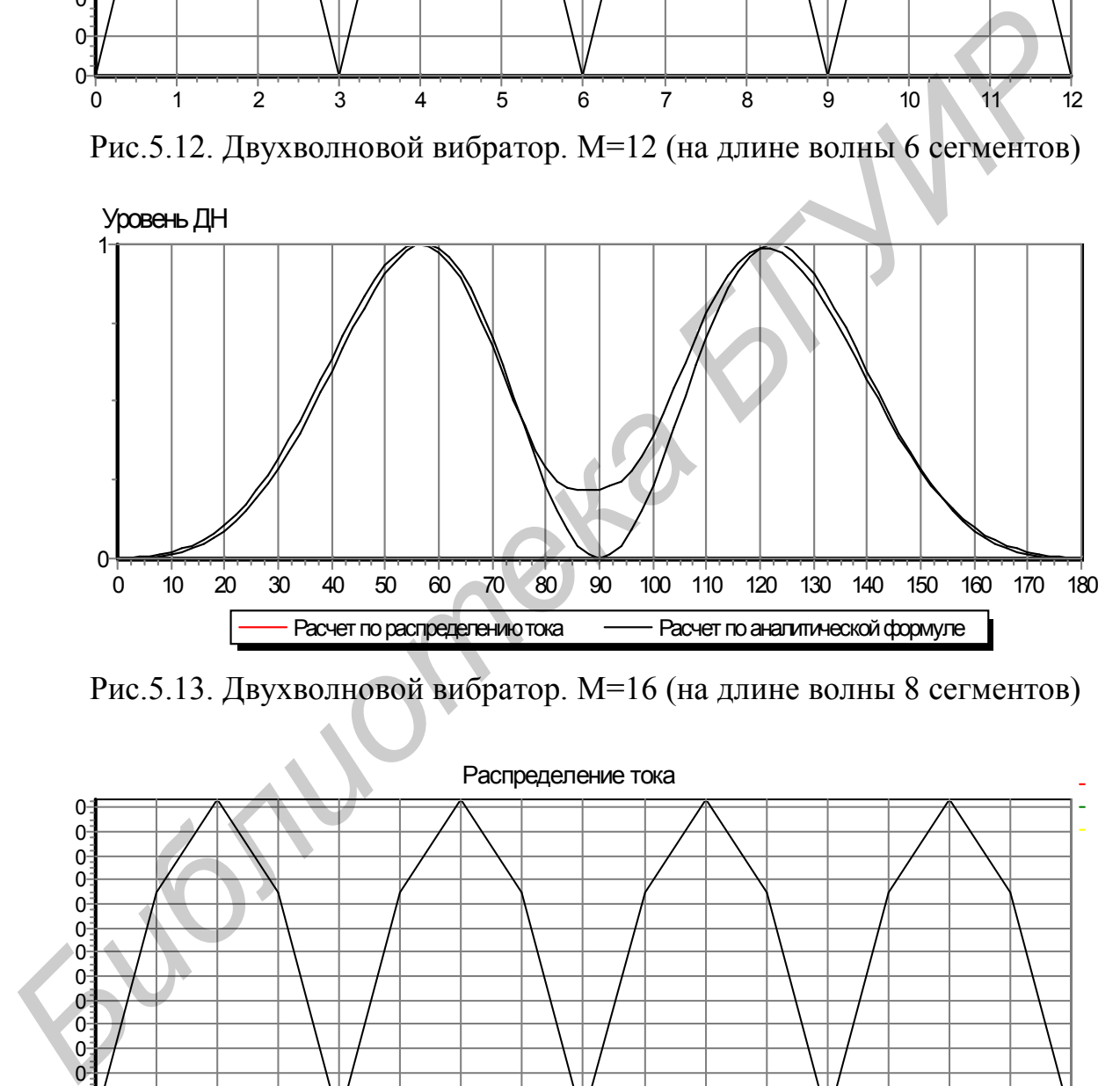

Рис.5.13. Двухволновой вибратор. М=16 (на длине волны 8 сегментов)

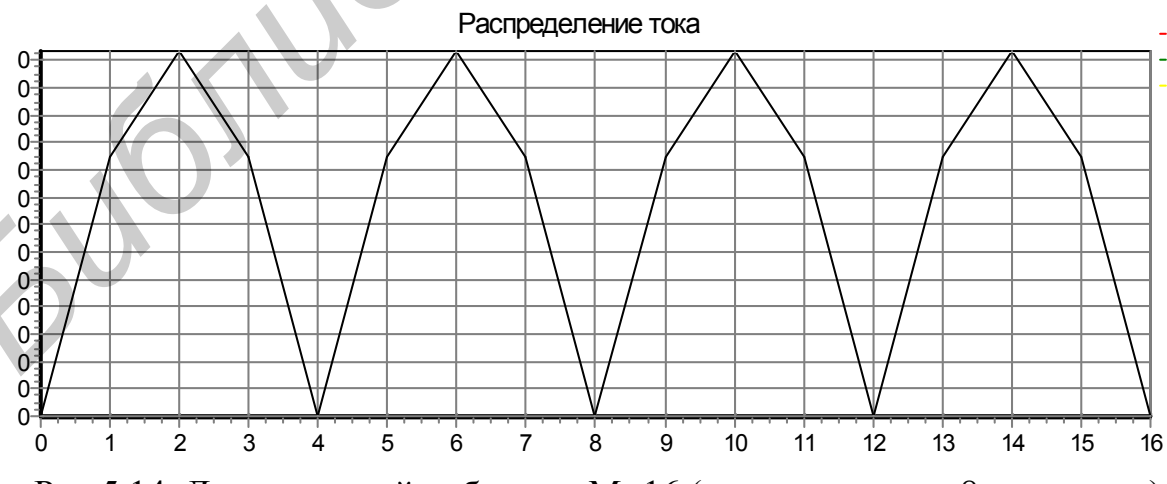

Рис.5.14. Двухволновой вибратор. М=16 (на длине волны 8 сегментов)

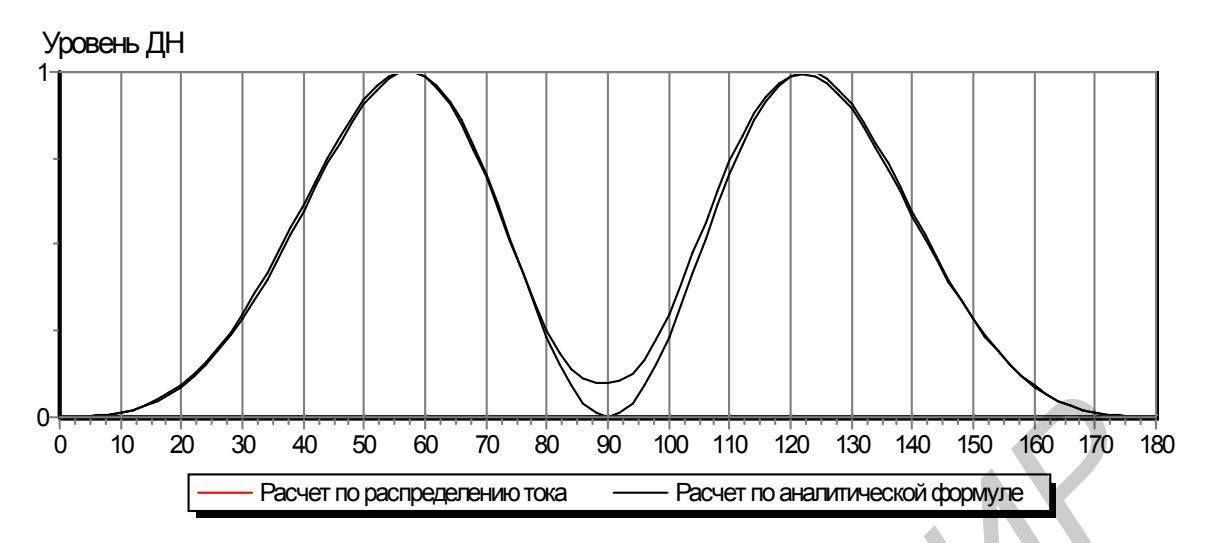

Рис.5.15. Двухволновой вибратор. М=24 (на длине волны 12 сегментов)

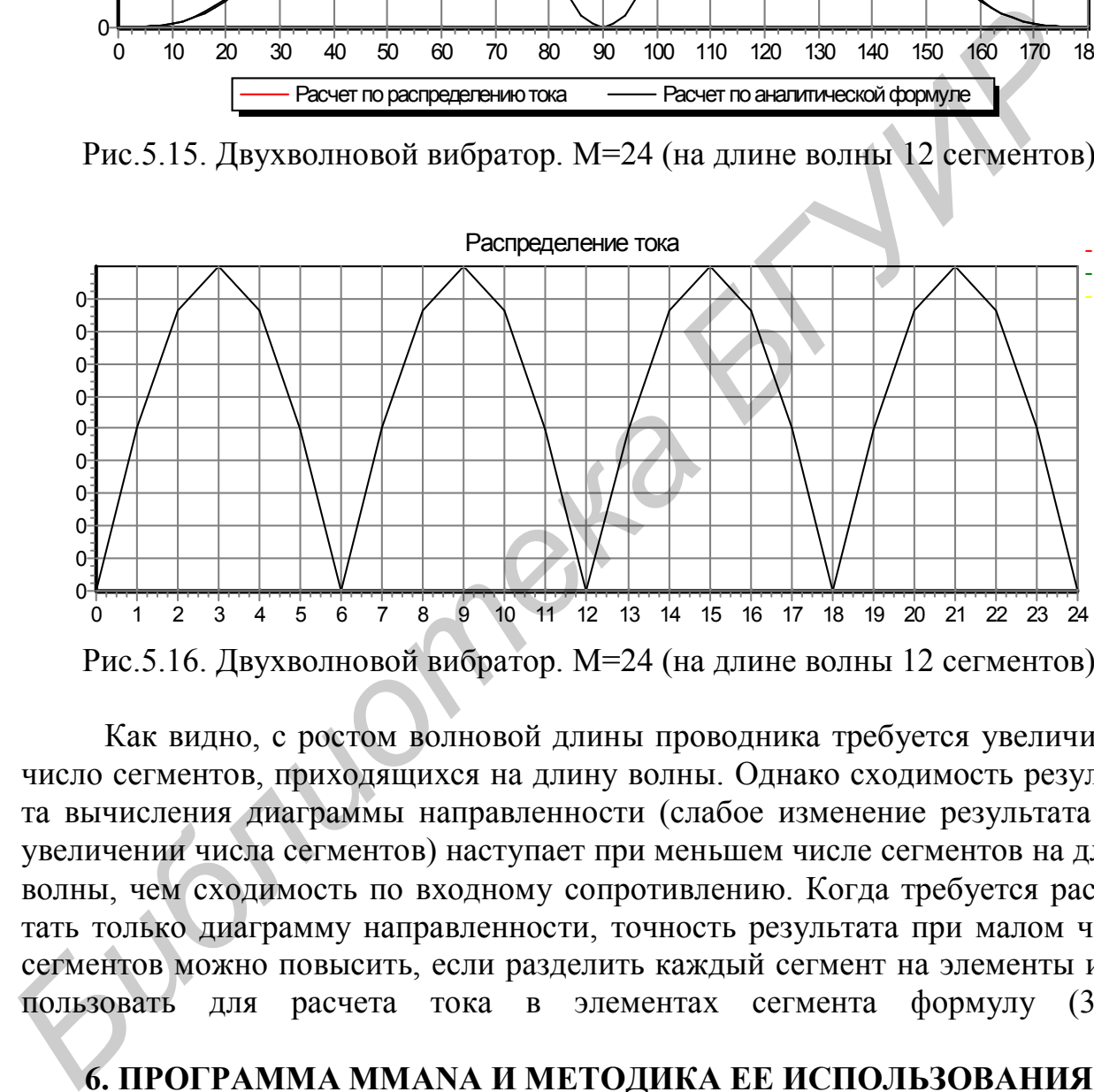

Рис.5.16. Двухволновой вибратор. М=24 (на длине волны 12 сегментов)

Как видно, с ростом волновой длины проводника требуется увеличивать число сегментов, приходящихся на длину волны. Однако сходимость результата вычисления диаграммы направленности (слабое изменение результата при увеличении числа сегментов) наступает при меньшем числе сегментов на длине волны, чем сходимость по входному сопротивлению. Когда требуется рассчитать только диаграмму направленности, точность результата при малом числе сегментов можно повысить, если разделить каждый сегмент на элементы и использовать для расчета тока в элементах сегмента формулу (3.46).

## **6. ПРОГРАММА MMANA И МЕТОДИКА ЕЕ ИСПОЛЬЗОВАНИЯ**

Программа MMANA (ftp://ftp2.pagio.ru/pub/2001/06/mmanarus) описана в журнале «Радио» № 6-9 за 2001 г. В программе реализован метод интегральных уравнений для тонкопроволочных антенн. По заданной пользователем геометрии проволочной антенны в программе рассчитываются распределение тока в проводниках антенны, входное сопротивление, диаграмма направленности по двум составляющим поля в двух ортогональных плоскостях, коэффициент усиления антенны и коэффициент направленного действия. Есть возможность учета влияния подстилающей поверхности (поверхности Земли) на параметры антенны, учета сосредоточенно включенных в проводники комплексных нагрузок, возбуждения антенны заданной геометрии в нескольких точках. Можно рассчитать антенную решетку из одинаковых излучателей. Многочисленные тестирования программы показали ее высокую эффективность. Но есть и некоторые неудобства в использовании программы:

- геометрия антенны должна состоять из прямолинейных проводников, следовательно, криволинейные проводники необходимо представлять в виде набора большого числа коротких прямолинейных отрезков;
- нельзя решать задачи рассеяния электромагнитного поля проводником.

Ниже приводятся краткое описание программы и методики ее использования, заимствованные из упомянутых журналов «Радио», а также методика создания файлов, описывающих геометрию криволинейных проводников, с помощью приложения Excel.

#### 6.1. Краткое описание программы

При загрузке файла mmanarus-212 kg. ехе появляется экран, на котором создается геометрия антенны. В окне Wire задаются в метрах координаты X1, Y1, Z1 – начала прямолинейного отрезка проводника будущей конструкции антенны и Х2, Ү2, Z2 - координаты конца этого отрезка. Задание координат производится цифровыми клавишами с последующим нажатием клавиши «Enter». Так задается геометрия всей системы излучающих проводников антенны. По ходу создания геометрии полезно просматривать создаваемую конструкцию, щелкнув в меню (вторая строчка сверху экрана) кнопку «Вид». При этом появляется экран, на котором изображается конструкция антенны в аксонометрии. Масштаб изображения можно менять и можно вращать антенну в двух плоскостях. Щелчком указателя мыши можно выделить любой проводник антенны и просмотреть указанные выше координаты. Возвращение к первому экрану производится щелчком по пункту меню «Геометрия». Корректировка координат производится повторным их введением. Удаление строки, описывающей геометрию отрезка, производится нажатием клавиш

 $\alpha$ Shift» + «Delete». При этом указателем мыши необходимо выделить удаляемую строку (щелкнуть по ней). Если в созданной геометрии какие-то проводники пересекаются, в программе считается, что в месте пересечения нет гальванического контакта. Для того чтобы такой контакт был, необходимо, чтобы в точке пересечения проводники имели конец или начало.

Положение источника задается в окне SOURSE. В колонке PULSE задается положение источника в форме: wNb - если источник задается в начале проводника с номером N; wNc, wNe -если положение источника задается в середине или в конце проводника с номером N. Фаза и амплитуда возбуждения задаются в соответствующих колонках.

Нагрузки задаются в окне LOAD аналогично заданию источников, но вместо фазы и амплитуды задаются тип нагрузки, ее индуктивность либо емкость, или активное сопротивление. Частота задается в соответствующем окне.

После задания геометрии, источников (обязательно), нагрузок (не обязательно) и частоты можно рассчитать характеристики и параметры антенны. Для этого необходимо выбрать пункт меню «Вычисления», в открывшемся экране щелкнуть по кнопке «Пуск». После расчета в таблицу этого экрана выводятся параметры антенны. Диаграмму направленности можно просмотреть, выбрав пункт меню «Диаграммы направленности».

Геометрию антенны можно создавать также с помощью встроенного графического редактора. Для того чтобы войти в редактор и рисовать в нем отрезки проводников, необходимо:

- или на экране «Геометрия» в главном меню выбрать пункт «Правка», в развернувшемся подменю щелкнуть по пункту «Правка провода»;
- или на экране «Вычисления» внизу щелкнуть по пункту «Правка провода».

Методика рисования будет понятна после входа в редактор.

Созданный файл геометрии и результатов расчета можно сохранить, выбрав в главном меню пункт «Файл».

Все остальные возможности изучаются за несколько сеансов работы с программой.

# **6.2. Порядок создания файла геометрии для программы MMANA с помощью приложения Excel**

# *Открытие и сохранение файла в Excel*

1. Создать какой-нибудь файл с помощью программы MMANA. В режиме «Геометрия» в окно «Имя» ввести имя файла без расширения (можно ввести любое имя, не связанное с именем, под которым файл будет сохранен).

2. Открыть его с помощью Excel:

 при открытии файла выбрать формат «Все файлы». В появившемся окне выбрать редактируемый файл (его имя появляется в кавычках и имеет расширение maa). В этом окне щелкнуть по кнопке «Далее»; **БРИОТЕЛЬ ПРАВИМЫ НАПАЕЛЬНЕТЕ** НЕ СИДИРАМЫ НАПАЕЛЬНЕ ПРАВИМЫ НАПАЕЛЬНЕ ПРОБОЛЬНОГО РЕЗИГИРОВО, НЕ ПРОБОЛЬНОГО РЕЗИГИРОВО, НЕ ПРОБОЛЬНОГО РЕЗИГИРОВО, НЕ ПРОБОЛЬНОГО ПРОБОЛЬНОГО РЕЗИГИРОВО, НЕ ПРОБОЛЬНОГО ПРОБОЛЬНОГО НА ПР

 $\bullet$  в появившемся новом окне поставить галочки  $\lor$  в прямоугольных окошечках: «Запятая» и «Считать последовательные разделители одним»;

 щелкнуть по кнопке «Готово». В результате на экране появляется файл, созданный в программе MMANA. Найти строки со значениями координат X,Y,Z начала и конца прямолинейных проводников.

3. Отредактировать файл, появившийся на экране, средствами Excel (изменить строки с координатами начала и конца прямолинейных проводников или заменить их другими, о чем подробнее будет сказано далее).

4. Сохранить файл в формате «CSV (разделители – запятые)». Если сохраняется файл под новым именем, вписать его имя в кавычки вместо старого имени, сохранив расширения maa.

5. Открыть сохраненный файл с помощью редактора «Блокнот» или «Windows Commander», выбрав формат «Все файлы».

6. В открытом файле убрать все запятые или точки с запятой в конце каждой строки и в самом начале строк (если они там будут).

7. Заменить все разделители чисел « ; » (числа обозначают начало и конец прямолинейных отрезков проводника) разделителями « , ».

8. Изменить число проводников на то, которое получится в результате редактирования файла.

9. Сохранить файл в формате «Все файлы» как новый файл. При этом присвоить ему любое имя (можно не менять), но обязательно ввести расширение maa ( имя.maa).

Сохраненный таким образом файл открыть с помощью программы MMANA и производить необходимые действия (включать точки возбуждения, нагрузки, менять частоту, производить расчет параметров антенны).

Если при открытии файла с помощью MMANA появляется какая-либо ошибка геометрии, о чем можно судить по содержанию строк в режиме «Геометрия» или в режиме «Вид», необходимо вернуться к редактируемому файлу в используемом редакторе и исправить ошибки (для сокращения времени редактирования целесообразно этот редактор с фалом не закрывать до полного исправления ошибок). ирмониченных отрехоко проводника) разделителями «, ».<br> *В. Измешить число проводника* и аго, которое получится в результат<br>лактирования файла.<br>
9. Сохранить файл в формате «Все файль» как новый файл. При<br>присвоить ему люб

# *Создание и редактирование файла геометрии в Excel*

Редактирование может сводиться к частичному или полному изменению координат прямолинейных отрезков проводников, составляющих антенну.

Частичное изменение может касаться изменения какого-либо параметра проводника. Например, с помощью Excel создан файл геометрии, описывающий кольцевой проводник, составленный из коротких последовательно соединенных прямолинейных проводников. В этом кольце надо изменить радиус, что и является частичным изменением файла.

Полное изменение файла геометрии означает замену всех данных о координатах начала, конца коротких отрезков, их количестве и т.д. Рассмотрим порядок редактирования и создания файла геометрии.

*Редактирование файла геометрии*. Рассмотрим пример редактирования файла, созданного в программе MMANA и описывающего два параллельных прямолинейных проводника – рис.6.1 (проводники выделены жирными линиями).

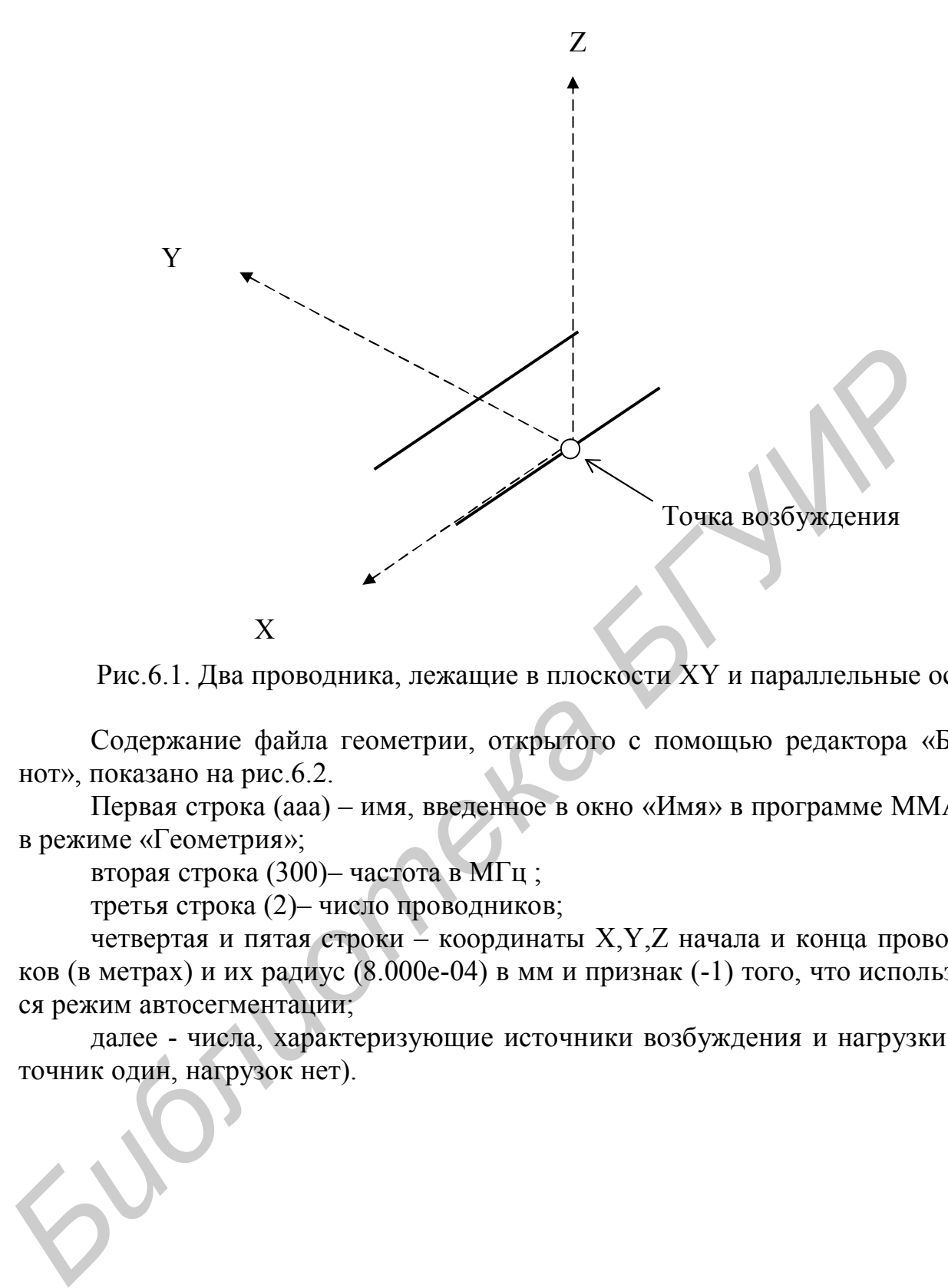

Рис.6.1. Два проводника, лежащие в плоскости XY и параллельные оси X

Содержание файла геометрии, открытого с помощью редактора «Блокнот», показано на рис.6.2.

Первая строка (ааа) – имя, введенное в окно «Имя» в программе MMANA в режиме «Геометрия»;

вторая строка (300)– частота в МГц ;

третья строка (2)– число проводников;

четвертая и пятая строки – координаты X,Y,Z начала и конца проводников (в метрах) и их радиус (8.000е-04) в мм и признак (-1) того, что используется режим автосегментации;

далее - числа, характеризующие источники возбуждения и нагрузки (источник один, нагрузок нет).

```
aaa
\ast3000* Провода *
\overline{2}-0.2, 0.0, 0.0,0.2,0.0, 0.0,8.000e-04, -1-0.2, 0.10.0.
                   0.2.0.1.
                                0.08.000e-04. -1*** Источ. ***
1.
      \mathbf{1}w1c, 0.0, 1.0*** Нагрузка ***
0<sub>1</sub>\overline{1}*** ABTOCCTM ***
400, 40.2.0, 1*GH/??/R/AzEl/X*
0<sub>1</sub>0.0, 0.50.0, 120, 60,\Omega
```
Рис.6.2. Содержание файла геометрии для антенны, показанной на рис.6.1

На рис.6.3 приведен файл после его редактирования - добавлены еще один проводник, возбуждаемый на конце, и две нагрузки: первая - индуктивная (3 мкГн) включена в конце первого проводника, вторая – емкостная (5 пФ) включена в середину второго проводника. Антенна показана на рис.6.4.

Простую геометрию легко изменить непосредственно в программе MMANA. Можно также файл геометрии, созданный в MMANA, отредактировать с помощью редактора «Блокнот». Но для редактирования файла, описывающего сложную геометрию антенны, целесообразно использовать приложение Excel. Это приложение особенно облегчает работу в том случае, когда проводник антенны составлен из многих коротких отрезков, например при описании кольцевой рамки, спиральной антенны.

Создание файла геометрии с помощью приложения Excel. Для создания файла необходимо:

1) создать файл антенны простой геометрии, например в виде одного проводника, в программе MMANA. Это нужно для того, чтобы после его открытия в Excel иметь структуру файла геометрии;

2) сохранить файл в программе MMANA;

3) открыть файл в Excel;

4) изменить все числовые характеристики файла в соответствии с тем, какую геометрию антенны надо описать.

Рассмотрим этот шаг на примере антенны в виде проволочного кольца, показанного на рис.6.5.

```
aaa
\ast300.0
* Провода *
\overline{3}-0.2, 0.0, 0.0, 0.2, 0.0,0.0, 8.000e-04, -10.0,-0.2, 0.1,0.2, 0.1,0.0.8.000e-04, -1-0.2, 0.3,0.0.0.2, 0.3,0.0, 0.1, -1*** Источ. ***
2,
     \mathbf{1}w1c, 0.0,0.5w3e, 0.0, 0.5
*** Нагрузка ***
     \overline{1}2.
w<sub>1</sub>b, 0,
           3.0, 0.0,0.0w2c, 0,0.0, 5.0,0.0*** ABTOCETM ***
400, 40,2.0, 1*GH/??/R/AzEl/X*
0,0.0, 0, 0,50.0, 120, 60,\theta
```
Рис.6.3. Содержание файла геометрии антенны, показанной на рис.6.4

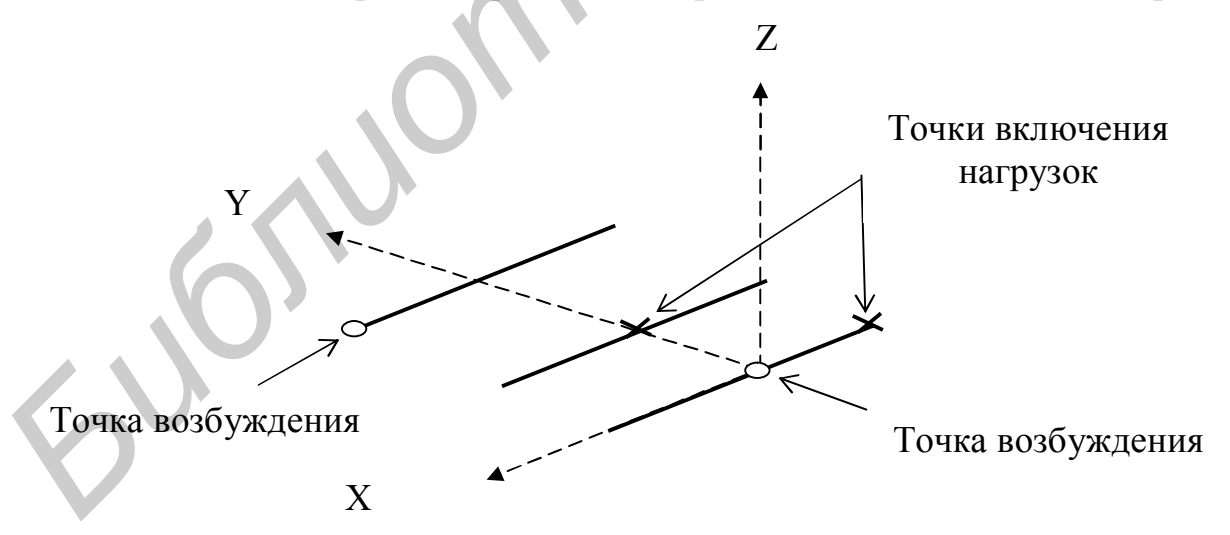

Рис.6.4. Геометрия антенны

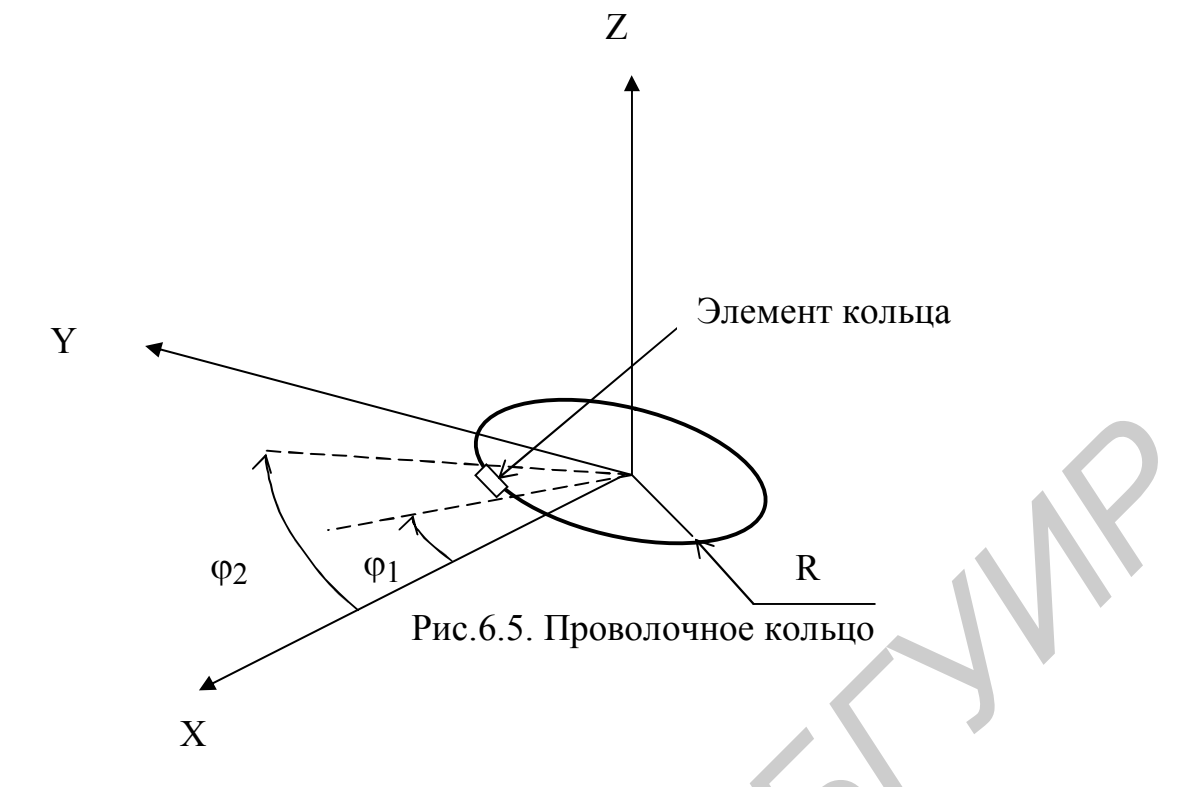

Радиус кольца равен R. Кольцо необходимо представить в виде последовательно соединенных прямолинейных отрезков - элементов. Один элемент показан на рис.6.5. Координата z всех элементов кольца равна нулю. Координаты Х и Ү начала и конца элемента кольца удобно задать в параметрической форме как функции цилиндрической координаты ф:

|                | $x_1 = R \cos \varphi_1$ ; | $x_2 = R\cos\varphi_2$ ; $y_1 = R\sin\varphi_1$ ; |          |                |          | $y_2 = R\sin\varphi_2$ . |           | (6.1) |  |
|----------------|----------------------------|---------------------------------------------------|----------|----------------|----------|--------------------------|-----------|-------|--|
|                | A                          | B                                                 | C        | $\overline{D}$ | E        | F                        | G         | Η     |  |
| 1              | aaa                        |                                                   |          |                |          |                          |           |       |  |
| $\overline{2}$ | $\ast$                     |                                                   |          |                |          |                          |           |       |  |
| 3              | 300                        |                                                   |          |                |          |                          |           |       |  |
| $\overline{4}$ | $*$ Провода*               |                                                   |          |                |          |                          |           |       |  |
| 5              |                            |                                                   |          |                |          |                          |           |       |  |
| 6              | $-0.2$                     | $\theta$                                          | $\theta$ | 0.2            | $\theta$ | $\theta$                 | 8.000e-04 | $-l$  |  |
| $\overline{7}$ | *** $Mcmov.***$            |                                                   |          |                |          |                          |           |       |  |
| 8              | $\overline{\theta}$        | 1                                                 |          |                |          |                          |           |       |  |
| $\overline{9}$ | ***Нагрузка***             |                                                   |          |                |          |                          |           |       |  |
| 10             | $\theta$                   | 1                                                 |          |                |          |                          |           |       |  |
| 11             | *** <i>A втосегм</i> ***   |                                                   |          |                |          |                          |           |       |  |
| 12             | 400                        | 20                                                | 2.0      |                |          |                          |           |       |  |
| 13             | *GH/??/R/AzEI/X*           |                                                   |          |                |          |                          |           |       |  |
|                |                            |                                                   |          |                |          |                          |           |       |  |
| 14             | $\theta$                   | 0.0                                               | $\theta$ | 50.0           | 120      | 60                       | $\theta$  |       |  |
| 15             |                            |                                                   |          |                |          |                          |           |       |  |

Рис.6.6. Файл геометрии до редактирования

В качестве простой антенны, файл геометрии которой далее будем редактировать, используем прямолинейный проводник, расположенный вдоль оси X. Координаты его концов: y=0; z=0; y<sub>1</sub>=-0,2 м; y<sub>2</sub>=0,2 м. Этот файл, открытый в Excel с сеткой Excel, показан на рис.6.6.

Порядок редактирования:

- Выделить столбец А.
- Добавить пустой столбец.
- Выделить строку 7.
- Добавить N пустых строк снизу от строки 6, где N число значений параметра  $\varphi$  ( $0 \le \varphi \le 2\pi$ ), т.е. число прямолинейных отрезков, из которых будет составлено кольцо (число пустых строк можно сделать больше, удалив потом незаполненные строки).
- Столбец А (он будет пустым) заполнить значениями параметра с выбранным дискретом. Для этого:

выделить ячейку А7;

вписать в нее значение 0;

выделить ячейку А8;

щелкнуть по символу « =»;

щелкнуть по символу «СУММ»;

в появившемся окне ввести А7+0,3 (0,3 – дискрет изменения параметра о взят для примера);

щелкнуть по ОК (в ячейке А8 появится значение 0,3);

поставить указатель мыши на правый нижний угол ячейки А8 и с нажатой левой клавишей мыши протянуть указатель мыши вниз до последней пустой ячейки столбца А. В результате весь столбец А заполнится значениями параметра  $\varphi$  с дискретом 0,3.

 Столбец В заполнить значениями координаты «x» начала каждого отрезка, из которых составляется кольцо. Для этого:

выделить ячейку В7;

щелкнуть по символу  $\langle \xi = \rangle$ ;

щелкнуть по символу sin;

в появившемся окне ввести значение А7;

- поставить указатель мыши на правый нижний угол ячейки А7 и с нажатой правой клавишей мыши протянуть указатель мыши вниз до последней пустой ячейки столбца В. В результате столбец В заполнится значениями синусов аргументов, записанных в ячейках столбца А. **•** Добавить N пустых строк синзу от строки 6, где N – число значении<br>
раметра (0 (9 гг 2 2π), т.е. число примошнейных отрехов, из кото<br>
будет составлено кольцо (число пустых строк можно сделать бол<br>
удалия потом незапол
	- Аналогично заполнить столбец С значениями косинуса аргумента, записанного в столбце А, т.е. значениями координаты «y» начала отрезков прямолинейных проводников.
	- Столбец D заполнить значениями координаты «z» начала отрезков проводов. В рассматриваемом примере z=0, и это сделать совсем просто:

вписать в ячейку D7 значение 0, поставить указатель мыши на правый нижний угол ячейки D7 и с нажатой левой клавишей протянуть указатель мыши до последней пустой ячейки столбца D. В результате пустые ячейки столбца D заполнятся нулями.

- Столбец Е заполнить значениями координаты «x» концов отрезков прямолинейных проводников. Для этого:
	- щелкнуть по ячейке Е7;

щелкнуть по символу  $\langle \xi = \rangle$ ;

щелкнуть по символу sin;

в появившемся окне ввести значение А8;

поставить указатель мыши на правый нижний угол ячейки Е7 и с нажатой правой клавишей мыши протянуть указатель мыши вниз до последней пустой ячейки столбца Е. В результате столбец Е заполнится значениями синуса аргумента, записанного в ячейках столбца А, но со сдвигом на одну ячейку вниз, т.е. значениями координаты «x» концов прямолинейных элементов кольца.

- Аналогично заполнить столбец F значениями координаты «y», а столбец G - координатами «z» концов прямолинейных элементов кольца.
- Столбец Н заполнить значениями радиуса провода в метрах.
- Столбец I заполнить значениями «-1».
- Строку со значениями x,y,z исходного файла удалить.
- В ячейку В7 поставить число элементов кольца (в рассматриваемом примере это число равно 17).

Полученный таким образом файл (рис.6.7) сохранить так, как рассмотрено выше. Далее этот файл необходимо в редакторе «Блокнот» отредактировать, как рассмотрено выше. В ходе редактирования файла значения параметра (первый столбец) необходимо удалить. Разделителем целой и десятичной частей числа должна быть десятичная точка, разделителем чисел – запятая. Если это не так, нужно произвести замену разделителей на нужные в редакторе «Блокнот». ислитуть по симвопу sin;<br>в появишемся окне ввести значение A8;<br>поставить указатель мыши па правый нижний угол ячейки E7<br>нажатой правой клавишей мыши протянуть указатель мыши<br>до последней пустой чейки столбиц E. В результа

Открыть отредактированный файл в программе MMANA. Включить необходимые точки возбуждения, нагрузки и частоту. На рис.6.6 значение частоты находится в ячейке А3 (300 МГц). Возможно, в программе MMANA придет-<br>ся откорректировать координаты конечного элемента кольца. Это связано с<br>**ГЕМ, ЧТО КОНЕЦ ПОСЛЕДНЕГО ЭЛЕМЕНТА ПРЕЧ** 6.4 (так залан лискрет изменеся откорректировать координаты конечного элемента кольца. Это связано с тем, что конец последнего элемента не совпадет с началом первого. На рис.6.7 параметр ф в конце последнего элемента равен 6,4 (так задан дискрет изменения в рассматриваемом примере), а он должен быть равным  $2\pi$ .

; $a$ aa;;;;;;;;; ;\*;;;;;;;  $;300;$ ;;;;;;;; ;\* Провода \*;;;;;;;

 $;17;$ 

0;0;1;0;0,389418342;0,921060994;0;0,005;-1

0,4;0,389418342;0,921060994;0;0,717356091;0,696706709;0;0,005;-1 0,8;0,717356091;0,696706709;0;0,932039086;0,362357754;0;0,005;-1 1,2;0,932039086;0,362357754;0;0,999573603;-0,029199522;0;0,005;-1 1,6;0,999573603;-0,029199522;0;0,909297427;-0,416146837;0;0,005;-1 2;0,909297427;-0,416146837;0;0,675463181;-0,737393716;0;0,005;-1 2,4;0,675463181;-0,737393716;0;0,33498815;-0,942222341;0;0,005;-1 2,8;0,33498815;-0,942222341;0;-0,058374143;-0,998294776;0;0,005;-1 3,2;-0,058374143;-0,998294776;0;-0,442520443;-

0,896758416;0;0,005;-1

3,6;-0,442520443;-0,896758416;0;-0,756802495;- 0,653643621;0;0,005;-1

4;-0,756802495;-0,653643621;0;-0,951602074;-0,30733287;0;0,005;-1 4,4;-0,951602074;-0,30733287;0;-0,996164609;0,087498983;0;0,005;-1 4,8;-0,996164609;0,087498983;0;-0,883454656;0,468516671;0;0,005;-1 5,2;-0,883454656;0,468516671;0;-0,631266638;0,775565879;0;0,005;-1 5,6;-0,631266638;0,775565879;0;-0,279415498;0,960170287;0;0,005;-1 6;-0,279415498;0,960170287;0;0,116549205;0,993184919;0;0,005;-1 6,4;0,116549205;0,993184919;0;0,494113351;0,86939749;0;0,005;-1 ;\*\*\* Источ. \*\*\*……; *Γ.20, 9520399860, 0.6236116199981690, 0.623749998169, 0.6237999222040, 0.6251799222040, 0.029199522.0.0.90927427-0.416146837.0.0.<br>
2,0.90927427-0.416146837.0.0.675463181-0.7373937160.0.005<br>
2,40.675463181:-0.737393716.0.* 

 $;0;1;,...;$ ; \*\*\* Нагрузка \*\*\*;......  $;0;1;,...;$ ; \*\*\* Автосегм \*\*\*;......  $;400;40;2.0;1;$ ;\*GH/??/R/AzEl/X\*;;;;;;; ;0;0.0;0;50.0;120;60;0;

Рис.6.7. Файл геометрии кольца в редакторе «Блокнот»

# *Примечания:*

*1. Первый столбец быстрее можно удалить в приложении Excel. Для этого файл, созданный в Excel и сохраненный в формате «CSV (разделители запятые)»,нужно снова открыть в Excel и удалить первый столбец.*

*2. В последующей работе с антенной в программе MMANA может воз-*

*никнуть необходимость изменить файл, описывающий геометрию антенны (например, изменить радиус кольца на рис.6.5). В этом случае необходимо редактировать файл геометрии, созданный в Excel, средствами Excel. Для этого необходимо созданный ранее файл геометрии антенны сохранить не* 

*только в формате «CSV (разделители – запятые)», но и в формате «Книга Microsoft Excel». Редактирование файла средствами Excel (заполнение столбцов с расчетом значений переменных) можно производить только в файле, сохраненном в этом формате.* 

*После редактирования сохранение его произвести в формате «CSV (разделители – запятые)» для дальнейшего редактирования в редакторе «Блокнот» и работы в программе MMANA, а также сохранить в формате «Книга Microsoft Excel» для следующего изменения параметров антенны.*

Создание файла геометрии с помощью Excel для антенн со сложной геометрией, включающей криволинейные проводники, – довольно быстрая процедура. Однако последующее его редактирование с помощью «Блокнота» требует некоторого времени и повышенного внимания. Создание файла геометрии с помощью Excel для антени со сложной<br>истрией, включающей криволицейшие проводники, – довольно быстрая<br>персует некоторого времени и повышенного внимания.<br>Пребует некоторого времени и повышенного в

### **ЛИТЕРАТУРА**

- 1. Пименов Ю.В., Вольман В.И., Муравцов А.Д. Техническая электродинамика. М.: Связь, 2000.
- 2. Кураев А.А. Электродинамика и распространение радиоволн. Ч. 1, 2, 3. Мн.: БГУИР, 1988 – 2000.
- 3. Вычислительные методы в электродинамике /Под ред. Р.Митры.: Пер. с англ. /Под ред. Э.Л.Бурштейна. – М.: Мир, 1977.
- 4. Марков Г.Т., Сазонов Д.М. Антенны. М.: Энергия, 1975.
- 5. Флетчер К. Численные методы на основе метода Галеркина. М.: Мир, 1988.
- 6. Бронштейн И.Н., Семендяев К.А. Справочник по математике. М.: Наука, 1986.
- 7. Harrington R.F. Field computation by moment methods. New Jork: Macmilfn, 1968.
- 8. Васильев Е.Н. Возбуждение тел вращения. М.: Радио и связь, 1987.
- 9. Рунов А.В., Подыниногин В.Е., Назаров В.А. Об одной форме интегрального уравнения несимметричной криволинейной тонкой проволочной антенны // Радиотехника и электроника. Сб. раб. Мн.: Высш. шк. 1977, вып.7. англ. Люд ред. Э.Л.Буритениа. – М.: Мир, 1977.<br>4. Марков Г.Т., Сазонов Д.М. Ангенны. М.: Энергия, 1975.<br>5. Флетчер К. Численные методы на основе метода Галеркина. М.: 1<br>988.<br>6. Брончитейн И.Н., Семендяев К.А. Справочник п
	- 10. Бахвалов Н.С., Жидков Н.П., Кобельков Г.М. Численные методы. М.: Наука, 1987. 598 с.
	- 11. Градштейн И.С., Рыжик И.М. Таблицы интегралов, сумм, рядов и произведений. М.: ГИФМЛ, 1963.
	- 12.Ловеров В.Н., Ямайкин В.Е. и др. Основы проектирования антенных устройств СВЧ. В 2 ч. Ч. 1. Мн.: МВИЗРУ, 1970.
## **Procedure Gaus6** G(N:byte; Bmin,Bmax:real; Var Integral:real);

 Type Arr2=array[1..2] of real; Arr3=array[1..3] of real; Arr4=array[1..4] of real; Arr5=array[1..5] of real; Arr6=array[1..6] of real; Mas=array[1..10] of real; Const C2:Arr2=(-0.5779502692,0.5779502ё692); D2:Arr2= $(1,1)$ ; C3:Arr3=(-0.7745966692,0,0.7745966692); D3:Arr3=(0.5555555555,0.8888888888,0.5555555555); C4:Arr4=(-0.8611363115,-0.3399810436,0.3399810436,0.8611363115); D4:Arr4=(0.3478548451,0.6521451549,0.6521451549,0.3478548451); C5:Arr5=(-0.9061798459,-0.5384693101,0,0.5384693101,0.9061798459); D5:Arr5=(0.2369268851,0.4786286705,0.5688888888,0.4786286705,0.236926885); C6:Arr6=(-0.9324695142,-0.6612093864,-0.2386191861, 0.2386191861,0.6612093864,0.9324695142); D6:Arr6=(0.1713244924,0.3607615730,0.4679139346, 0.4679139346,0.3607615730,0.1713244924); Var A1,A2,Integ,DB,Amin,Amax:real; J:byte; {---------Подпрограмма вычисления значений интегрируемой функции---------------} Procedure FUNK(X:real; Var Y:real); Begin  $Y=1/X$ ; End; {----------Подпрограмма вычисления аргумента интегрируемой функции в узлах и обращения к процедуре вычисления значения функции----} Procedure Gaus6; Var I:byte; *Arrs* = array[1..6] of real;<br>
Mas = array[1.1] of real;<br>
Mas = array[1..6] of real;<br>
C2: Arr2=(-0.5779502692,0.57795026692);<br>
C2: Arr2=(-0.5779502692,0.7745966692);<br>
D3: Arr3=(0.5555555555,0.8888888888,0.5555555555);<br>
C4

XI,YI,Int0:real;

## Begin

Integ $=0$ ;

for  $I:=1$  to 6 do

```
begin
  XI:=C6[1]*A2+A1;FUNK(XI,YI);
  Integ:=Integ+D6[I]*YI;
 end:
 Integ:=Integ*A2:
End;
{-------------------------------- Головная программа процедуры--
Begin
DB = (Bmax-Bmin)/N;Integral:=0:
for J=1 to N do
 begin
 Amin:=Bmin+(J-1)*DB;
 Amax:=Amin+DB;A1:=0.5*(Amax+Amin);
 A2:=0.5*(Amax-Amin);Gaus<sub>6</sub>:
 Integral:=Integral+Integ;
 end:
End:
```
Procedure GausXY6N(NP:integer; PXmin, PXmax, PYmin, PYmax: doublel; Var PInts:double);

{Процура интегрирования двумерной функции Z(X, Y) методом Гаусса с 6 узлами.  $PXmin \leq X \leq PXmax$ ;  $PYmin \leq Y \leq PYmax$ ;

NP - число ризбиений интервалов интегрирования по X и Y на равные части.

PInts - результат интегрирования. Значения интегрируемой функции в узлах вычисляется в процедуре FUNK }

```
Type
```

```
Arr6=array[1..6] of real;
Var \leftarrowYI,Fi:Arr6;
D1X, D2X, D1Y, D2Y, X, Fix, Fix, Y, Z, Integ: real;Xmin, Xmax, Ymin, Ymax, DX, DY, PInt:real;
I, J, L:byte;Const
C6:Arr6 = (-0.9324695142, -0.6612093864, -0.2386191861,0.2386191861.0.6612093864.0.9324695142);
D6:Arr6=(0.1713244924,0.3607615730,0.4679139346,
      0.4679139346,0.3607615730,0.1713244924);
```

```
 Begin
    DX:=(PXmax-PXmin)/NP;
    DY:=(PYmax-PYmin)/NP;
   PInts:=0:
   for L:=1 to NP do
     begin
    Ymin:=PYmin+DY*(L-1); Ymax:=Ymin+DY;
    D1Y:=0.5*(Ymax+Ymin);D2Y:=0.5*(Ymax-Ymin);for K:=1 to NP do
      begin
      Xmin:=PXmin+DX*(K-1); Xmax:=Xmin+DX;
      Fiy:=0;
      D1X:=0.5*(Xmax+Xmin);
      D2X:=0.5*(Xmax-Xmin);for I:=1 to 6 do
       begin
        Fix:=0;
        Y[[1]:=C6[1]*D2Y+D1Y;for J=1 to 6 do
          begin
         X:=C6[J]*D2X+D1XY:=YI[I];
         FUNK(X,Y,Z);Fix:=Fix+D6[J]*Z; end;
        Fi[I]=Fix*D2X;Fix:=Fiy+D6[I]*Fi[I];
       end;
       PInt:=Fiy*D2Y;
      PInts:=PInts+PInt;
      end;
     end;
  End:
 Procedure GausZ(N:integer; A2R,A2I:Mas2; B2R,B2I:Mas2; Var XR,XI:Mas1);
  {Программа решения системы линейных алгебраических уравнений методом 
 последовательного исключения без поиска главного элемента }
   Var
F max: F mint-DY;<br>
DIY :=0.5*(Ymax-Ymin);<br>
D2Y :=0.5*(Ymax-Ymin);<br>
bior K:=1 to NP do<br>
begin<br>
Xmax=-Xmin+DX*(K-1);<br>
Xmax=-Xmin+DX;<br>
Firy:=0;<br>
DX:=0.5*(Xmax+Xmin);<br>
DX:=0.5*(Xmax+Xmin);<br>
DX:=0.5*(Xmax+
```
 Mod1,Mod2,ModN,HR,Hi,AAR,AAI,BBR,BBI:double; I1:integer;

```
 Begin
    for I:=1 to N-1 do
     begin
      Mod1:=A2R[I,I]*A2R[I,I]+A2I[I,I]*A2I[I,I];
     for J:=I+1 to N do
      begin
       AAR:=-(A2R[J,I]*A2R[I,I]+A2I[J,I]*A2I[I,I])/Mod1;
       AAI:=-(-A2R[J,I]*A2I[I,I]+A2I[J,I]*A2R[I,I])/Mod1;
      A2R[J,I]=AAR;A2[[J,I]:=AAI;for K:=I+1 to N do
        begin
        AAR:=A2R[J,K]+(A2R[J,I]*A2R[I,K]-A2I[J,I]*A2I[I,K]);
       AAI:=A2I[J,K]+ (A2R[J,I]*A2I[I,K]+A2R[I,K]*A2I[J,I]);A2R[J,K]=AAR;A2I[J,K]=AAI; end;
       BBR:=B2R[J]+(A2R[J,I]*B2R[I]-A2I[J,I]*B2I[I]);
       BBI:=B2I[J]+(A2R[J,I]*B2I[I]+B2R[I]*A2I[J,I]);
       B2R[J]:=BBR;
      B2I[J]=BBI; end;
     end;
     ModN:=A2R[N,N]*A2R[N,N]+A2I[N,N]*A2I[N,N];
     XR[N]:=(B2R[N]*A2R[N,N]+B2I[N]*A2I[N,N])/ModN;
     XI[N]:=(-B2R[N]*A2I[N,N]+B2I[N]*A2R[N,N])/ModN;
    for I:=1 to N-1 do
     begin
     I1:=N-I;HR:=B2R[11];
     HI:=B2I[11];
     for J:=I1+1 to N do
      begin
      HR:=HR-(XR[J]*A2R[I1,J]-XI[J]*A2I[I1,J]);
       HI:=HI-(XR[J]*A2I[I1,J]+A2R[I1,J]*XI[J]);
      end;
      Mod2:=A2R[I1,I1]*A2R[I1,I1]+A2I[I1,I1]*A2I[I1,I1];
      XR[I1]:=(HR*A2R[I1,I1]+HI*A2I[I1,I1])/Mod2;
      XI[I1]:=(-HR*A2I[I1,I1]+HI*A2R[I1,I1])/Mod2;
     end;
    End;
FARCE(IJI, TAXELI, ITAZILI, ITAZILI, ITAZILI, ITAZILI, ITAZILI, ITAZILI, ITAZILI, ITAZILI, ITAZILI, ITAZILI, ITAZILI, ITAZILI, ITAZILI, ITAZILI, ITAZILI, ITAZILI, ITAZILI, ITAZILI, ITAZILI, ITAZILI, ITAZILI, ITAZILI, ITAZ
```
**Procedure Gaus6** G(N:byte; Bmin,Bmax:real; Var Integral:real);

```
 Type
 Arr2=array[1..2] of real;
  Arr3=array[1..3] of real;
  Arr4=array[1..4] of real;
  Arr5=array[1..5] of real;
  Arr6=array[1..6] of real;
 Mas=array[1..10] of real;
 Const
  C2:Arr2=(-0.5779502692,0.5779502ё692);
 D2:Arr2=(1,1);
  C3:Arr3=(-0.7745966692,0,0.7745966692);
  D3:Arr3=(0.5555555555,0.8888888888,0.5555555555);
  C4:Arr4=(-0.8611363115,-0.3399810436,0.3399810436,0.8611363115);
 D4:Arr4=(0.3478548451,0.6521451549,0.6521451549,0.3478548451);
  C5:Arr5=(-0.9061798459,-0.5384693101,0,0.5384693101,0.9061798459);
  D5:Arr5=(0.2369268851,0.4786286705,0.5688888888,0.4786286705,0.236926885);
  C6:Arr6=(-0.9324695142,-0.6612093864,-0.2386191861,
              0.2386191861,0.6612093864,0.9324695142);
  D6:Arr6=(0.1713244924,0.3607615730,0.4679139346,
             0.4679139346,0.3607615730,0.1713244924);
 Var
  A1,A2,Integ,DB,Amin,Amax:real;
  J:byte;
{----------Подпрограмма вычисления значений интегрируемой функции----------------
  Procedure FUNK(X:real; Var Y:real);
      Begin
      Y:=1/X:
     End:
{----------Подпрограмма вычисления аргумента интегрируемой функции в узлах 
           и обращения к процедуре вычисления значения функции----}
 Procedure Gaus6;
  Var
   I:byte;
   XI,YI,Int0:real;
 Begin
 Integ=0:
 for I=1 to 6 do
 FITeraxy[1..10] of real;<br>
Mas=array[1.10] of real;<br>
Const<br>
Const<br>
C2:Arr2=(-0.5779502692,0.57795026692);<br>
D2:Arr2=(1,1);<br>
C3:Arr3=(0.557555555555,0.888888888,0.55555555555);<br>
D3:Arr3=(0.96101784396,0.53398810436,0.35998
```

```
begin
  XI:=C6[1]*A2+A1;FUNK(XI,YI);
  Integ:=Integ+D6[I]*YI;
 end:
 Integ:=Integ*A2:
End;
{--------------------------------- Головная программа процедуры--
Begin
DB = (Bmax-Bmin)/N;Integral:=0:
for J=1 to N do
 begin
 Amin:=Bmin+(J-1)*DB;
 Amax:=Amin+DB;A1:=0.5*(Amax+Amin);
 A2:=0.5*(Amax-Amin);Gaus<sub>6</sub>:
 Integral:=Integral+Integ;
 end:
End:
```
Procedure GausXY6N(NP:integer; PXmin, PXmax, PYmin, PYmax: doublel; Var PInts:double);

{Процура интегрирования двумерной функции Z(X, Y) методом Гаусса с 6 узлами.  $PXmin \leq X \leq PXmax$ ;  $PYmin \leq Y \leq PYmax$ ;

NP - число ризбиений интервалов интегрирования по X и Y на равные части.

PInts - результат интегрирования. Значения интегрируемой функции в узлах вычисляется в процедуре FUNK }

```
Type
```

```
Arr6=array[1..6] of real;
Var \leftarrowYI,Fi:Arr6;
D1X, D2X, D1Y, D2Y, X, Fix, Fix, Y, Z, Integ: real;Xmin, Xmax, Ymin, Ymax, DX, DY, PInt:real;
I, J, L:byte;Const
C6:Arr6 = (-0.9324695142, -0.6612093864, -0.2386191861,0.2386191861.0.6612093864.0.9324695142);
D6:Arr6=(0.1713244924,0.3607615730,0.4679139346,
      0.4679139346,0.3607615730,0.1713244924);
```

```
 Begin
    DX:=(PXmax-PXmin)/NP;
    DY:=(PYmax-PYmin)/NP;
   PInts:=0:
   for L:=1 to NP do
     begin
    Ymin:=PYmin+DY*(L-1); Ymax:=Ymin+DY;
    D1Y:=0.5*(Ymax+Ymin);D2Y:=0.5*(Ymax-Ymin);for K:=1 to NP do
      begin
      Xmin:=PXmin+DX*(K-1); Xmax:=Xmin+DX;
      Fiy:=0;
      D1X:=0.5*(Xmax+Xmin);
      D2X:=0.5*(Xmax-Xmin);for I:=1 to 6 do
       begin
        Fix:=0;
        Y[[1]:=C6[1]*D2Y+D1Y;for J=1 to 6 do
          begin
         X:=C6[J]*D2X+D1XY:=YI[I];
         FUNK(X,Y,Z);Fix:=Fix+D6[J]*Z; end;
        Fi[I]=Fix*D2X;Fix:=Fiy+D6[I]*Fi[I];
       end;
       PInt:=Fiy*D2Y;
      PInts:=PInts+PInt;
      end;
     end;
  End:
 Procedure GausZ(N:integer; A2R,A2I:Mas2; B2R,B2I:Mas2; Var XR,XI:Mas1);
  {Программа решения системы линейных алгебраических уравнений методом 
 последовательного исключения без поиска главного элемента }
   Var
F max: F mint-DY;<br>
DIY :=0.5*(Ymax-Ymin);<br>
D2Y :=0.5*(Ymax-Ymin);<br>
bior K:=1 to NP do<br>
begin<br>
Xmax=-Xmin+DX*(K-1);<br>
Xmax=-Xmin+DX;<br>
Firy:=0;<br>
DX:=0.5*(Xmax+Xmin);<br>
DX:=0.5*(Xmax+Xmin);<br>
DX:=0.5*(Xmax+
```
 Mod1,Mod2,ModN,HR,Hi,AAR,AAI,BBR,BBI:double; I1:integer;

```
 Begin
    for I:=1 to N-1 do
     begin
      Mod1:=A2R[I,I]*A2R[I,I]+A2I[I,I]*A2I[I,I];
     for J:=I+1 to N do
       begin
       AAR:=-(A2R[J,I]*A2R[I,I]+A2I[J,I]*A2I[I,I])/Mod1;
       AAI:=-(-A2R[J,I]*A2I[I,I]+A2I[J,I]*A2R[I,I])/Mod1;
      A2R[J,I]=AAR;A2[[J]]:=AAI:
      for K:=I+1 to N do
        begin
        AAR:=A2R[J,K]+(A2R[J,I]*A2R[I,K]-A2I[J,I]*A2I[I,K]);
        AAI:=A2I[J,K]+(A2R[J,I]*A2I[I,K]+A2R[I,K]*A2I[J,I]);
        A2R[J,K]=AAR;A2I[J,K]=AAI; end;
       BBR:=B2R[J]+(A2R[J,I]*B2R[I]-A2I[J,I]*B2I[I]);
       BBI:=B2I[J]+(A2R[J,I]*B2I[I]+B2R[I]*A2I[J,I]);
      B2R[J]=BBR;
      B2I[J]:=BBI; end;
     end;
     ModN:=A2R[N,N]*A2R[N,N]+A2I[N,N]*A2I[N,N];
     XR[N]:=(B2R[N]*A2R[N,N]+B2I[N]*A2I[N,N])/ModN;
     XI[N]:=(-B2R[N]*A2I[N,N]+B2I[N]*A2R[N,N])/ModN;
    for I:=1 to N-1 do
     begin
     I1:=N-I; HR:=B2R[I1];
     HI:=B2II[11];
     for J=11+1 to N do
       begin
       HR:=HR-(XR[J]*A2R[I1,J]-XI[J]*A2I[I1,J]);
       HI:=HI-(XR[J]*A2I[I1,J]+A2R[I1,J]*XI[J]);
       end;
       Mod2:=A2R[I1,I1]*A2R[I1,I1]+A2I[I1,I1]*A2I[I1,I1];
       XR[I1]:=(HR*A2R[I1,I1]+HI*A2I[I1,I1])/Mod2;
       XI[I1]:=(-HR*A2I[I1,I1]+HI*A2R[I1,I1])/Mod2;
     end;
    End;
Bgin<br>
AAR := (A2R[J,I]*A2I[I,I]+A2I[J,I]*A2I[I,I])*Mod1;<br>
AAR := (A2R[J,I]*A2I[I,I]+A2I[J,I]*A2R[I,I])/Mod1;<br>
A2R[J,I]:=AAR;<br>
A2T[J,I]:=AAR;<br>
for K:=I+1 to N do<br>
begin<br>
AAR :=A2R[J,K]+(A2R[J,I]*A2I[I,K]-A2I[J,I]*A2I[I,K
```
## **Procedure Gaus6** G(N:byte; Bmin,Bmax:real; Var Integral:real);

 Type Arr2=array[1..2] of real; Arr3=array[1..3] of real; Arr4=array[1..4] of real; Arr5=array[1..5] of real; Arr6=array[1..6] of real; Mas=array[1..10] of real; Const C2:Arr2=(-0.5779502692,0.5779502ё692); D2:Arr2= $(1,1)$ ; C3:Arr3=(-0.7745966692,0,0.7745966692); D3:Arr3=(0.5555555555,0.8888888888,0.5555555555); C4:Arr4=(-0.8611363115,-0.3399810436,0.3399810436,0.8611363115); D4:Arr4=(0.3478548451,0.6521451549,0.6521451549,0.3478548451); C5:Arr5=(-0.9061798459,-0.5384693101,0,0.5384693101,0.9061798459); D5:Arr5=(0.2369268851,0.4786286705,0.5688888888,0.4786286705,0.236926885); C6:Arr6=(-0.9324695142,-0.6612093864,-0.2386191861, 0.2386191861,0.6612093864,0.9324695142); D6:Arr6=(0.1713244924,0.3607615730,0.4679139346, 0.4679139346,0.3607615730,0.1713244924); Var A1,A2,Integ,DB,Amin,Amax:real; J:byte; {---------Подпрограмма вычисления значений интегрируемой функции---------------} Procedure FUNK(X:real; Var Y:real); Begin  $Y=1/X$ ; End; {----------Подпрограмма вычисления аргумента интегрируемой функции в узлах и обращения к процедуре вычисления значения функции----} Procedure Gaus6; Var I:byte; XI,YI,Int0:real; Begin Integ $=0$ ; *Arrs*=array[1..6] of reat]<br>
Arr6=array[1..6] of reat]<br>
Mas=array[1..10] of reat]<br>
Mas=array[1..10] of reat]<br>
C2:Arr2=(-0.5779502692,0.57795026692);<br>
C3:Arr3=(0.57555555555,0.8888888888,8,5555555555);<br>
C4:Arr4=(0.86113631

for  $I:=1$  to 6 do

```
begin
  XI:=C6[1]*A2+A1;FUNK(XI,YI);
  Integ:=Integ+D6[I]*YI;
 end:
 Integ:=Integ*A2:
End;
{--------------------------------- Головная программа процедуры--
Begin
DB = (Bmax-Bmin)/N;Integral:=0:
for J=1 to N do
 begin
 Amin:=Bmin+(J-1)*DB;
 Amax:=Amin+DB;A1:=0.5*(Amax+Amin);
 A2:=0.5*(Amax-Amin);Gaus<sub>6</sub>:
 Integral:=Integral+Integ;
 end:
End:
```
Procedure GausXY6N(NP:integer; PXmin, PXmax, PYmin, PYmax: doublel; Var PInts:double);

{Процура интегрирования двумерной функции Z(X, Y) методом Гаусса с 6 узлами.  $PXmin \leq X \leq PXmax$ ;  $PYmin \leq Y \leq PYmax$ ;

NP - число ризбиений интервалов интегрирования по X и Y на равные части.

PInts - результат интегрирования. Значения интегрируемой функции в узлах вычисляется в процедуре FUNK }

```
Type
```

```
Arr6=array[1..6] of real;
Var \leftarrowYI,Fi:Arr6;
D1X, D2X, D1Y, D2Y, X, Fix, Fix, Y, Z, Integ: real;Xmin, Xmax, Ymin, Ymax, DX, DY, PInt:real;
I, J, L:byte;Const
C6:Arr6 = (-0.9324695142, -0.6612093864, -0.2386191861,0.2386191861.0.6612093864.0.9324695142);
D6:Arr6=(0.1713244924,0.3607615730,0.4679139346,
      0.4679139346,0.3607615730,0.1713244924);
```

```
 Begin
   DX:=(PXmax-PXmin)/NP;
    DY:=(PYmax-PYmin)/NP;
   PInts:=0;
   for L:=1 to NP do
     begin
    Ymin:=PYmin+DY*(L-1); Ymax:=Ymin+DY;
    D1Y:=0.5*(Ymax+Ymin);D2Y:=0.5*(Ymax-Ymin);for K:=1 to NP do
      begin
      Xmin:=PXmin+DX*(K-1); Xmax:=Xmin+DX;
      Fix=0;
      D1X:=0.5*(Xmax+Xmin);D2X:=0.5*(Xmax-Xmin);for I:=1 to 6 do
        begin
        Fix:=0:
        Y[[1]:=C6[[1]*D2Y+D1Y;for J=1 to 6 do
          begin
          X:=C6[J]*D2X+D1XY:=YI[I];FUNK(X, Y, Z);Fix:=Fix+D6[J]*Z end;
        Fi[I]:=Fix*D2X;Fix=Fiy+D6[1]*Fi[1];end;
      PInt:=Fiy*D2Y;
      PInts:=PInts+PInt;
      end;
     end;
   End;
 Procedure GausZ(N:integer; A2R,A2I:Mas2; B2R,B2I:Mas2; Var XR,XI:Mas1);
  {Программа решения системы линейных алгебраических уравнений методом 
 последовательного исключения без поиска главного элемента }
   Var
    Mod1,Mod2,ModN,HR,Hi,AAR,AAI,BBR,BBI:double;
Fmm-PY mm-PY (L-1);<br>
Fmx = Ymin+DY;<br>
D1Y =0.5*(Ymax+Ymin);<br>
D2Y =0.5*(Ymax+Ymin);<br>
for K=1 to NP do<br>
begin<br>
Xmmx = Xmin+DX*(K-1);<br>
Xmxx = Xmin+DX*(K-1);<br>
Xmx = Xmin+DX*(K-1);<br>
Exx-0.5*(Xmxx+Xmin);<br>
D2X:-0.5*(Xmxx+Xmin)
```

```
 I1:integer;
```

```
 Begin
    for I:=1 to N-1 do
     begin
      Mod1:=A2R[I,I]*A2R[I,I]+A2I[I,I]*A2I[I,I];
     for J:=I+1 to N do
      begin
       AAR:=-(A2R[J,I]*A2R[I,I]+A2I[J,I]*A2I[I,I])/Mod1;
       AAI:=-(-A2R[J,I]*A2I[I,I]+A2I[J,I]*A2R[I,I])/Mod1;
      A2R[J,I]=AAR;A2[[J,I]:=AAI;for K:=I+1 to N do
        begin
        AAR:=A2R[J,K]+(A2R[J,I]*A2R[I,K]-A2I[J,I]*A2I[I,K]);
       AAI:=A2I[J,K]+ (A2R[J,I]*A2I[I,K]+A2R[I,K]*A2I[J,I]);A2R[J,K]=AAR;A2I[J,K]=AAI; end;
       BBR:=B2R[J]+(A2R[J,I]*B2R[I]-A2I[J,I]*B2I[I]);
       BBI:=B2I[J]+(A2R[J,I]*B2I[I]+B2R[I]*A2I[J,I]);
       B2R[J]:=BBR;
      B2I[J]=BBI; end;
     end;
     ModN:=A2R[N,N]*A2R[N,N]+A2I[N,N]*A2I[N,N];
     XR[N]:=(B2R[N]*A2R[N,N]+B2I[N]*A2I[N,N])/ModN;
     XI[N]:=(-B2R[N]*A2I[N,N]+B2I[N]*A2R[N,N])/ModN;
    for I:=1 to N-1 do
     begin
     I1:=N-I;HR:=B2R[11];
     HI:=B2I[11];
     for J:=I1+1 to N do
      begin
      HR:=HR-(XR[J]*A2R[I1,J]-XI[J]*A2I[I1,J]);
       HI:=HI-(XR[J]*A2I[I1,J]+A2R[I1,J]*XI[J]);
      end;
      Mod2:=A2R[I1,I1]*A2R[I1,I1]+A2I[I1,I1]*A2I[I1,I1];
      XR[I1]:=(HR*A2R[I1,I1]+HI*A2I[I1,I1])/Mod2;
      XI[I1]:=(-HR*A2I[I1,I1]+HI*A2R[I1,I1])/Mod2;
     end;
    End;
FARCE(IJI, TAXELI, ITAZILI, ITAZILI, ITAZILI, ITAZILI, ITAZILI, ITAZILI, ITAZILI, ITAZILI, ITAZILI, ITAZILI, ITAZILI, ITAZILI, ITAZILI, ITAZILI, ITAZILI, ITAZILI, ITAZILI, ITAZILI, ITAZILI, ITAZILI, ITAZILI, ITAZILI, ITAZ
```